# **Муниципальное бюджетное общеобразовательное учреждение города Ульяновска «Гимназия № 13»**

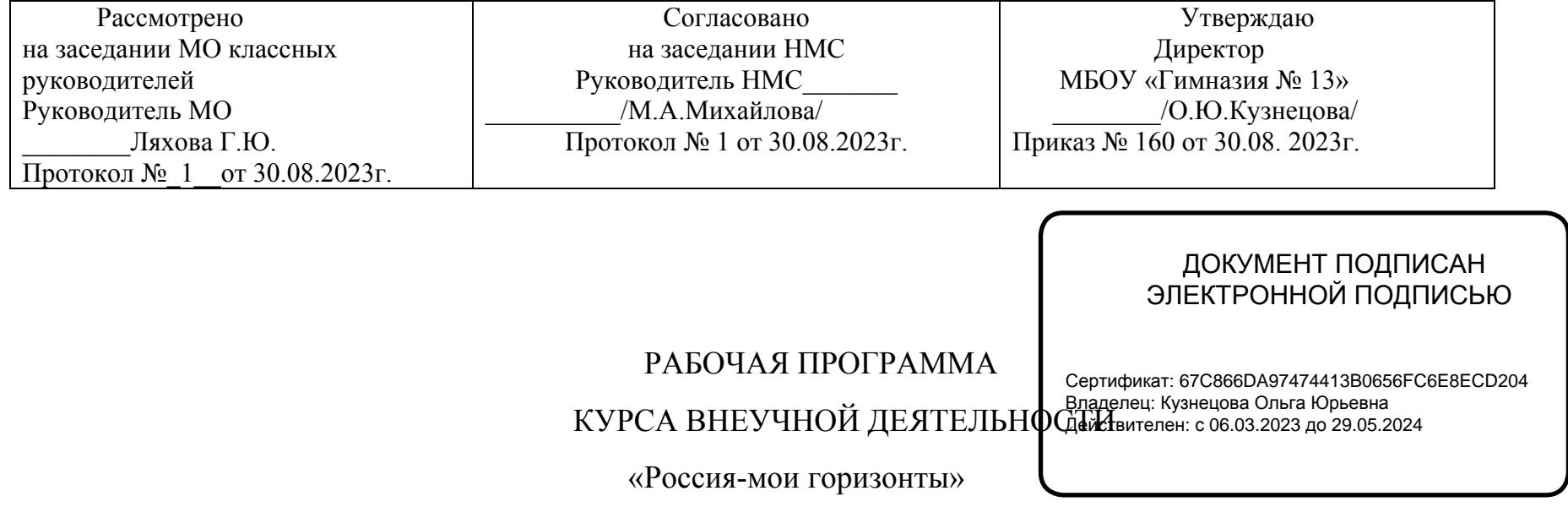

**Направление:** социальное **Возраст учащихся**: 17-18 лет **Класс**: 11 **Срок реализации**: 1 год (33 часа)

#### **Пояснительная записка**

# **Планируемые результаты освоения курса внеурочной деятельности «Россия- мои горизонты**

### **1.1. Личностные результаты**

# **1.1.1. ФГОС СОО:**

В сфере гражданского воспитания:

– осознание своих конституционных прав <sup>и</sup> обязанностей, уважение закона <sup>и</sup> правопорядка;

 сформированность гражданской позиции обучающегося как активного <sup>и</sup> ответственного члена российского общества.

– осознание духовных ценностей российского народа;

 ценностное отношение <sup>к</sup> государственным символам, историческому <sup>и</sup> природному наследию, памятникам, традициям народов России, достижениям России <sup>в</sup> науке, искусстве, спорте, технологиях <sup>и</sup> труде;

 сформированность российской гражданской идентичности, патриотизма, уважения <sup>к</sup> своему народу, чувства ответственности перед Родиной, гордости за свой край, свою Родину, свой язык <sup>и</sup> культуру, прошлое <sup>и</sup> настоящее многонационального народа России.

В сфере духовно-нравственного воспитания:

– способность оценивать ситуацию <sup>и</sup> принимать осознанные решения, ориентируясь на моральнонравственные нормы <sup>и</sup> ценности.

В сфере эстетического воспитания:

 способность воспринимать различные виды искусства, традиции <sup>и</sup> творчество своего и других народов, ощущать эмоциональное воздействие искусства;

– готовность <sup>к</sup> самовыражению <sup>в</sup> разных видах искусства, стремление проявлять качества творческой личности;

– эстетическое отношение <sup>к</sup> миру, включая эстетику быта, научного <sup>и</sup> технического творчества, спорта, труда <sup>и</sup> общественных отношений.

В сфере трудового воспитания:

– готовность <sup>к</sup> труду, осознание ценности мастерства, трудолюбие;

– готовность <sup>к</sup> активной деятельности технологической <sup>и</sup> социальной направленности, способность инициировать, планировать <sup>и</sup> самостоятельно выполнять такую деятельность;

– интерес <sup>к</sup> различным сферам профессиональной деятельности, умение совершать осознанный выбор будущей профессии <sup>и</sup> реализовывать собственные жизненные планы;

– готовность и способность <sup>к</sup> образованию <sup>и</sup> самообразованию на протяжении всей жизни.

– В сфере экологического воспитания: сформированность экологической культуры, понимание влияния социально-экономических процессов на состояние природной <sup>и</sup> социальной среды, осознание глобального характера экологических проблем;

– умение прогнозировать неблагоприятные экологические последствия предпринимаемых действий, предотвращать их;

3

– планирование <sup>и</sup> осуществление действий <sup>в</sup> окружающей среде на основе знания целей устойчивого развития человечества.

В сфере ценности научного познания:

– совершенствование языковой <sup>и</sup> читательской культуры как средства взаимодействия между людьми <sup>и</sup> познания мира;

– осознание ценности научной деятельности, готовность осуществлять проектную <sup>и</sup> исследовательскую деятельность индивидуально <sup>и</sup> <sup>в</sup> группе;

– сформированность мировоззрения, соответствующего современному уровню развития науки <sup>и</sup> общественной практики, основанного на диалоге культур, способствующего осознанию своего места <sup>в</sup> поликультурном мире.

#### **1.2. Метапредметные результаты**

#### **1.2.1. ФГОС СОО:**

В сфере овладения универсальными познавательными действиями:

– владеть навыками получения информации из источников разных типов, самостоятельно осуществлять поиск, анализ, систематизацию <sup>и</sup> интерпретацию информации различных видов <sup>и</sup> форм представления;

- самостоятельно формулировать и актуализировать проблему, рассматривать ее всесторонне; выявлять закономерности <sup>и</sup> противоречия <sup>в</sup> рассматриваемых явлениях;

– анализировать полученные <sup>в</sup> ходе решения задачи результаты, критически оценивать их достоверность, прогнозировать изменение <sup>в</sup> новых условиях;

– использовать средства информационных <sup>и</sup> коммуникационных технологий <sup>в</sup> решении когнитивных, коммуникативных <sup>и</sup> организационных задач <sup>с</sup> соблюдением требований эргономики, техники безопасности, гигиены, ресурсосбережения, правовых <sup>и</sup> этических норм, норм информационной безопасности;

– разрабатывать план решения проблемы <sup>с</sup> учетом анализа имеющихся материальных <sup>и</sup> нематериальных ресурсов.

В сфере овладения универсальными коммуникативными действиями:

– владеть различными способами общения <sup>и</sup> взаимодействия;

–развернуто <sup>и</sup> логично излагать свою точку зрения с использованием языковых средств;

 распознавать невербальные средства общения, понимать значение социальных знаков, распознавать предпосылки конфликтных ситуаций <sup>и</sup> смягчать конфликты;

 выбирать тематику <sup>и</sup> методы совместных действий <sup>с</sup> учетом общих интересов <sup>и</sup> возможностей каждого члена коллектива;

– осуществлять позитивное стратегическое поведение <sup>в</sup> различных ситуациях, проявлять творчество <sup>и</sup> воображение, быть инициативным;

понимать и использовать преимущества командной <sup>и</sup> индивидуальной работы;

– принимать цели совместной деятельности, организовывать <sup>и</sup> координировать действия по ее достижению: составлять план действий, распределять роли <sup>с</sup> учетом мнений участников, обсуждать результаты совместной работы.

В сфере овладения универсальными регулятивными действиями:

 самостоятельно осуществлять познавательную деятельность, выявлять проблемы, ставить <sup>и</sup> формулировать собственные задачи <sup>в</sup> образовательной деятельности <sup>и</sup> жизненных ситуациях; выявлять закономерности <sup>и</sup> противоречия <sup>в</sup> рассматриваемых явлениях;

– анализировать полученные <sup>в</sup> ходе решения задачи результаты, критически оценивать их достоверность, прогнозировать изменение <sup>в</sup> новых условиях;

– использовать средства информационных <sup>и</sup> коммуникационных технологий <sup>в</sup> решении когнитивных, коммуникативных <sup>и</sup> организационных задач <sup>с</sup> соблюдением требований эргономики, техники безопасности, гигиены, ресурсосбережения, правовых <sup>и</sup> этических норм, норм информационной безопасности;

– разрабатывать план решения проблемы <sup>с</sup> учетом анализа имеющихся материальных <sup>и</sup> нематериальных ресурсов.

В сфере овладения универсальными коммуникативными действиями:

– владеть различными способами общения <sup>и</sup> взаимодействия;

– развернуто <sup>и</sup> логично излагать свою точку зрения с использованием языковых средств;

– распознавать невербальные средства общения, понимать значение социальных знаков, распознавать предпосылки конфликтных ситуаций <sup>и</sup> смягчать конфликты;

– выбирать тематику <sup>и</sup> методы совместных действий <sup>с</sup> учетом общих интересов <sup>и</sup> возможностей каждого члена коллектива;

 осуществлять позитивное стратегическое поведение <sup>в</sup> различных ситуациях, проявлять творчество <sup>и</sup> воображение, быть инициативным;

6

понимать и использовать преимущества командной <sup>и</sup> индивидуальной работы;

– принимать цели совместной деятельности, организовывать <sup>и</sup> координировать действия по ее достижению: составлять план действий, распределять роли <sup>с</sup> учетом мнений участников, обсуждать результаты совместной работы.

В сфере овладения универсальными регулятивными действиями:

– самостоятельно осуществлять познавательную деятельность, выявлять проблемы, ставить <sup>и</sup> формулировать собственные задачи <sup>в</sup> образовательной деятельности <sup>и</sup> жизненных ситуациях;

**2.Содержание курса по профориентации «Россия- мои горизонты»** 

# Тема 1. Вводный урок «Моя Россия – мои горизонты» (обзор отраслей экономического развития РФ – счастье в труде) (1 **час)**

Россия – страна безграничных возможностей <sup>и</sup> профессионального развития. Культура труда, связь выбора профессии <sup>с</sup> персональным счастьем <sup>и</sup> экономикой страны. Познавательные цифры <sup>и</sup> факты об отраслях экономического развития, профессиональных навыков <sup>и</sup> качеств, востребованных <sup>в</sup> будущем. Формирование представлений <sup>о</sup> развитии <sup>и</sup> достижениях страны <sup>в</sup> следующих сферах: медицина <sup>и</sup> здоровье; архитектура <sup>и</sup> строительство; информационные технологии; промышленность <sup>и</sup> добыча полезных ископаемых; сельское хозяйство; транспорт <sup>и</sup> логистика; наука <sup>и</sup> образование; безопасность; креативные технологии; сервис <sup>и</sup> торговля; предпринимательство <sup>и</sup> финансы.

#### **Тема 2. Тематический профориентационный урок «Открой своё будущее» (введение <sup>в</sup> профориентацию) (1 час)**

**В 11 классе**: занятие направлен помочь выпускникам взглянуть на различные

жизненные сценарии <sup>и</sup> профессиональные пути, которые ждут их после окончания школы. Через призму разнообразия

вариантов развития событий будет раскрыта <sup>и</sup> тема разнообразия выбора профессий <sup>в</sup> различных профессиональных направлениях. Формирование представления <sup>о</sup> выборе, развитии <sup>и</sup> возможных изменениях <sup>в</sup> построении персонального карьерного пути. Формирование позитивного отношения <sup>и</sup> вовлеченности обучающихся <sup>в</sup> вопросы самоопределения. Овладение приемамипостроения карьерных траекторий развития. Актуализация знаний по выбору образовательной организации: организации высшего образования (ВО, вузы) или организации среднего профессионального образования (СПО) как первого шага формирования персонального карьерного пути.

#### **Тема 3. Профориентационная диагностика № 1 «Мой профиль» <sup>и</sup> разбор результатов (1 час)**

# Для обучающихся, не принимающих участие в проекте «Россия- мои горизонты», доступна профориентационная **диагностика № 1 «Мой профиль»**

Профориентационная диагностика обучающихся на интернет-платформе profmin.bvbinfo.ru (для незарегистрированных участников) позволяет определить требуемый объем профориентационной помощи <sup>и</sup> сформировать дальнейшую индивидуальную траекторию участия <sup>в</sup> программе профориентационной работы.

Методика «Мой профиль» – диагностика интересов, которая позволяет рекомендовать профиль обучения <sup>и</sup> направления развития. Методика предусматривает: для 11 классов тест который реализуется <sup>в</sup> форме кейсов, время прохождения – около 15 минут. По итогам диагностики рекомендуется проведение консультации по полученным результатам (<sup>в</sup> индивидуальном или групповом формате).

#### **Тема 3. Профориентационная диагностика № 1 «Мои профсреды» <sup>и</sup> разбор результатов (1 час)**

**Для обучающихся-участников проекта «Россия- мои горизонты» доступна профориентационная диагностика № 1 «Мои профсреды» (обязательна для проведения)7.** 

Профориентационная диагностика обучающихся на интернет-платформе https://bvbinfo.ru/ (для зарегистрированных участников проекта) позволяет определить требуемый объем профориентационной помощи <sup>и</sup> сформироватьпостроения карьерных траекторий развития. Актуализация знаний по выбору образовательной организации: организации высшего образования (ВО, вузы) или организации среднего профессионального образования (СПО) как первого шага формирования персонального карьерного пути.

#### **Тема 3. Профориентационная диагностика № 1 «Мой профиль» <sup>и</sup> разбор результатов (1 час)**

**Для обучающихся, не принимающих участие <sup>в</sup> проекте «Россия- мои горизонты», доступна профориентационная диагностика № 1 «Мой профиль»** 

Профориентационная диагностика обучающихся на интернет-платформе profmin.bvbinfo.ru (для незарегистрированных участников) позволяет определить требуемый объем профориентационной помощи <sup>и</sup> сформировать дальнейшую индивидуальную траекторию участия <sup>в</sup> программе профориентационной работы.

Методика «Мой профиль» – диагностика интересов, которая позволяет рекомендовать профиль обучения <sup>и</sup> направления развития.11 классов. Тест реализуется <sup>в</sup> форме кейсов, время прохождения – около 15 минут. По итогам диагностики рекомендуется проведение консультации по полученным результатам (<sup>в</sup> индивидуальном или групповом формате).

#### **Тема 3. Профориентационная диагностика № 1 «Мои профсреды» <sup>и</sup> разбор результатов (1 час)**

# **Для обучающихся-участников проекта «Россия- мои горизонты» доступна профориентационная диагностика № 1 «Мои профсреды» (обязательна для проведения)7.**

Профориентационная диагностика обучающихся на интернет-платформе https://bvbinfo.ru/ (для зарегистрированных участников проекта) позволяет определить требуемый объем профориентационной помощи <sup>и</sup> сформировать дальнейшую индивидуальную траекторию участия <sup>в</sup> программе профориентационной работы.

Методика «Мои профсреды» – онлайн-диагностика профессиональных склонностей <sup>и</sup> направленности обучающихся. В результатах обучающийся получает рекомендации по построению трека внутри проекта «Билет <sup>в</sup> будущее» («Профессиональных сред»)..Методика реализуется <sup>в</sup> форме кейсов, время прохождения – около 15 минут.

По итогам диагностики рекомендуется проведение консультации по полученным результатам (<sup>в</sup> индивидуальном или групповом формате). Возможно проведение консультации <sup>с</sup> помощью видеозаписи готовой консультации (доступной участникам проекта «Билет <sup>в</sup> будущее» на интернет-платформе https://bvbinfo.ru/).

дальнейшую индивидуальную траекторию участия <sup>в</sup> программе профориентационной работы.

Методика «Мои профсреды» – онлайн-диагностика профессиональных склонностей <sup>и</sup> направленности обучающихся. В результатах обучающийся получает рекомендации по построению трека внутри проекта «Билет <sup>в</sup> будущее» («Профессиональных сред»). Методика предусматривает 3 версии – для 6-7, 8-9 и 10- 11 классов. Методика реализуется <sup>в</sup> форме кейсов, время прохождения – около 15 минут.

По итогам диагностики рекомендуется проведение консультации по полученным результатам (<sup>в</sup> индивидуальном или групповом формате). Возможно проведение консультации <sup>с</sup> помощью видеозаписи готовой консультации (доступной участникам проекта «Билет <sup>в</sup> будущее» на интернет-платформе https://bvbinfo.ru/).

**Тема 5. Профориентационное занятие «Пробую профессию <sup>в</sup> сфере науки <sup>и</sup> образования» (моделирующая онлайн**проба на платформе проекта «Билет в будущее» по профессии учителя, приуроченная к Году педагога и наставника)

### **(1 час)**

Профессиональная проба как средство актуализации профессионального самоопределения обучающихся. Знакомство <sup>с</sup> ключевыми отраслевыми направлениями экономики Российской Федерации <sup>и</sup> решение онлайн-проб (моделирующая профессиональная проба) как практико-ориентированных задач <sup>с</sup> помощью цифровых интерактивных технологий (приложений-симуляторов на платформе проекта «Билет <sup>в</sup> будущее»: https://bvbinfo.ru/). Формирование представлений <sup>о</sup> компетенциях <sup>и</sup> особенностях профессий, необходимых для осуществления конкретной профессиональной деятельности. Профессиональная проба по профессии учителя, приуроченная <sup>к</sup> Году педагога <sup>и</sup> наставника, <sup>в</sup> рамках которой обучающимся необходимо пройти последовательность этапов<sup>8</sup>:

- Знакомство <sup>с</sup> профессией <sup>и</sup> профессиональной областью.
- Постановка задачи <sup>и</sup> подготовительно-обучающий этап.
- Практическое выполнение задания.
- Завершающий этап (закрепление полученных знаний, получение цифрового артефакта).

Тема 6. Профориентационное занятие «Россия в деле» (часть 1) (на выбор: импортозамещение, авиастроение, **судовождение, судостроение, лесная промышленность) (1 час)** 

**Для обучающихся, не принимающих участие <sup>в</sup> проекте «Билет <sup>в</sup> будущее», рекомендуется Профориентационное занятие «Россия <sup>в</sup> деле» (часть 1).** 

Просвещение обучающихся <sup>и</sup> формирование познавательного интереса <sup>к</sup> выбору профессий <sup>в</sup> современной экономике нашей страны. Демонстрация перечня технологических ниш, <sup>в</sup> котором российские научно-технические достиже

активно внедряются <sup>в</sup> технологические отрасли реального сектора экономики, <sup>и</sup> со временем результат этой работы займет

достойное место не только на российском, но <sup>и</sup> мировом рынке, формируя устойчивый тренд: российские технологии – это качество – безопасность – эффективность. В рамках занятия предложены следующие отрасли <sup>и</sup> тематики на выбор: импортозамещение, авиастроение, судовождение, судостроение, лесная промышленность.

### **Тема 6. Профориентационная диагностика № 2 «Мои ориентиры» <sup>и</sup> разбор результатов (1 час)**

**Для обучающихся-участников проекта «Россия- мои горизонты» доступна профориентационная диагностика № 2 «Мои ориентиры» (обязательна для проведения).** 

Профориентационная диагностика обучающихся на интернет-платформе https://bvbinfo.ru/ (для зарегистрированных участников проекта) позволяет определить требуемый объем профориентационной помощи <sup>и</sup> сформировать дальнейшую индивидуальную траекторию участия <sup>в</sup> программе профориентационной работы.

Методика «Мои ориентиры» – онлайн-диагностика особенностей построения образовательно-профессиональной траектории.

В 11 классах методика направлена на оценку ценностных ориентиров <sup>в</sup> сфере самоопределения обучающихся <sup>и</sup> уровня готовности <sup>к</sup> профессиональному самоопределению.

**По итогам диагностики рекомендуется проведение консультации по полученным результатам (<sup>в</sup> индивидуальном или групповом формате). Возможно проведение консультации <sup>с</sup> помощью видеозаписи готовой консультации (доступной** участникам проекта «Россия- мои горизонты» на интернет-платформе https://bvbinfo.r Тема 7. Профориентационное **занятие «Россия промышленная: узнаю достижения страны <sup>в</sup> сфере промышленности <sup>и</sup> производства» (тяжелая промышленность, добыча <sup>и</sup> переработка сырья) (1 час)** 

Популяризация <sup>и</sup> просвещение обучающихся на основе знакомства <sup>с</sup> достижениями страны <sup>в</sup> сфере промышленности <sup>и</sup> производственных технологий. Знакомство на основе видеосюжетов <sup>и</sup> интервью <sup>с</sup> экспертами <sup>и</sup> специалистами <sup>в</sup> области промышленной <sup>и</sup> смежных технологий. Повышение информированности <sup>о</sup> достижениях <sup>и</sup> перспективах развития промышленности, направленное на решение важнейших задач развития общества <sup>и</sup> страны. Информирование <sup>о</sup> профессиях <sup>и</sup> современном рынке труда <sup>в</sup> области промышленности <sup>и</sup> смежных отраслей.

**Тема 8. Профориентационное занятие «Пробую профессию <sup>в</sup> сфере промышленности» (моделирующая онлайн-проба** на платформе проекта «Билет в будущее» по профессиям на выбор: металлург, специалист по аддитивным **технологиям <sup>и</sup> др.) (1 час)** 

Профессиональная проба как средство актуализации профессионального самоопределения обучающихся. Знакомство <sup>с</sup> ключевыми отраслевыми направлениями экономики Российской Федерации <sup>и</sup> решение онлайн-проб (моделирующая профессиональная проба) как практико-ориентированных задач <sup>с</sup> помощью цифровых интерактивных технологий (приложений-симуляторов на платформе проекта «Россия- мои горизонты»: https://bvbinfo.ru/). Формирование представлений о компетенциях <sup>и</sup> особенностях профессий, необходимых для осуществления конкретной профессиональной деятельности. Профессиональная проба по профессии <sup>в</sup> сфере промышленности, <sup>в</sup> рамках которой обучающимся необходимо пройти последовательность этапов:

- Знакомство <sup>с</sup> профессией <sup>и</sup> профессиональной областью.
- Постановка задачи <sup>и</sup> подготовительно-обучающий этап.
- Практическое выполнение задания.
- Завершающий этап (закрепление полученных знаний, получение цифрового артефакта).

# Тема 9. Профориентационное занятие «Россия цифровая: узнаю достижения страны в области цифровых технологий» **(информационные технологии, искусственный интеллект, робототехника) (1 час)**

Популяризация <sup>и</sup> просвещение обучающихся на основе знакомства <sup>с</sup> достижениями страны <sup>в</sup> сфере цифровых технологий. Знакомство на основе видеосюжетов <sup>и</sup> интервью <sup>с</sup> экспертами <sup>и</sup> специалистами <sup>в</sup> области сквозных цифровых технологий.

Повышение информированности <sup>о</sup> достижениях <sup>и</sup> перспективах развития цифровизации, направленной на решение важнейших задач развития общества <sup>и</sup> страны. Информирование <sup>о</sup> профессиях <sup>и</sup> современном рынке труда <sup>в</sup> области цифровой экономики <sup>и</sup> смежных отраслей.

**Тема 10. Профориентационное занятие «Пробую профессию <sup>в</sup> области цифровых технологий» (моделирующая онлайн-проба на платформе проекта «Россия-мои горизонты» по профессиям на выбор: программист, робототехник <sup>и</sup> др.) (1 час)** 

Профессиональная проба как средство актуализации профессионального самоопределения обучающихся. Знакомство <sup>с</sup> ключевыми отраслевыми направлениями экономики Российской Федерации <sup>и</sup> решение онлайн-проб (моделирующая профессиональная проба) как практико-ориентированных задач <sup>с</sup> помощью цифровых интерактивных технологий (приложений-симуляторов на платформе проекта «Россия-мои горизонты»: https://bvbinfo.ru/). Формирование представлений <sup>о</sup> компетенциях <sup>и</sup> особенностях профессий, необходимых для осуществления конкретной профессиональной деятельности. Профессиональная проба по профессии <sup>в</sup> сфере цифровых технологий, <sup>в</sup> рамках которой обучающимся необходимо пройти последовательность этапов:

- Знакомство <sup>с</sup> профессией <sup>и</sup> профессиональной областью.
- –Постановка задачи <sup>и</sup> подготовительно-обучающий этап.
- Практическое выполнение задания.
- Завершающий этап (закрепление полученных знаний, получение цифрового артефакта).

– Тема 11. Профориентационное занятие «Россия в деле» (часть 2) (на выбор: медицина, реабилитация, генетика) (1 час)

- Для обучающихся, не принимающих участие в проекте «Россия-мои горизонты», рекомендуется Профориентационное **занятие «Россия <sup>в</sup> деле» (часть 2, 1 час)**
- Просвещение обучающихся <sup>и</sup> формирование познавательного интереса <sup>к</sup> выбору профессий <sup>в</sup> современной экономике нашей страны. Демонстрация перечня технологических ниш, <sup>в</sup> котором российские научно-технические достижения активно внедряются <sup>в</sup> технологические отрасли реального сектора экономики <sup>и</sup> со временем результат этой работы займет достойное место не только на российском, но <sup>и</sup> мировом рынке, формируя устойчивый тренд: российские технологии – это качество – безопасность – эффективность. В рамках занятия предложены следующие отрасли <sup>и</sup> тематики на выбор: медицина, реабилитация, генетика.

– **Тема 11. Профориентационная диагностика № 3 «Мои таланты» <sup>и</sup> разбор результатов (1 час)** 

- 
- **Для обучающихся-участников проекта «Россия-мои горизонты» доступна профориентационная диагностика № 3 «Мои таланты» (обязательна для проведения).**
- Комплексная методика «Мои таланты» определяет профессиональные интересы <sup>и</sup> сильные стороны обучающихся <sup>с</sup> подсвечиванием «зон потенциала» (талантов), рекомендуемых отраслей <sup>и</sup> профессий. Методика предусматривает версии для 6-7, 8-9 классов, <sup>в</sup> силу особенностей образовательных возможностей для данной нозологии. Рекомендуем проходить диагностику <sup>в</sup> сопровождении учителя, родителя, тьютора для предотвращения случаев, когда у ученика возникают сложности <sup>с</sup> платформой, непонимание слов, интерпретации результатов. Также рекомендуется видео-сопровождение для знакомства с результатами <sup>и</sup> рекомендациями для пользователя.

 Для обучающихся – участников проекта «Билет <sup>в</sup> будущее» доступно дополнительное тестирование по методикам «Мои возможности» и «Мои способности» (проводится по желанию обучающихся). Дополнительное тестирование увеличивает точность и полноту рекомендаций. Тестирование проводится <sup>в</sup> рамках дополнительных занятий или <sup>в</sup> домашних условиях. Для тестирования рекомендуется использовать стационарные компьютеры или ноутбуки, <sup>в</sup> случае отсутствия такой возможности допускается использование мобильных устройств.

- Тема 12. Профориентационное занятие «Россия инженерная: узнаю достижения страны в области инженерного дела» **(машиностроение, транспорт, строительство) (1 час)**
- Популяризация <sup>и</sup> просвещение обучающихся на основе знакомства <sup>с</sup> достижениями страны <sup>в</sup> сфере инженерного дела. Знакомство на основе видеосюжетов <sup>и</sup> интервью <sup>с</sup> экспертами <sup>и</sup> специалистами <sup>в</sup> области инженерной <sup>и</sup> инжиниринговой деятельности. Повышение информированности <sup>о</sup> достижениях <sup>и</sup> перспективах развития инженерного дела, направленного на решение важнейших задач развития общества <sup>и</sup> страны. Информирование <sup>о</sup> профессиях <sup>и</sup> современном рынке труда <sup>в</sup> области инженерной деятельности <sup>и</sup> смежных отраслей.
- Тема 13. Профориентационное занятие «Пробую профессию в инженерной сфере» (моделирующая онлайн-проба на платформе проекта «Билет в будущее» по профессиям на выбор: инженер-конструктор, электромонтер и др.) (1 час)

<sup>–</sup> Профессиональная проба как средство актуализации профессионального самоопределения обучающихся. Знакомство <sup>с</sup> ключевыми отраслевыми направлениями экономики Российской Федерации <sup>и</sup> решение онлайн-проб (моделирующая

профессиональная проба) как практико-ориентированных задач <sup>с</sup> помощью цифровых интерактивных технологий (приложений-симуляторов на платформе проекта «Билет <sup>в</sup> будущее»: https://bvbinfo.ru/). Формирование представлений <sup>о</sup> компетенциях <sup>и</sup> особенностях профессий, необходимых для осуществления конкретной профессиональной деятельности.

Профессиональная проба по профессии <sup>в</sup> сфере инженерного дела (инженерии), <sup>в</sup> рамках которой обучающимся необходимо пройти последовательность этапов:

- Знакомство <sup>с</sup> профессией <sup>и</sup> профессиональной областью.
- Постановка задачи <sup>и</sup> подготовительно-обучающий этап.
- –Практическое выполнение задания.
- Завершающий этап (закрепление полученных знаний, получение цифрового артефакта).

### **Тема 14. Профориентационное занятие «Государственное управление <sup>и</sup> общественная безопасность» (федеральная** государственная, военная и правоохранительная службы, особенности работы и профессии в этих службах) (1 час)

**В 11 классе**: обучающиеся актуализируют знания об основных функциях <sup>и</sup> обязанностях государства <sup>в</sup> отношении своих граждан, <sup>а</sup> также <sup>о</sup> государственных органах, которые ответственны за реализацию этих функций; обучающиеся узнают об основных рабочих задачах гражданских государственных служащих <sup>в</sup> различных органах государственного управления, узнают <sup>о</sup> релевантном образовании дляуправленческих позиций <sup>в</sup> госструктурах <sup>и</sup> особенностях трудоустройства <sup>в</sup> органы государственного управления; актуализируют знания <sup>о</sup> возможностях <sup>и</sup> ограничениях работы <sup>в</sup> государственных структурах.

**Тема 15. Профориентационное занятие «Пробую профессию <sup>в</sup> сфере управления <sup>и</sup> безопасности» (моделирующая** онлайн-проба на платформе проекта «Билет в будущее» по профессиям на выбор: специалист по кибербезопасности,

### **юрист <sup>и</sup> др.) (1 час)**

Профессиональная проба как средство актуализации профессионального самоопределения обучающихся. Знакомство <sup>с</sup> ключевыми отраслевыми направлениями экономики Российской Федерации <sup>и</sup> решение онлайн-проб (моделирующая профессиональная проба) как практико-ориентированных задач <sup>с</sup> помощью цифровых интерактивных технологий (приложений-симуляторов на платформе проекта «Билет <sup>в</sup> будущее»: https://bvbinfo.ru/). Формирование представлений <sup>о</sup> компетенциях <sup>и</sup> особенностях профессий, необходимых для осуществления конкретной профессиональной деятельности. Профессиональная проба по профессии <sup>в</sup> сфере управления <sup>и</sup> безопасности, <sup>в</sup> рамках которой обучающимся необходимо пройти последовательность этапов:

- Знакомство <sup>с</sup> профессией <sup>и</sup> профессиональной областью.
- Постановка задачи <sup>и</sup> подготовительно-обучающий этап.
- Практическое выполнение задания.
- Завершающий этап (закрепление полученных знаний, получение цифрового артефакта).

### **Тема 16. Профориентационное занятие-рефлексия «Моё будущее – моя страна» (1 час)**

Разбор <sup>и</sup> обсуждение полученного опыта <sup>в</sup> рамках серии профориентационных занятий. Постановка образовательных <sup>и</sup> карьерных целей. Формирование планов образовательных шагов <sup>и</sup> формулирование карьерной траектории развития. Развитие проектного мышления, рефлексивного сознания обучающихся, осмыслениеуправленческих позиций <sup>в</sup> госструктурах <sup>и</sup> особенностях трудоустройства <sup>в</sup> органы государственного управления; актуализируют знания <sup>о</sup> возможностях <sup>и</sup> ограничениях работы <sup>в</sup> государственных структурах.

**Тема 15. Профориентационное занятие «Пробую профессию <sup>в</sup> сфере управления <sup>и</sup> безопасности» (моделирующая** онлайн-проба на платформе проекта «Билет в будущее» по профессиям на выбор: специалист по кибербезопасности, **юрист <sup>и</sup> др.) (1 час)** 

Профессиональная проба как средство актуализации профессионального самоопределения обучающихся. Знакомство <sup>с</sup> ключевыми отраслевыми направлениями экономики Российской Федерации <sup>и</sup> решение онлайн-проб (моделирующая профессиональная проба) как практико-ориентированных задач <sup>с</sup> помощью цифровых интерактивных технологий (приложений-симуляторов на платформе проекта «Билет <sup>в</sup> будущее»: https://bvbinfo.ru/). Формирование представлений <sup>о</sup> компетенциях <sup>и</sup> особенностях профессий, необходимых для осуществления конкретной профессиональной деятельности. Профессиональная проба по профессии <sup>в</sup> сфере управления <sup>и</sup> безопасности, <sup>в</sup> рамках которой обучающимся необходимо пройти последовательность этапов:

- Знакомство <sup>с</sup> профессией <sup>и</sup> профессиональной областью.
- Постановка задачи <sup>и</sup> подготовительно-обучающий этап.
- Практическое выполнение задания.
- –Завершающий этап (закрепление полученных знаний, получение цифрового артефакта).

### **Тема 16. Профориентационное занятие-рефлексия «Моё будущее – моя страна» (1 час)**

Разбор <sup>и</sup> обсуждение полученного опыта <sup>в</sup> рамках серии профориентационных занятий. Постановка образовательных <sup>и</sup> карьерных целей. Формирование планов образовательных шагов <sup>и</sup> формулирование карьерной траектории развития. Развитие проектного мышления, рефлексивного сознания обучающихся, осмыслениеуправленческих позиций <sup>в</sup> госструктурах <sup>и</sup> особенностях трудоустройства <sup>в</sup> органы государственного управления; актуализируют знания <sup>о</sup> возможностях <sup>и</sup> ограничениях работы <sup>в</sup> государственных структурах.

**Тема 15. Профориентационное занятие «Пробую профессию <sup>в</sup> сфере управления <sup>и</sup> безопасности» (моделирующая** онлайн-проба на платформе проекта «Билет в будущее» по профессиям на выбор: специалист по кибербезопасности,

#### **юрист <sup>и</sup> др.) (1 час)**

Профессиональная проба как средство актуализации профессионального самоопределения обучающихся. Знакомство <sup>с</sup> ключевыми отраслевыми направлениями экономики Российской Федерации <sup>и</sup> решение онлайн-проб (моделирующая профессиональная проба) как практико-ориентированных задач <sup>с</sup> помощью цифровых интерактивных технологий (приложений-симуляторов на платформе проекта «Билет <sup>в</sup> будущее»: https://bvbinfo.ru/). Формирование представлений <sup>о</sup> компетенциях <sup>и</sup> особенностях профессий, необходимых для осуществления конкретной профессиональной деятельности. Профессиональная проба по профессии <sup>в</sup> сфере управления <sup>и</sup> безопасности, <sup>в</sup> рамках которой обучающимся необходимо пройти последовательность этапов:

- Знакомство <sup>с</sup> профессией <sup>и</sup> профессиональной областью.
- Постановка задачи <sup>и</sup> подготовительно-обучающий этап.
- Практическое выполнение задания.
- Завершающий этап (закрепление полученных знаний, получение цифрового артефакта).

#### **Тема 16. Профориентационное занятие-рефлексия «Моё будущее – моя страна» (1 час)**

Разбор <sup>и</sup> обсуждение полученного опыта <sup>в</sup> рамках серии профориентационных занятий. Постановка образовательных <sup>и</sup> карьерных целей. Формирование планов образовательных шагов <sup>и</sup> формулирование карьерной траектории развития. Развитие проектного мышления, рефлексивного сознания обучающихся, осмысление значимости собственных усилий

для достижения успеха, совершенствование субъектной позиции, развитие социальнопсихологических качеств личности.

значимости собственных усилий для достижения успеха, совершенствование субъектной позиции, развитие социально-психологических качеств личности.

### **Тема 17. Профориентационное занятие «Россия плодородная: узнаю <sup>о</sup> достижениях агропромышленного комплекса страны» (агропромышленный комплекс) (1 час)**

Популяризация <sup>и</sup> просвещение обучающихся на основе знакомства <sup>с</sup> достижениями страны <sup>в</sup> сфере агропромышленного комплекса (АПК) <sup>и</sup> сельского хозяйства. Знакомство на основе видеосюжетов <sup>и</sup> интервью <sup>с</sup> экспертами <sup>и</sup> специалистами <sup>в</sup> области сельского хозяйства <sup>и</sup> смежных технологий. Повышение информированности <sup>о</sup> достижениях <sup>и</sup> перспективах развития АПК, направленного на решение важнейших задач развития общества <sup>и</sup> страны. Информирование <sup>о</sup> профессиях <sup>и</sup> современном рынке труда <sup>в</sup> области экономики сельского хозяйства <sup>и</sup> смежных отраслей.

### Тема 18. Профориентационное занятие «Пробую профессию в аграрной сфере» (моделирующая онлайн-проба на платформе проекта «Билет в будущее» по профессиям на выбор: агроном, зоотехник и др.) (1 час)

Профессиональная проба как средство актуализации профессионального самоопределения обучающихся. Знакомство <sup>с</sup> ключевыми отраслевыми направлениями экономики Российской Федерации <sup>и</sup> решение онлайн-проб (моделирующая профессиональная проба) как практико-ориентированных задач <sup>с</sup> помощью цифровых интерактивных технологий (приложений-симуляторов на платформе проекта «Билет <sup>в</sup> будущее»: https://bvbinfo.ru/). Формирование представлений <sup>о</sup> компетенциях <sup>и</sup> особенностях профессий, необходимых для осуществления конкретной профессиональной деятельности. Профессиональная проба по профессии <sup>в</sup> аграрной сфере, <sup>в</sup> рамках которой обучающимся необходимо пройти последовательность этапов:

- –Знакомство <sup>с</sup> профессией <sup>и</sup> профессиональной областью.
- –Постановка задачи <sup>и</sup> подготовительно-обучающий этап.
- Практическое выполнение задания.
- Завершающий этап (закрепление полученных знаний, получение цифрового артефакта).

# **Тема 19. Профориентационное занятие «Россия здоровая: узнаю достижения страны <sup>в</sup> области медицины <sup>и</sup> здравоохранения» (сфера здравоохранения, фармацевтика <sup>и</sup> биотехнологии) (1 час)**

Популяризация <sup>и</sup> просвещение обучающихся на основе знакомства <sup>с</sup> достижениями страны <sup>в</sup> сфере медицины <sup>и</sup> здравоохранения. Знакомство на основе видеосюжетов <sup>и</sup> интервью <sup>с</sup> экспертами <sup>и</sup> специалистами <sup>в</sup> области современной медицины <sup>и</sup> смежных технологий. Повышение информированности <sup>о</sup> достижениях <sup>и</sup> перспективах развития здравоохранения, направленного на решение важнейших задач развития общества <sup>и</sup> страны. Информирование <sup>о</sup> профессиях <sup>и</sup> современном рынке труда <sup>в</sup> области медицины <sup>и</sup> смежных отраслей.

# Тема 20. Профориентационное занятие «Пробую профессию в области медицины» (моделирующая онлайн-проба на платформе проекта «Билет в будущее» по профессиям на выбор: врач телемедицины, биотехнолог и др.) (1 час)

Профессиональная проба как средство актуализации профессионального самоопределения обучающихся. Знакомство <sup>с</sup> ключевыми отраслевыми направлениями экономики Российской Федерации <sup>и</sup> решение онлайн-проб (моделирующая профессиональная проба) как практико-ориентированных задач <sup>с</sup> помощью цифровых интерактивных технологий (приложений-симуляторов на платформе проекта «Билет <sup>в</sup> будущее»: https://bvbinfo.ru/). Формирование представлений <sup>о</sup> компетенциях <sup>и</sup> особенностях профессий, необходимых для осуществления конкретной профессиональной деятельности. Профессиональная проба по профессии <sup>в</sup> сфере медицины, <sup>в</sup> рамках которой обучающимся необходимо пройти последовательность этапов:

- –Знакомство <sup>с</sup> профессией <sup>и</sup> профессиональной областью.
- Постановка задачи <sup>и</sup> подготовительно-обучающий этап.
- –Практическое выполнение задания.
- Завершающий этап (закрепление полученных знаний, получение цифрового артефакта).

# Тема 21. Профориентационное занятие «Россия добрая: узнаю о профессиях на благо общества» (сфера социального **развития, туризма <sup>и</sup> гостеприимства) (1 час)**

Популяризация <sup>и</sup> просвещение обучающихся на основе знакомства <sup>с</sup> достижениями страны <sup>в</sup> сфере социального развития, туризма <sup>и</sup> гостеприимства. Знакомство на основе видеосюжетов <sup>и</sup> интервью <sup>с</sup> экспертами <sup>и</sup> специалистами <sup>в</sup> области социально-экономического развития. Повышение информированности <sup>о</sup> достижениях <sup>и</sup> перспективах развития социальной сферы, направленной на решение важнейших задач развития общества <sup>и</sup> страны. Информирование <sup>о</sup> профессиях <sup>и</sup> современном рынке труда <sup>в</sup> области социальной сферы <sup>и</sup> смежных отраслей.

**Тема 22. Профориентационное занятие «Пробую профессию на благо общества» (моделирующая онлайн-проба на платформе проекта «Билет <sup>в</sup> будущее» по профессиям на выбор: менеджер по туризму, организатор благотворительных мероприятий <sup>и</sup> др.) (1 час)** 

Профессиональная проба как средство актуализации профессионального самоопределения обучающихся. Знакомство <sup>с</sup> ключевыми отраслевыми направлениями экономики Российской Федерации <sup>и</sup> решение онлайн-проб (моделирующая профессиональная проба) как практико-ориентированных задач <sup>с</sup> помощью цифровых интерактивных технологий (приложений-симуляторов на платформе проекта «Билет <sup>в</sup> будущее»: https://bvbinfo.ru/). Формирование представлений <sup>о</sup> компетенциях <sup>и</sup> особенностях профессий, необходимых для осуществления конкретной профессиональной деятельности. Профессиональная проба <sup>в</sup> социальной сфере, <sup>в</sup> рамках которой обучающимся необходимо пройти последовательность этапов:

- –Знакомство <sup>с</sup> профессией <sup>и</sup> профессиональной областью.
- –Постановка задачи <sup>и</sup> подготовительно-обучающий этап.
- –Практическое выполнение задания.
- Завершающий этап (закрепление полученных знаний, получение цифрового артефакта).

# **Тема 23. Профориентационное занятие «Россия креативная: узнаю творческие профессии» (сфера культуры <sup>и</sup> искусства) (1 час)**

Популяризация <sup>и</sup> просвещение обучающихся на основе знакомства <sup>с</sup> достижениями страны <sup>в</sup> сфере культуры <sup>и</sup> искусства. Знакомство на основе видеосюжетов <sup>и</sup> интервью <sup>с</sup> экспертами <sup>и</sup> специалистами <sup>в</sup> области креативной экономике <sup>и</sup> творческих индустрий. Повышение информированности <sup>о</sup> достижениях <sup>и</sup> перспективах развития креативного сектора экономики, направленных на решение важнейших задач развития общества <sup>и</sup> страны. Информирование <sup>о</sup> творческих профессиях, современном рынке труда <sup>в</sup> данной области <sup>и</sup> смежных отраслей.

# **Тема 24. Профориентационное занятие «Пробую творческую профессию» (моделирующая онлайн-проба на платформе проекта «Билет <sup>в</sup> будущее» по профессиям на выбор: дизайнер, продюсер <sup>и</sup> др.) (1 час)**

Профессиональная проба как средство актуализации профессионального самоопределения обучающихся. Знакомство <sup>с</sup> ключевыми отраслевыми направлениями экономики Российской Федерации <sup>и</sup> решение онлайн-проб (моделирующая профессиональная проба) как практико-ориентированных задач <sup>с</sup> помощью цифровых интерактивных технологий (приложений-симуляторов на платформе проекта «Билет <sup>в</sup> будущее»: https://bvbinfo.ru/). Формирование представлений <sup>о</sup> компетенциях <sup>и</sup> особенностях профессий, необходимых для осуществления конкретной профессиональной деятельности. Профессиональная проба по профессии <sup>в</sup> сфере творчества, <sup>в</sup> рамках которой обучающимся необходимо пройти

последовательность этапов:

- –Знакомство <sup>с</sup> профессией <sup>и</sup> профессиональной областью.
- Постановка задачи <sup>и</sup> подготовительно-обучающий этап.
- –Практическое выполнение задания.
- Завершающий этап (закрепление полученных знаний, получение цифрового артефакта).

#### Тема 25. Профориентационное занятие «Один день в профессии» (часть 1) (учитель, актер, эколог) (1 час)

Формирование познавательного интереса у обучающихся <sup>к</sup> вопросам профессионального самоопределения на основе видеосюжетов <sup>с</sup> известными для молодежи медийными личностями – популярными блогерами, артистами, ведущими, которые решили воплотить свои детские мечты. В формате реалити-шоу на занятии рассматриваются следующие профессии (на выбор): учитель, актер, эколог.

#### Тема 26. Профориентационное занятие «Один день в профессии» (часть 2) (пожарный, ветеринар, повар) (1 час)

Формирование познавательного интереса у обучающихся <sup>к</sup> вопросам профессионального самоопределения на основе видеосюжетов <sup>с</sup> известными для молодежи медийными личностями – популярными блогерами, артистами, ведущими, которые решили воплотить свои детские мечты. В формате реалити-шоу на занятии рассматриваются следующие профессии (на выбор): пожарный, ветеринар, повар.

#### **Тема 27. Профориентационный сериал проекта «Билет <sup>в</sup> будущее» (часть 1) (1 час)**

Знакомство <sup>с</sup> профессиями из разных профессиональных отраслей через интервью <sup>с</sup> реальными представителями профессий – героями первого профориентационного сериала для школьников. Формирование познавательного интереса <sup>к</sup> вопросам профориентации на основе знакомства <sup>с</sup> личной историей труда <sup>и</sup> успеха героев сериала, мотивация <sup>и</sup> практическая значимость на основе жизненных историй. Каждая серия знакомит <sup>с</sup> представителями разных сфер: медицина, IT, медиа, бизнес, инженерное дело, различные производства, наука <sup>и</sup> искусство.

В рамках занятия рекомендовано <sup>к</sup> просмотру <sup>и</sup> обсуждению 1-4 серии (на выбор), посвященные следующим профессиям:

1 серия: начальник конструкторского отдела компании «ОДК-Авиадвигатели», владелец семейной фермы «Российские альпаки», шеф-повар ресторана «Peshi».

2 серия: мастер-пожарный специализированной пожарно-спасательной части по тушению крупных пожаров, второй пилот авиакомпании «Аэрофлот – Российские авиалинии», полицейский-кинолог Отдельного батальона патрульно-постовой службы полиции на метрополитене.

3 серия: инженер-технолог отдела анализа эффективности <sup>и</sup> сборки автомобилей компании «Камаз», архитектор <sup>и</sup> руководитель «Архитектурного бюро Маликова», нейробиолог, начальник лаборатории нейронаук Курчатовского комплекса НБИКС-природоподобных технологий (НИЦ «Курчатовский институт»).

4 серия: мастер участка компании «ОДК-Авиадвигатели», скульптор, руководитель Курчатовского комплекса синхротронно-нейтринных исследований (НИЦ «Курчатовский институт»).

26

### **Тема 28. Профориентационный сериал проекта «Билет <sup>в</sup> будущее» (часть 2) (1 час)**

Знакомство <sup>с</sup> профессиями из разных профессиональных отраслей через интервью <sup>с</sup> реальными представителями профессий – героями первого профориентационного сериала для школьников. Каждая серия знакомит обучающихся <sup>с</sup> личной историей труда <sup>и</sup> успеха, мотивирует <sup>и</sup> несет <sup>в</sup> себе практическую значимость. Каждая серия знакомит <sup>с</sup> представителями разных сфер: медицина, IT, медиа, бизнес, инженерное дело, различные производства, наука <sup>и</sup> искусство.

В рамках занятия рекомендовано <sup>к</sup> просмотру <sup>и</sup> обсуждению 5-8 серии (на выбор), посвященные следующим профессиям:

5 серия: сварщик, методист <sup>в</sup> Музее оптики, врач ЛФК <sup>и</sup> спортивной медицины, реабилитолог.

6 серия: врач-педиатр Псковской областной инфекционной больницы, основательница концепт-стора «Палаты», основатель дома-музея «Этнодом».

7 серия: сыровар на семейном предприятии, оператор ЧПУ <sup>в</sup> компании «Лобаев Армс», учитель физики, замдиректора школы «Экотех +».

8 серия: краевед, технолог, начальник бюро окончательной сборки изделий машиностроительного завода «Тонар», травматолог-ортопед, клинический ординатор.

### Тема 29. Профориентационное занятие «Пробую профессию в инженерной сфере» (моделирующая онлайн-проба на **платформе проекта «Билет <sup>в</sup> будущее») (1 час)**

Темы 29-33 – серия профориентационных занятий <sup>в</sup> формате марафона по профессиональным пробам: решение онлайн-проб (моделирующая профессиональная проба) как практико-ориентированных задач <sup>с</sup> помощью цифровых интерактивных технологий (приложений-симуляторов на платформе проекта «Билет <sup>в</sup> будущее» https://bvbinfo.ru/), направленных на погружение обучающихся <sup>в</sup> практико-ориентированную среду <sup>и</sup> знакомство <sup>с</sup> решением профессиональных задач специалистов из различных профессиональных сред.

Профессиональная проба по профессии <sup>в</sup> сфере инженерного дела (инженерии), <sup>в</sup> рамках которой обучающимся необходимо пройти последовательность этапов:

- Знакомство <sup>с</sup> профессией <sup>и</sup> профессиональной областью.
- Постановка задачи <sup>и</sup> подготовительно-обучающий этап.
- –Практическое выполнение задания.
- Завершающий этап (закрепление полученных знаний, получение цифрового артефакта).

# **Тема 30. Профориентационное занятие «Пробую профессию <sup>в</sup> цифровой сфере» (моделирующая онлайн-проба на платформе проекта «Билет <sup>в</sup> будущее») (1 час)**

Погружение обучающихся <sup>в</sup> практико-ориентированную среду <sup>и</sup> знакомство <sup>с</sup> решением профессиональных задач специалистов из различных профессиональных сред. Профессиональная проба по профессии <sup>в</sup> цифровой сфере, <sup>в</sup> рамках которой обучающимся необходимо пройти последовательность этапов:

- Знакомство <sup>с</sup> профессией <sup>и</sup> профессиональной областью.
- –Постановка задачи <sup>и</sup> подготовительно-обучающий этап.
- Практическое выполнение задания.

– Завершающий этап (закрепление полученных знаний, получение цифрового артефакта).

# **Тема 31. Профориентационное занятие «Пробую профессию <sup>в</sup> сфере промышленности» (моделирующая онлайн-проба**

### **на платформе проекта «Билет <sup>в</sup> будущее») (1 час)**

Профессиональная проба как средство актуализации профессионального самоопределения обучающихся. Знакомство <sup>с</sup> ключевыми отраслевыми направлениями экономики Российской Федерации <sup>и</sup> решение онлайн-проб (моделирующая профессиональная проба) как практико-ориентированных задач <sup>с</sup> помощью цифровых интерактивных технологий (приложений-симуляторов на платформе проекта «Билет <sup>в</sup> будущее»: https://bvbinfo.ru/). Формирование представлений <sup>о</sup> компетенциях <sup>и</sup> особенностях профессий, необходимых для осуществления конкретной профессиональной деятельности. Профессиональная проба по профессии <sup>в</sup> сфере промышленности, <sup>в</sup> рамках которой обучающимся необходимо пройти последовательность этапов:

- Знакомство <sup>с</sup> профессией <sup>и</sup> профессиональной областью.
- Постановка задачи <sup>и</sup> подготовительно-обучающий этап.
- Практическое выполнение задания.
	- Завершающий этап (закрепление полученных знаний, получение цифрового артефакта).

### **Тема 32. Профориентационное занятие «Пробую профессию <sup>в</sup> сфере медицины» (моделирующая онлайн-проба на платформе проекта «Билет <sup>в</sup> будущее») (1 час)**

Погружение обучающихся <sup>в</sup> практико-ориентированную среду <sup>и</sup> знакомство <sup>с</sup> решением профессиональных задач специалистов из различных профессиональных сред. Профессиональная проба по профессии <sup>в</sup> сфере медицины, <sup>в</sup> рамках которой обучающимся необходимо пройти последовательность этапов:

- Знакомство <sup>с</sup> профессией <sup>и</sup> профессиональной областью.
- Постановка задачи <sup>и</sup> подготовительно-обучающий этап.

– Практическое выполнение задания.

– Завершающий этап (закрепление полученных знаний, получение цифрового артефакта).

# Тема 33. Профориентационное занятие «Пробую профессию в креативной сфере» (моделирующая онлайн-проба на **платформе проекта «Билет <sup>в</sup> будущее») (1 час)**

Погружение обучающихся <sup>в</sup> практико-ориентированную среду <sup>и</sup> знакомство <sup>с</sup> решением профессиональных задач специалистов из различных профессиональных сред. Профессиональная проба по профессии <sup>в</sup> креативной сфере, <sup>в</sup> рамках которой обучающимся необходимо пройти последовательность этапов:

- Знакомство <sup>с</sup> профессией <sup>и</sup> профессиональной областью.
- –Постановка задачи <sup>и</sup> подготовительно-обучающий этап.
- Практическое выполнение задания.
	- Завершающий этап (закрепление полученных знаний, получение цифрового артефакта).

# **Тема 34. Профориентационное занятие «Моё будущее – Моя страна» (1 час)**

Подведение итогов занятий по профориентации <sup>с</sup> учетом приобретенного опыта по профессиональным средам, знакомству <sup>с</sup> рынком труда <sup>и</sup> отраслями экономики, профессиями <sup>и</sup> требованиями <sup>к</sup> ним. Развитие у обучающихся личностного смысла <sup>в</sup> приобретении познавательного опыта <sup>и</sup> интереса <sup>к</sup> профессиональной деятельности. Формирование представления <sup>о</sup> собственных интересах <sup>и</sup> возможностях, образа «Я» <sup>в</sup> будущем. Построение дальнейших шагов <sup>в</sup> области профессионального самоопределения.

### **2. Тематическое планирование**

Таблица 1 – Тематическое планирование

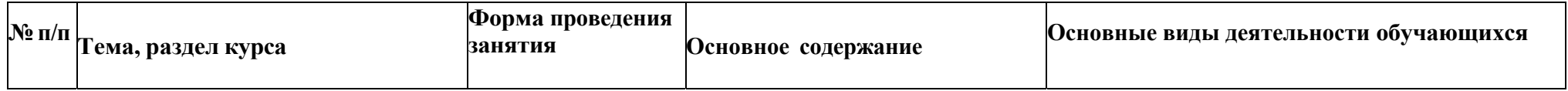

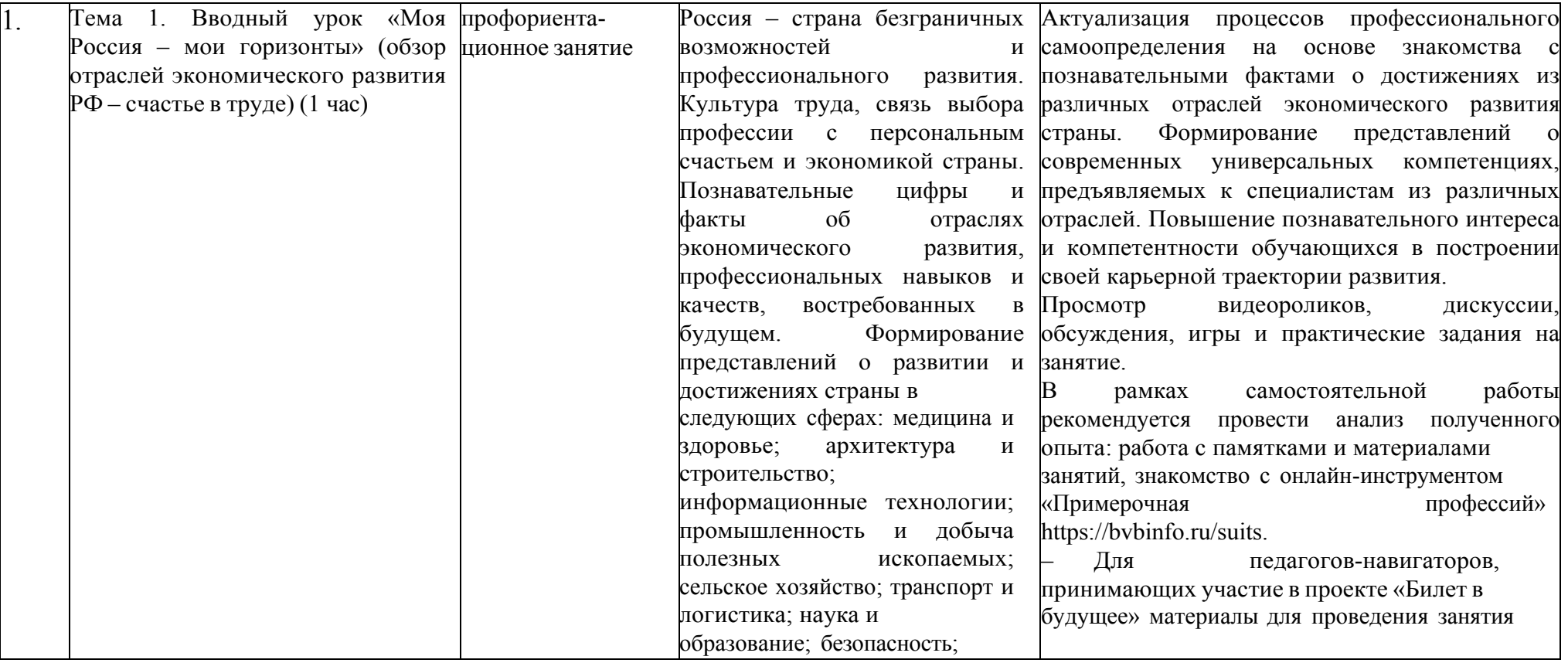

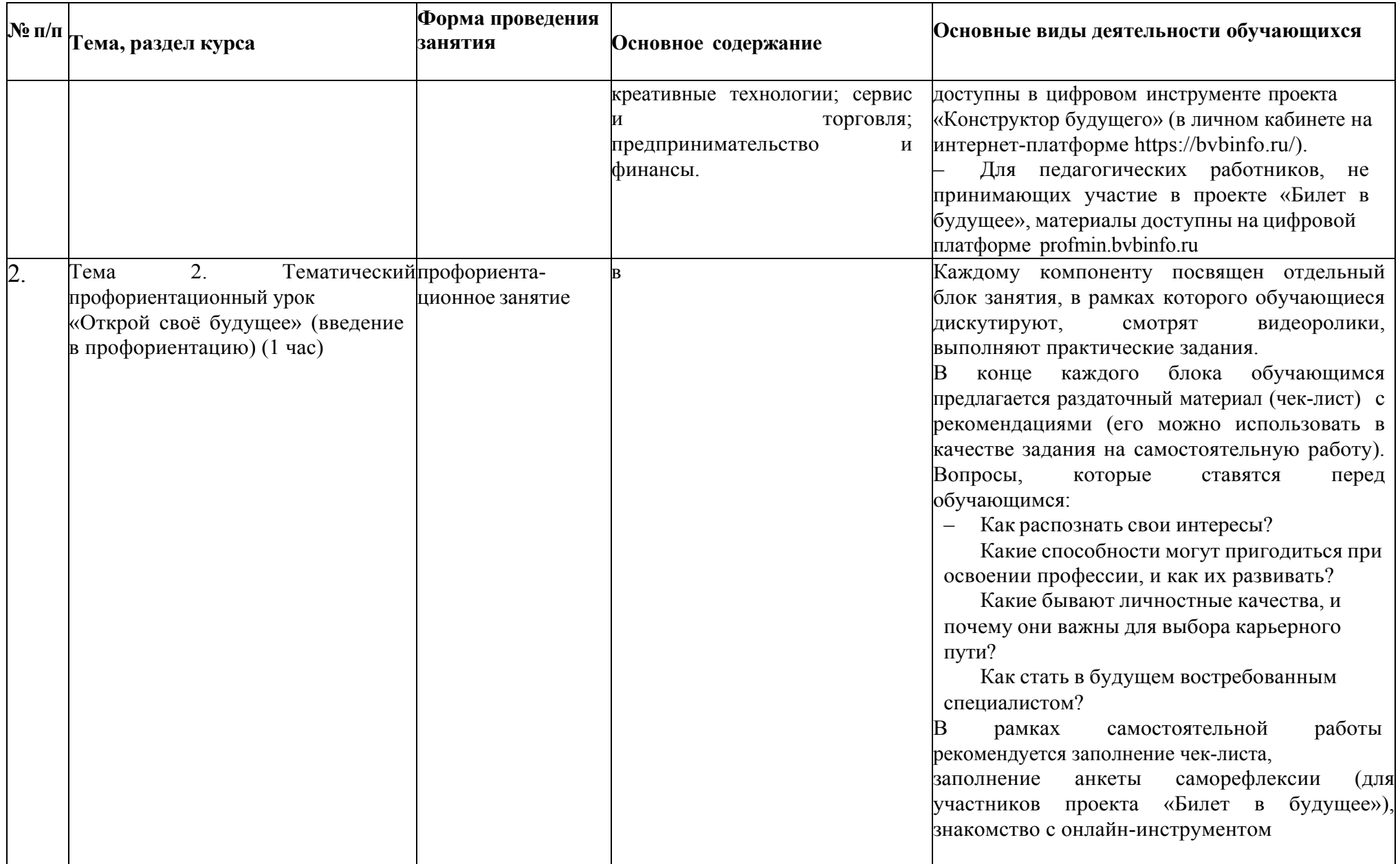

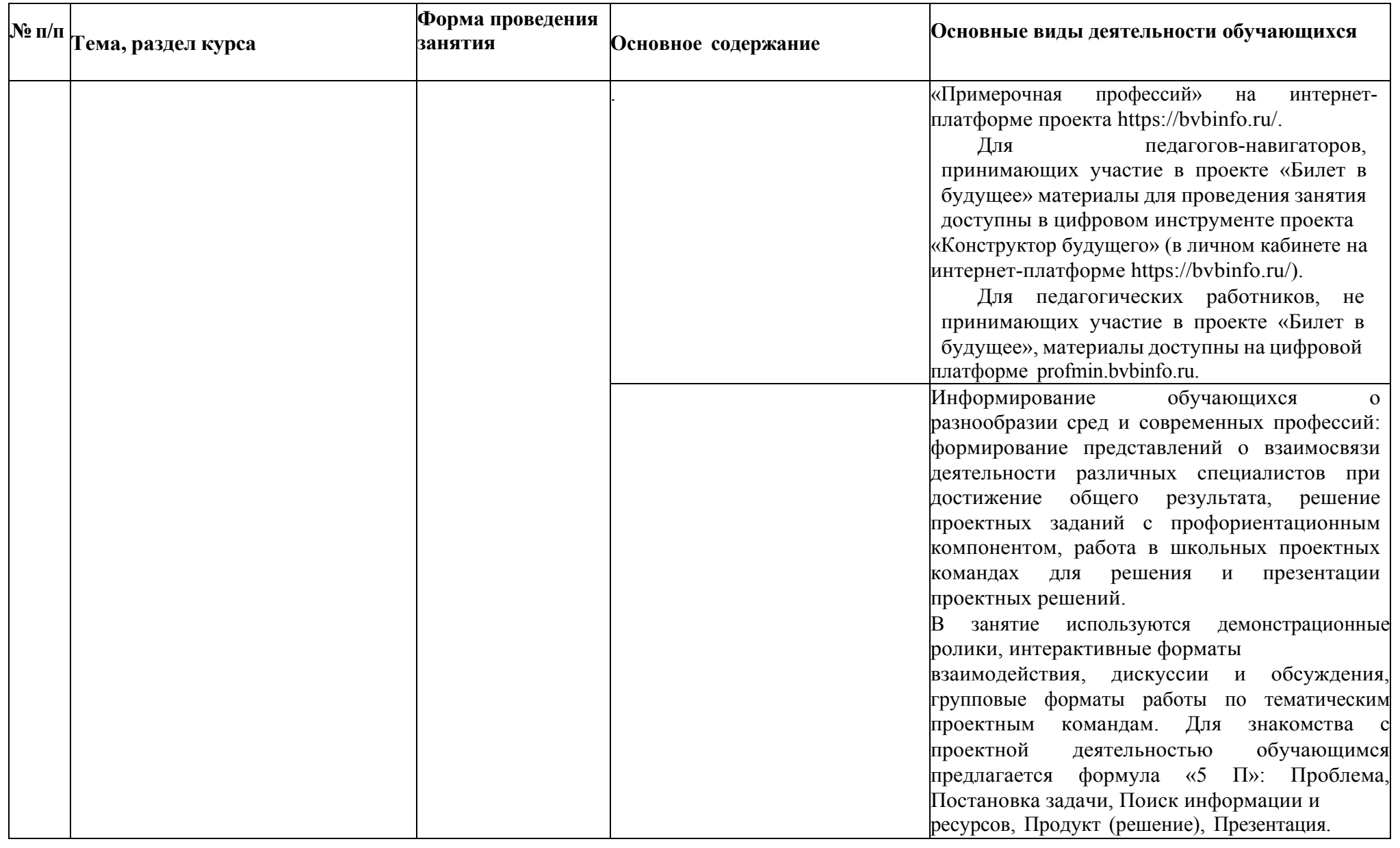

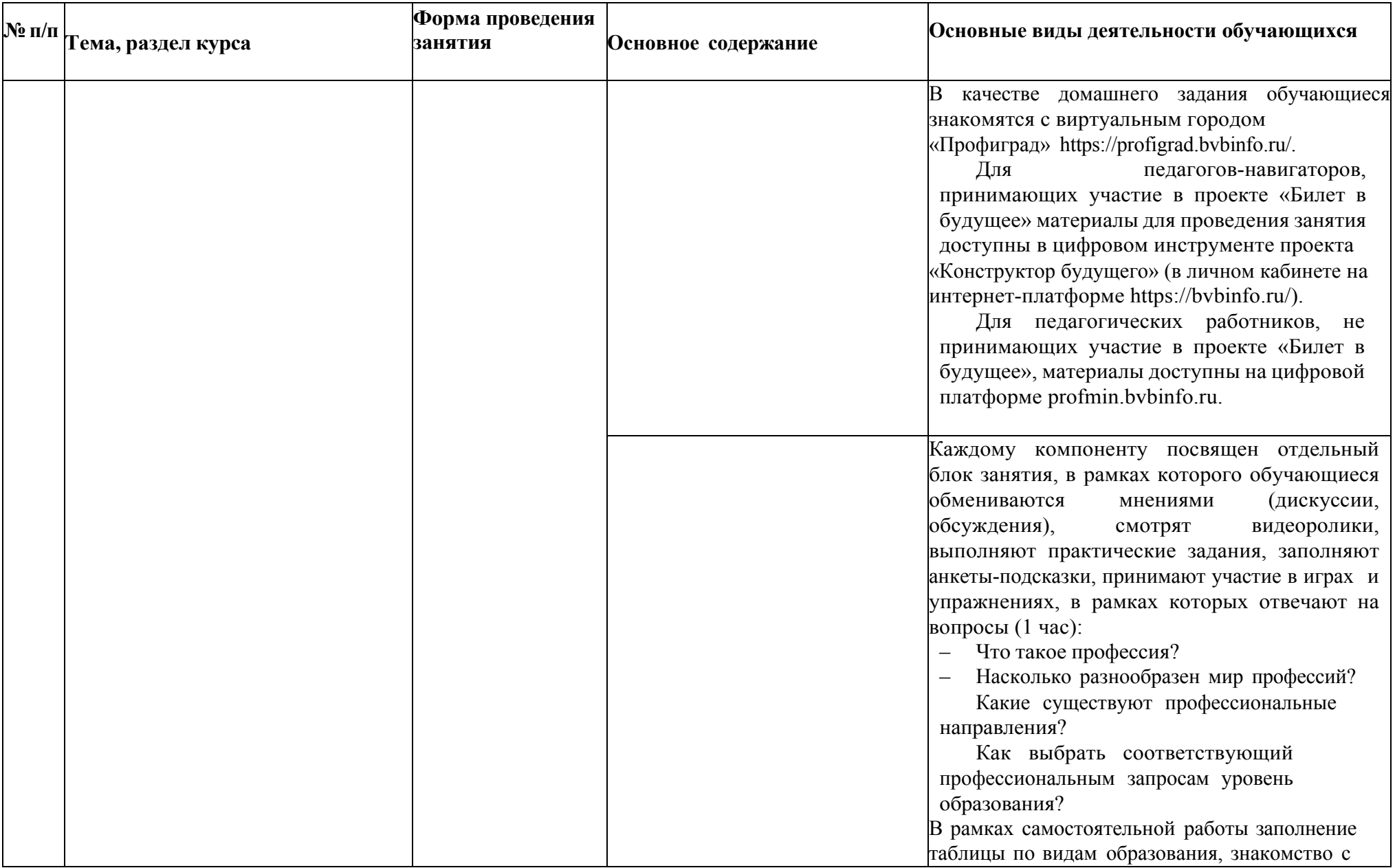

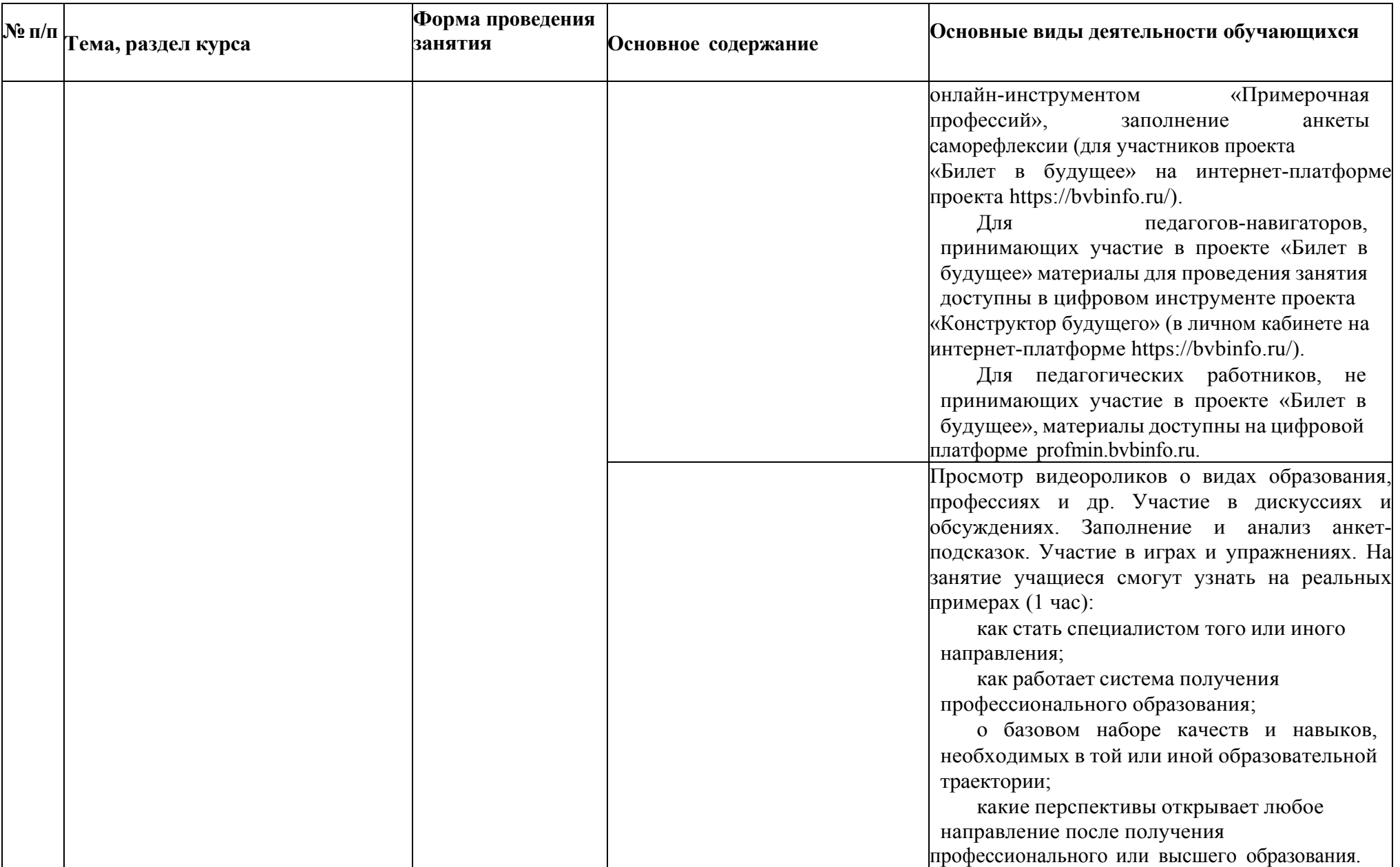
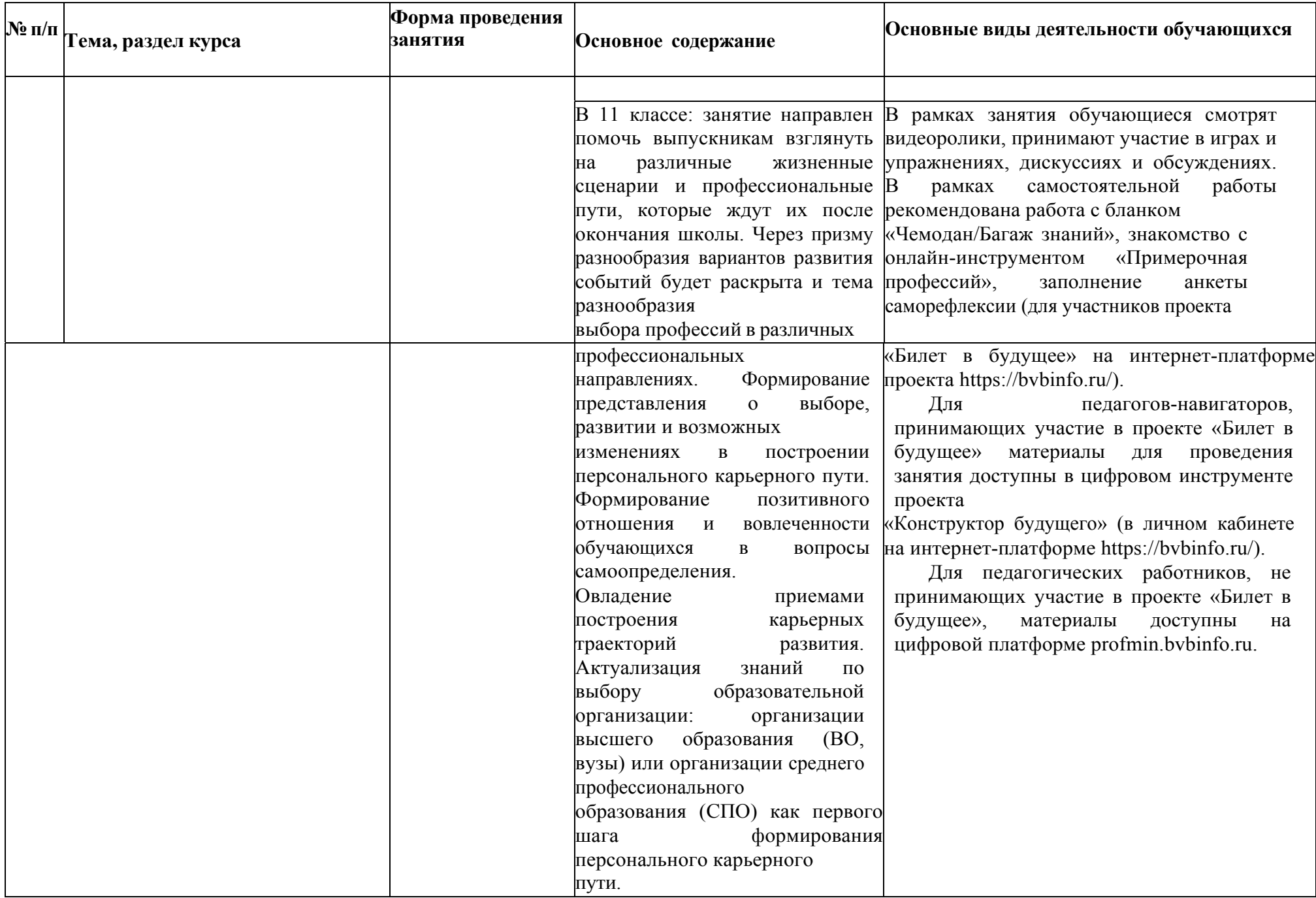

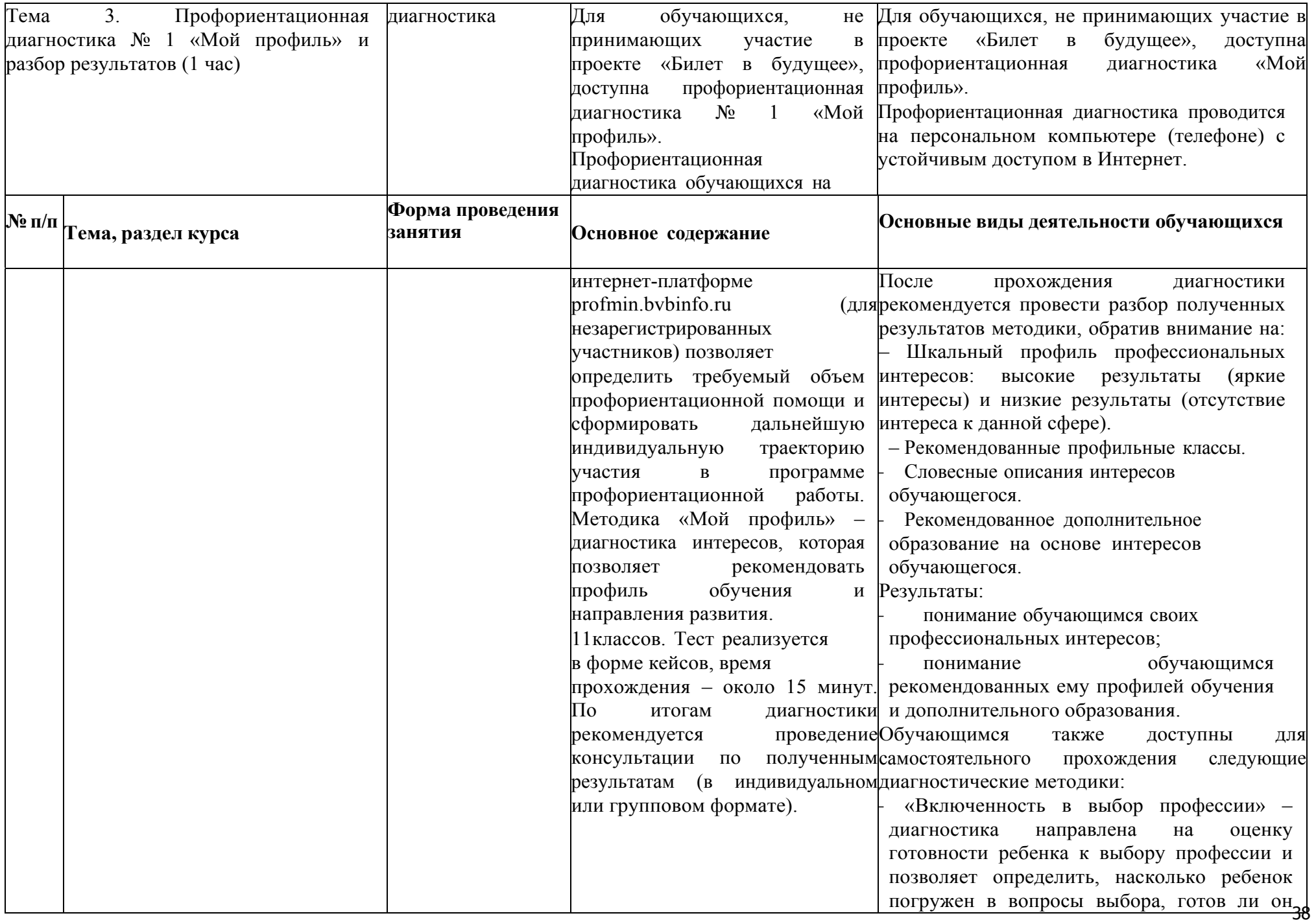

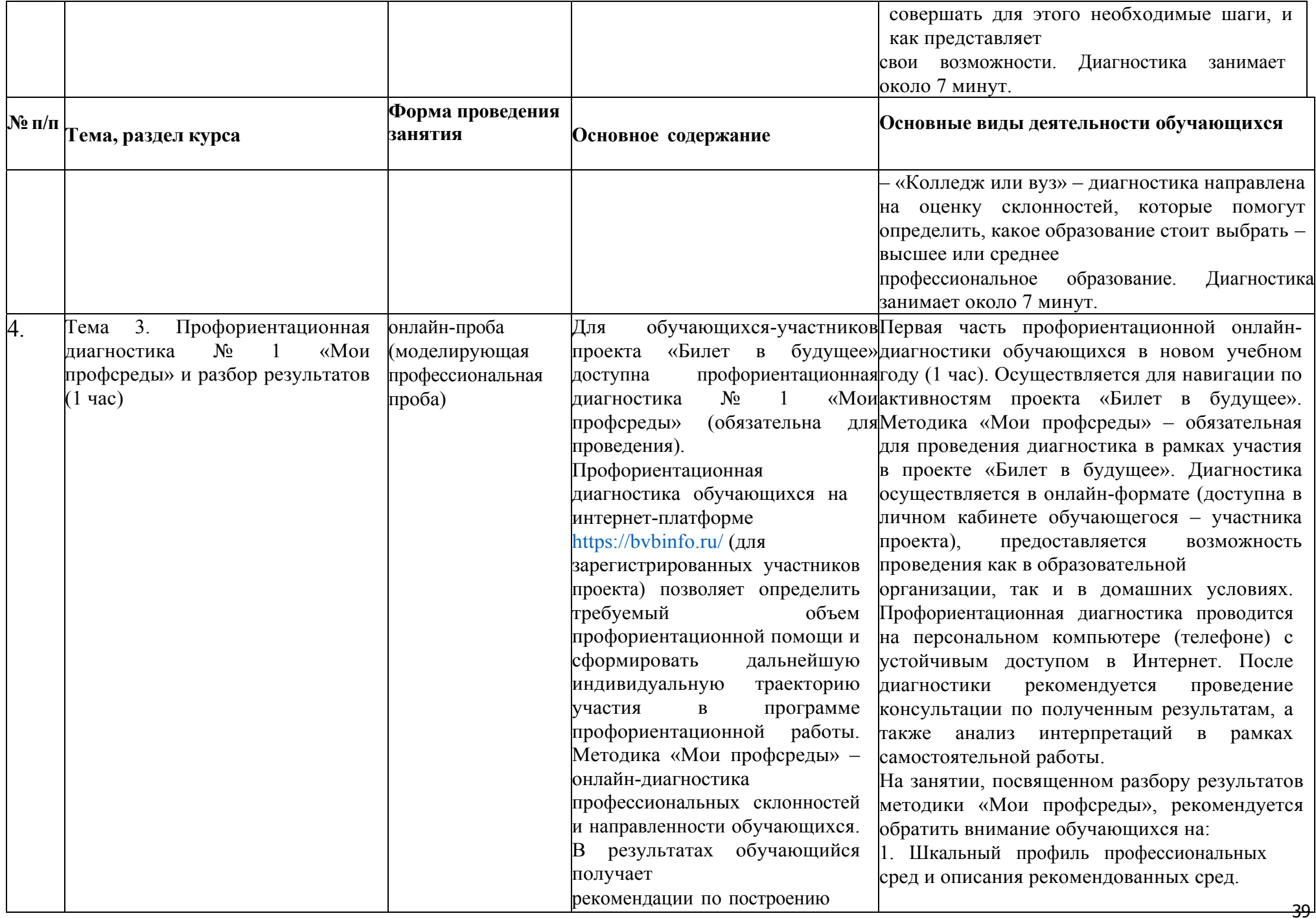

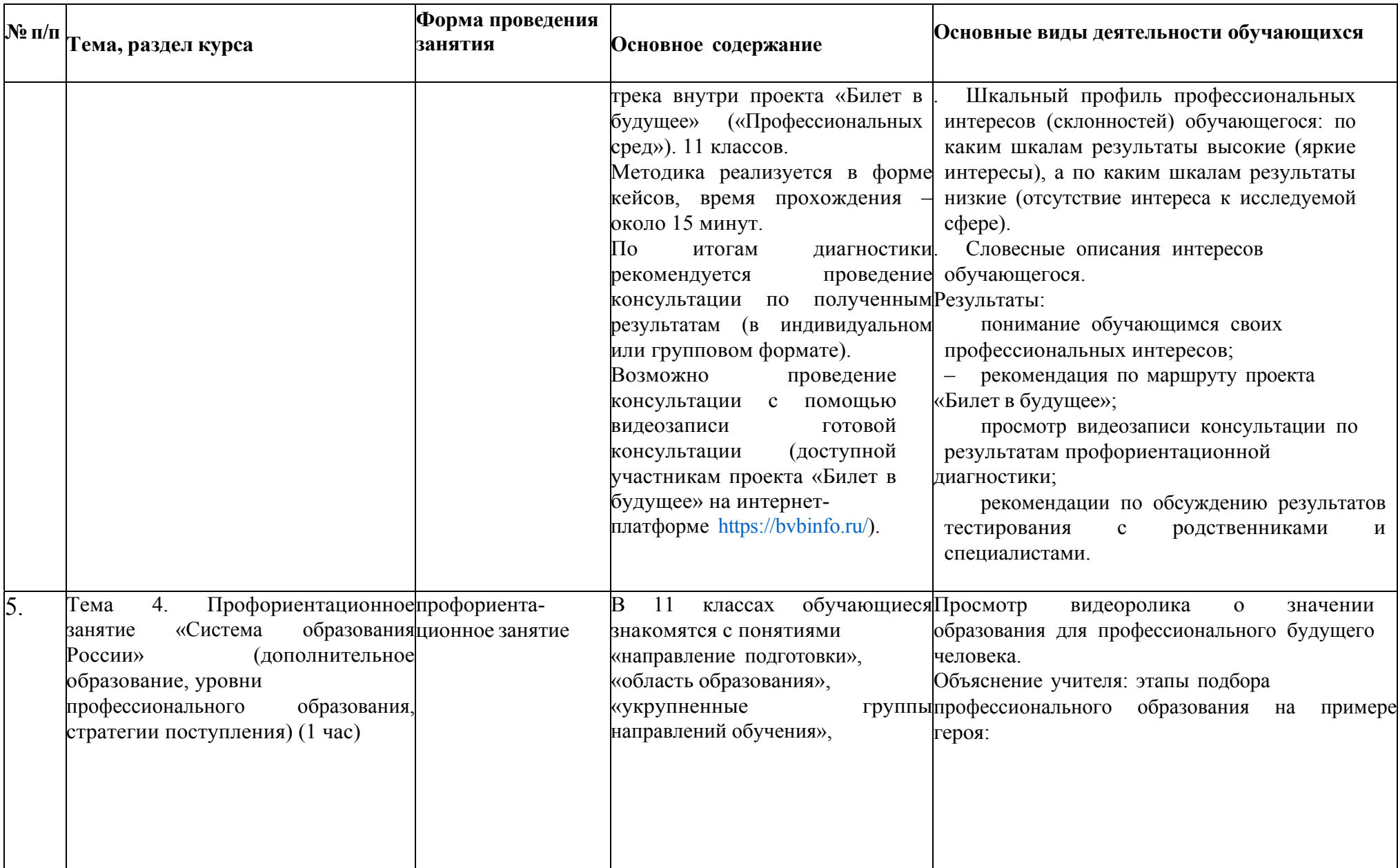

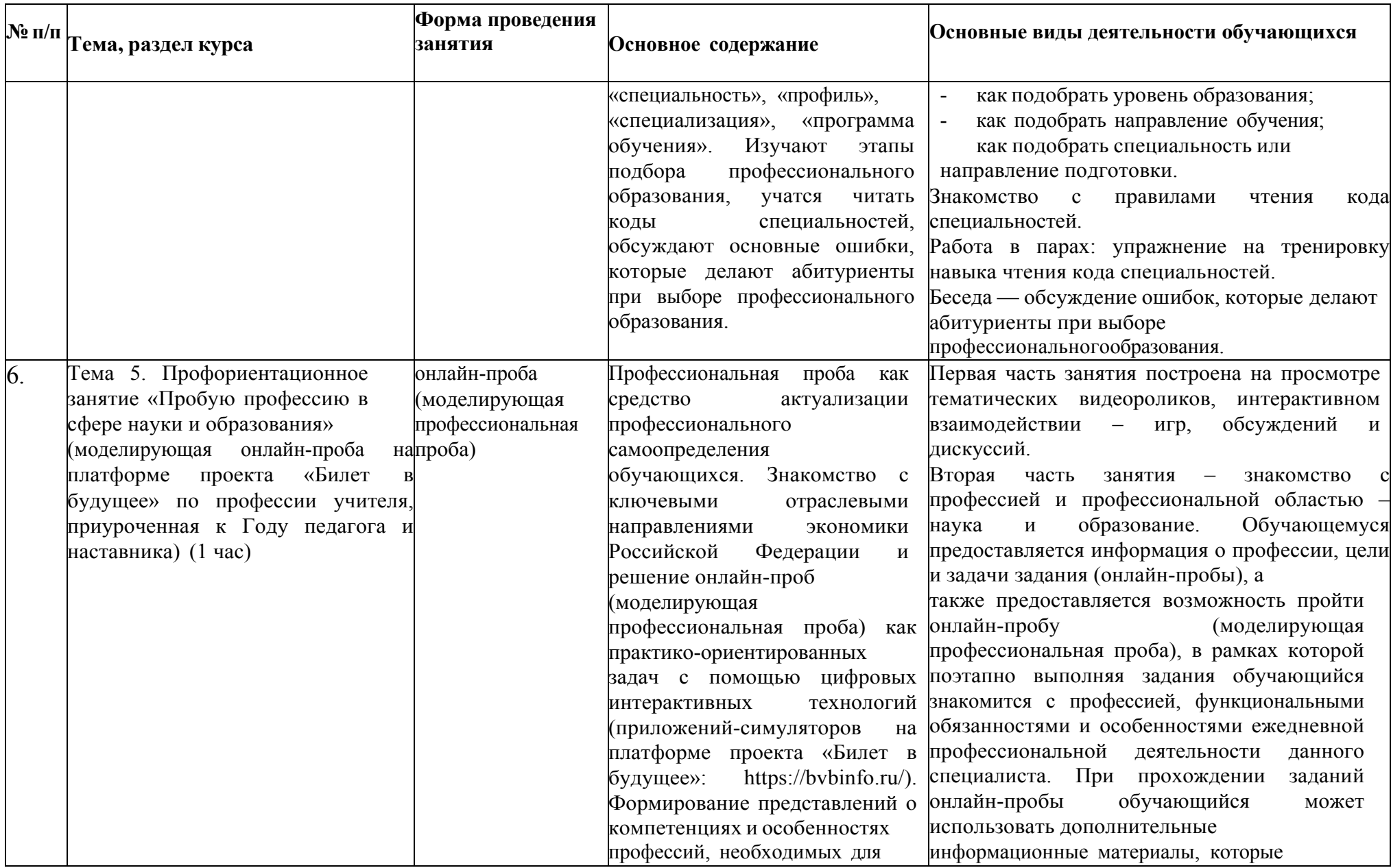

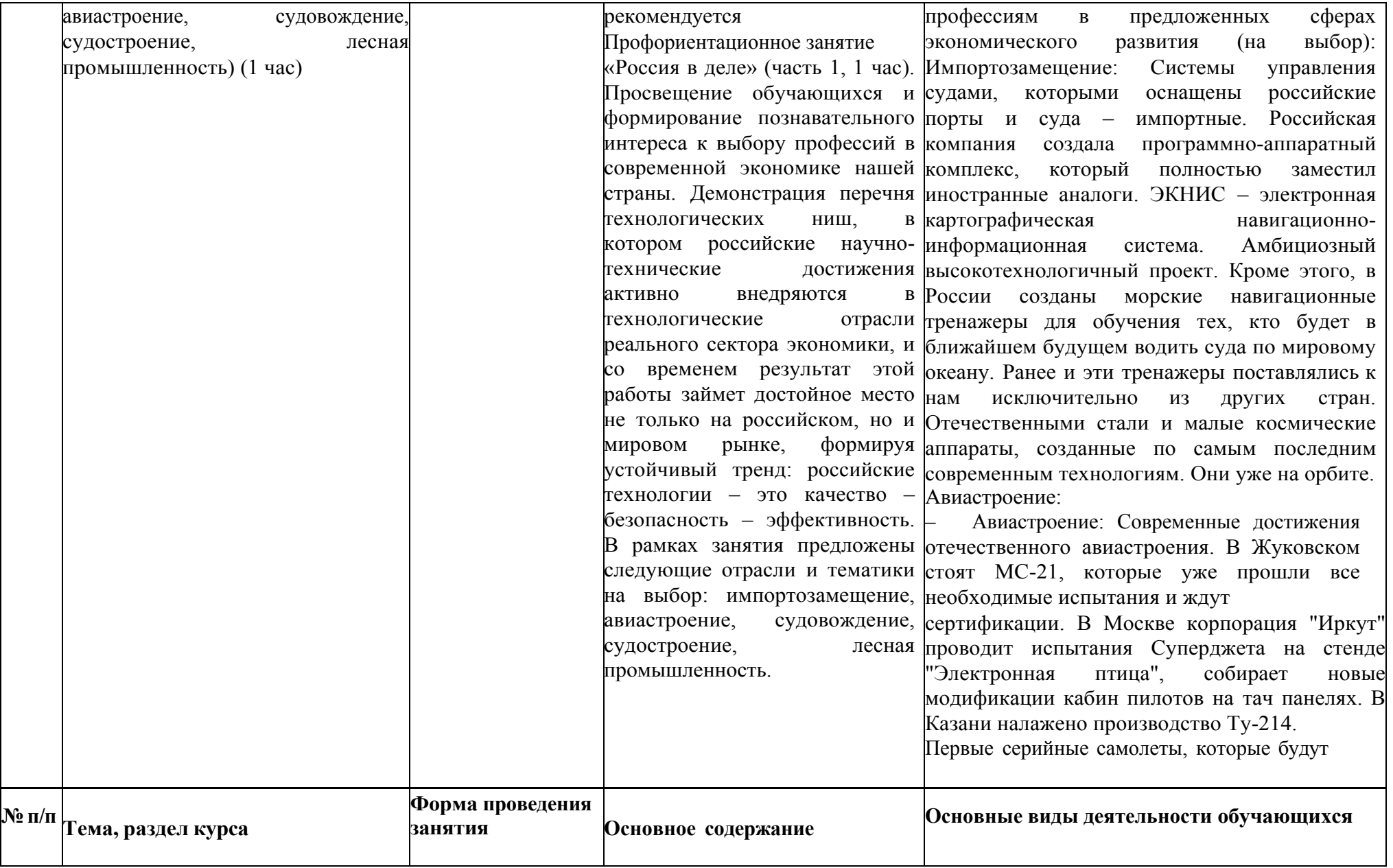

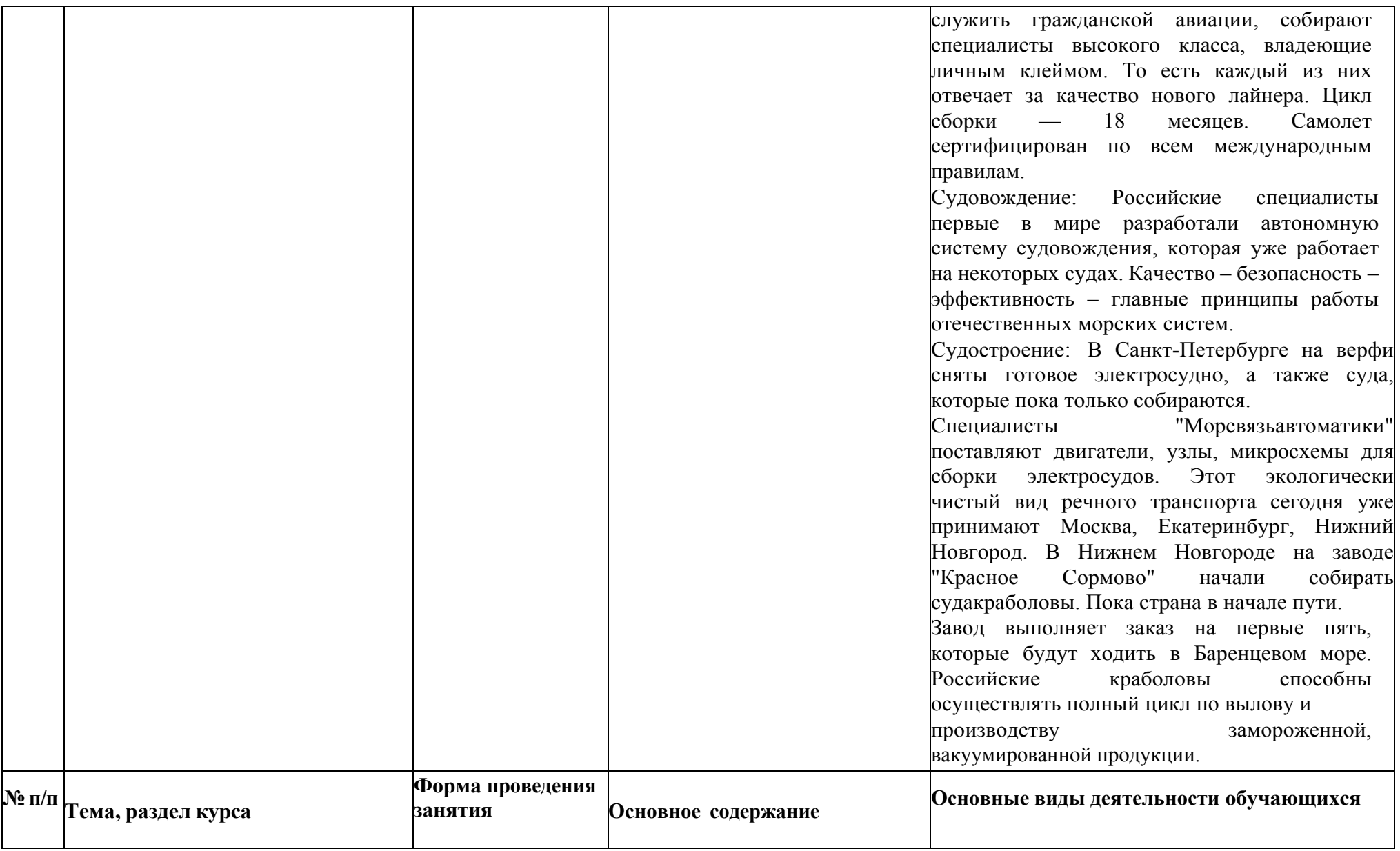

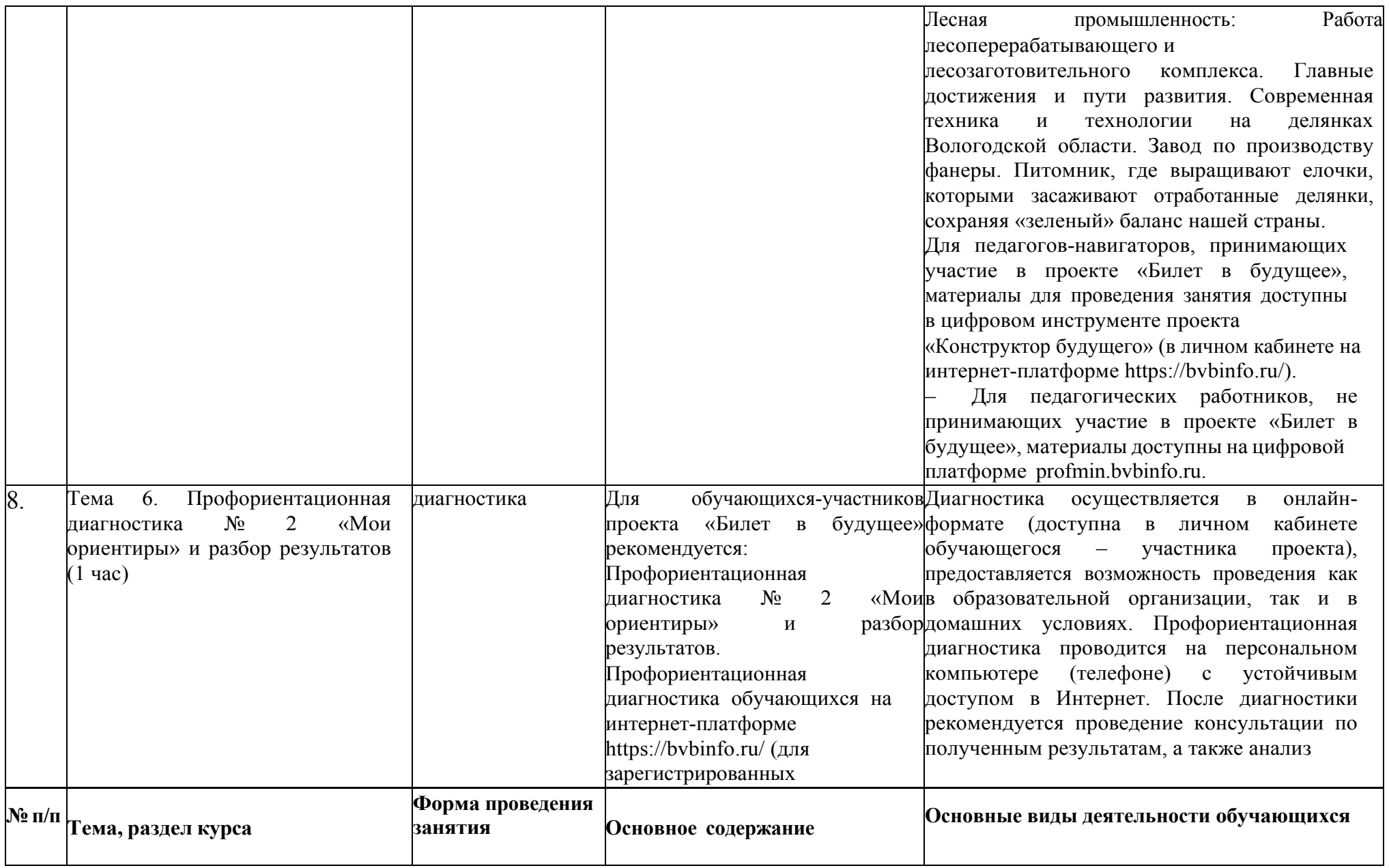

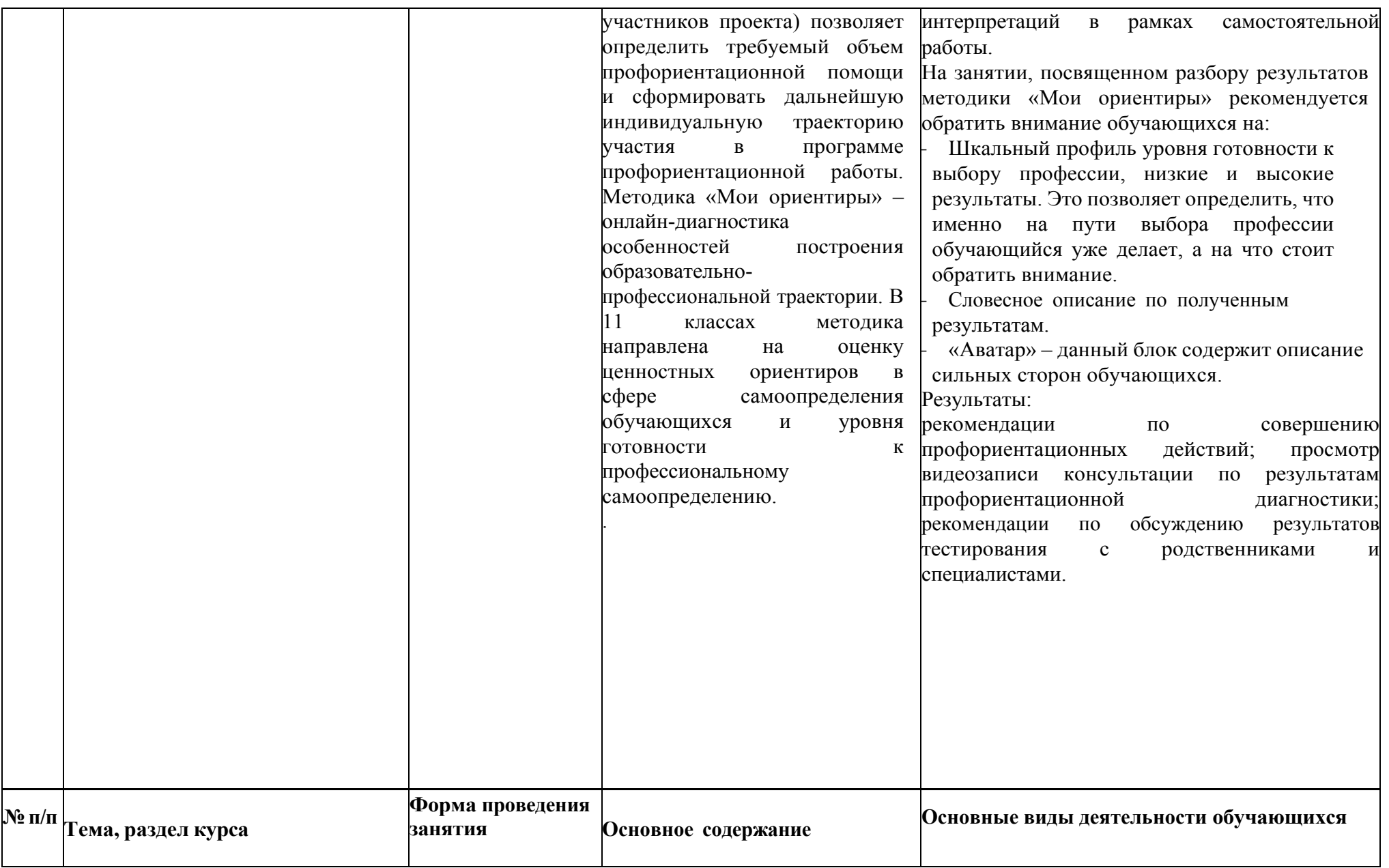

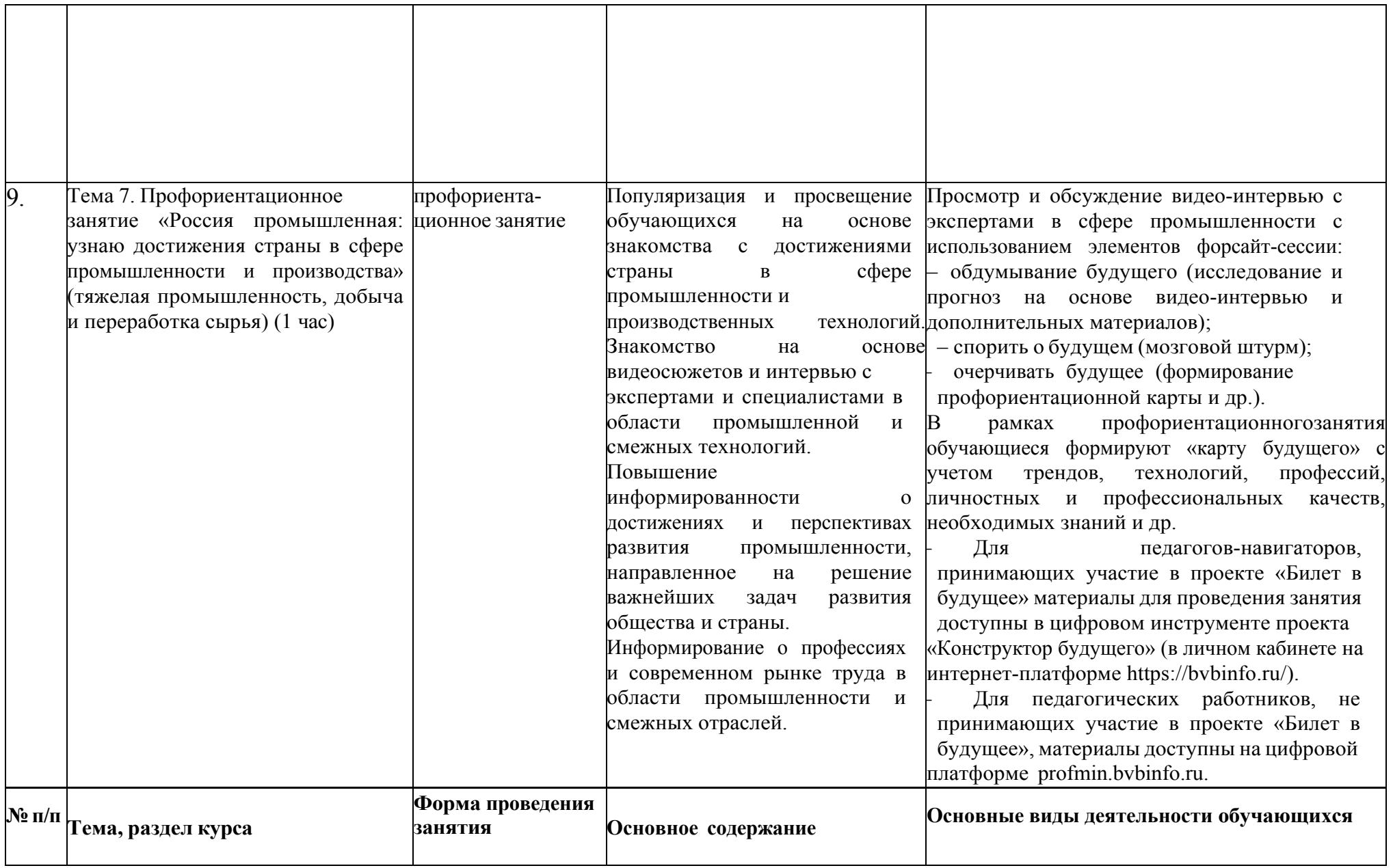

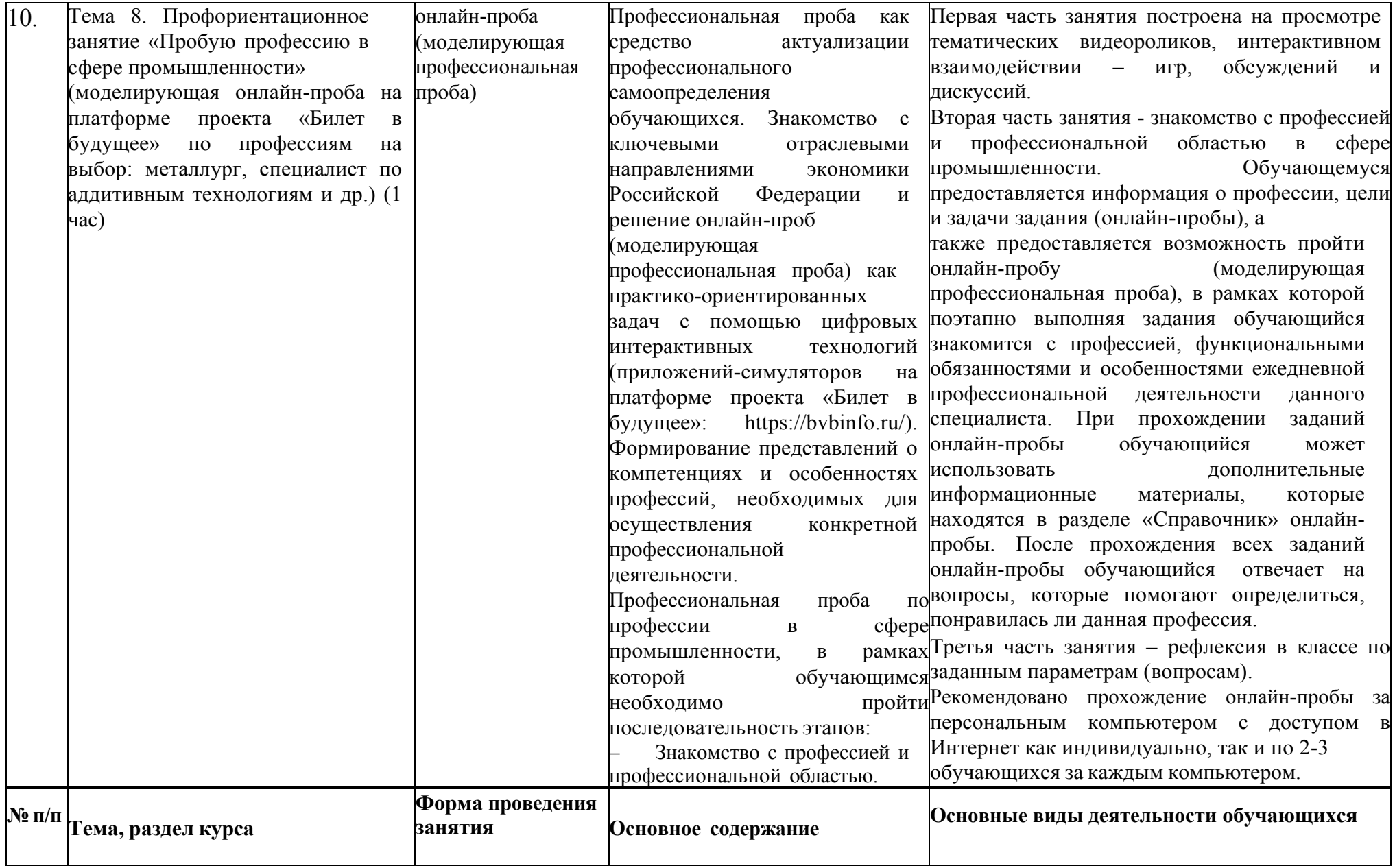

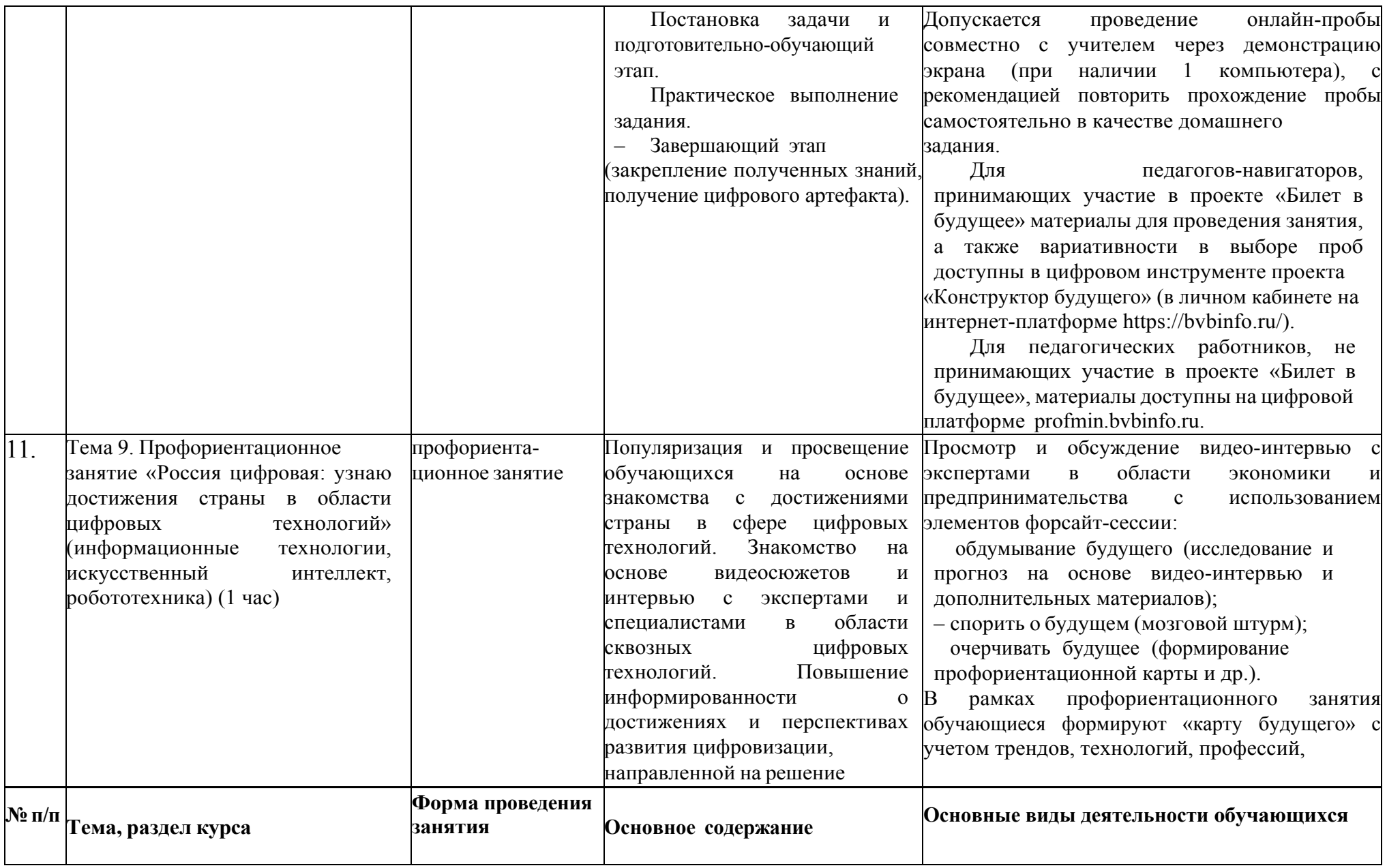

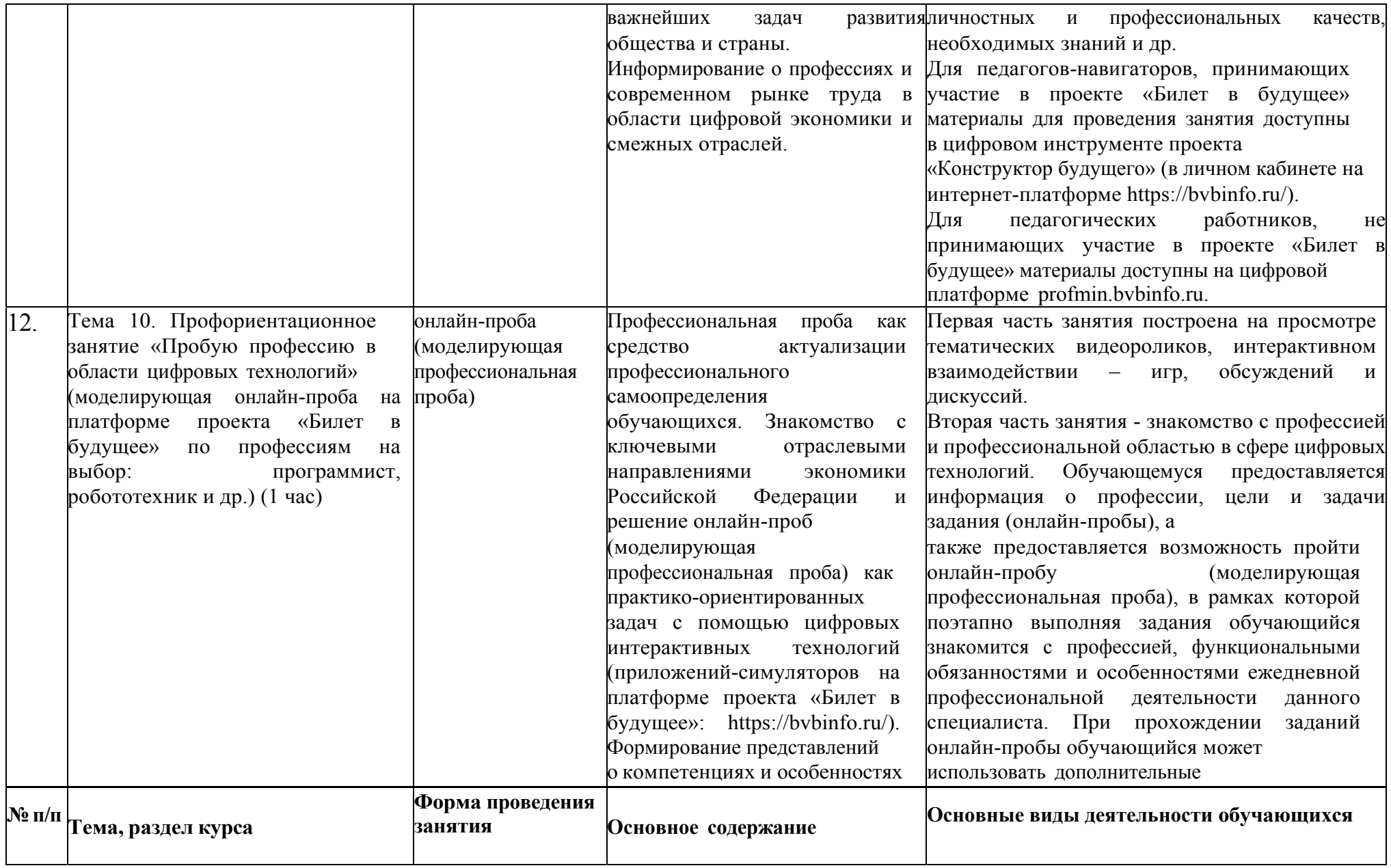

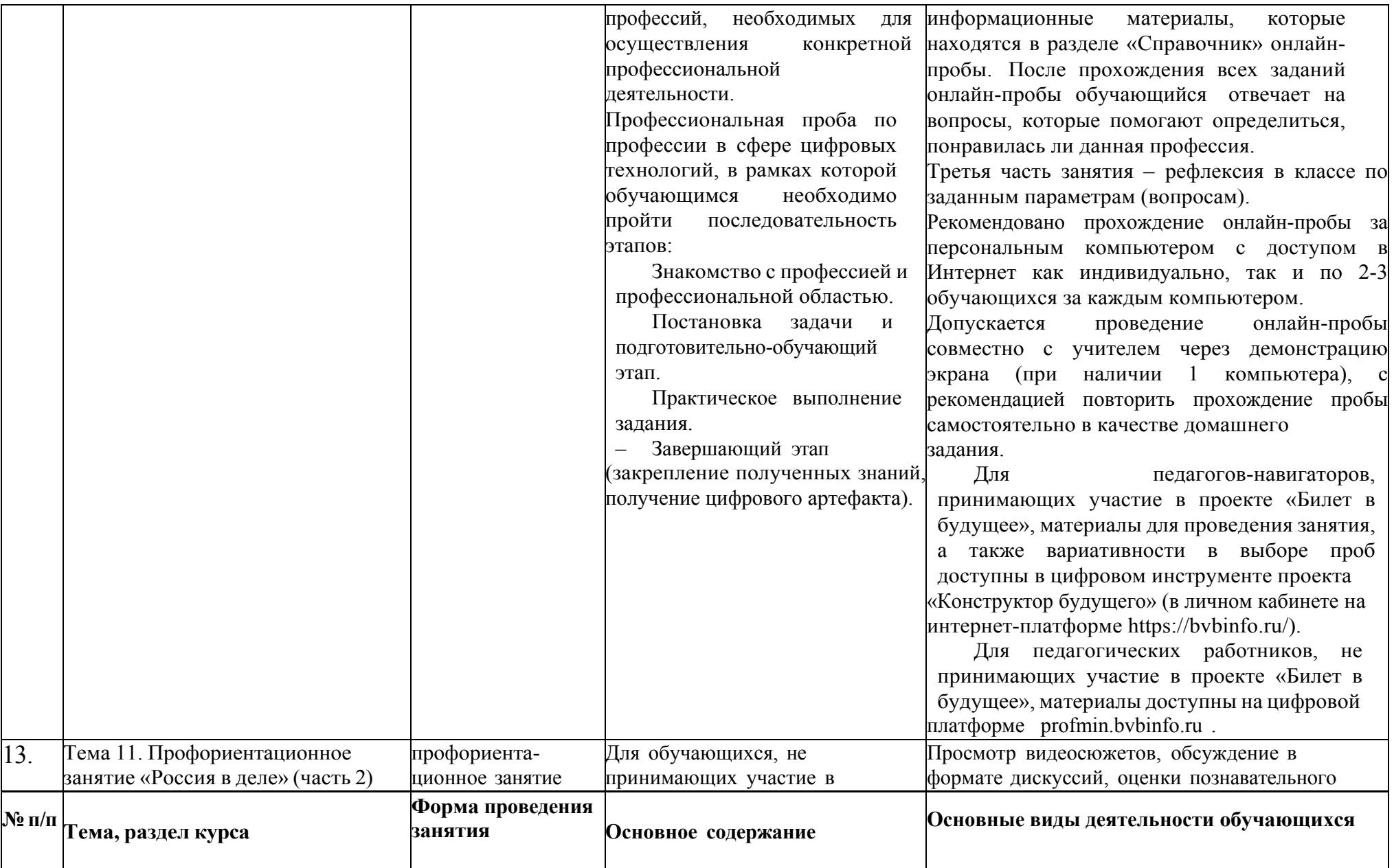

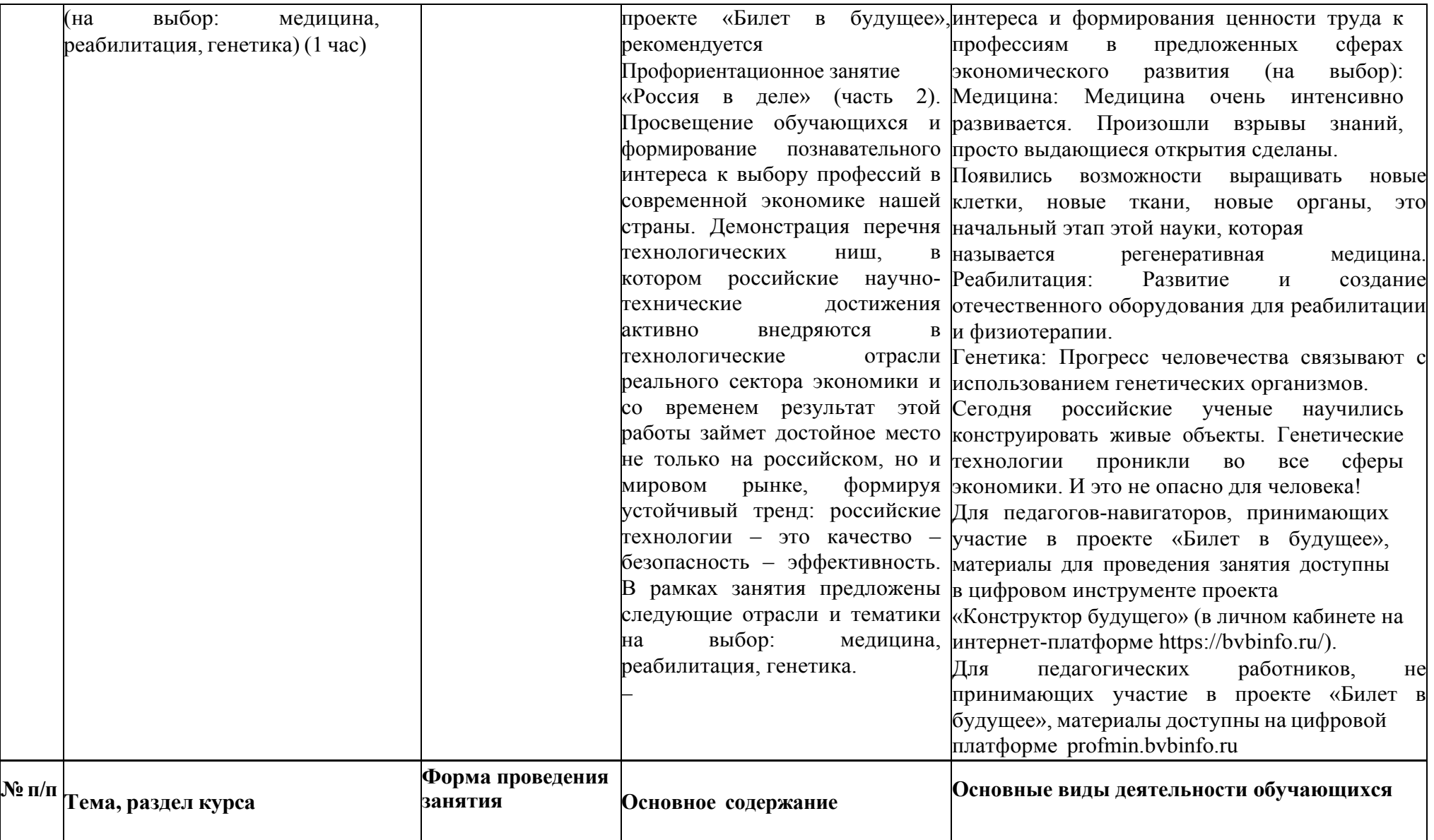

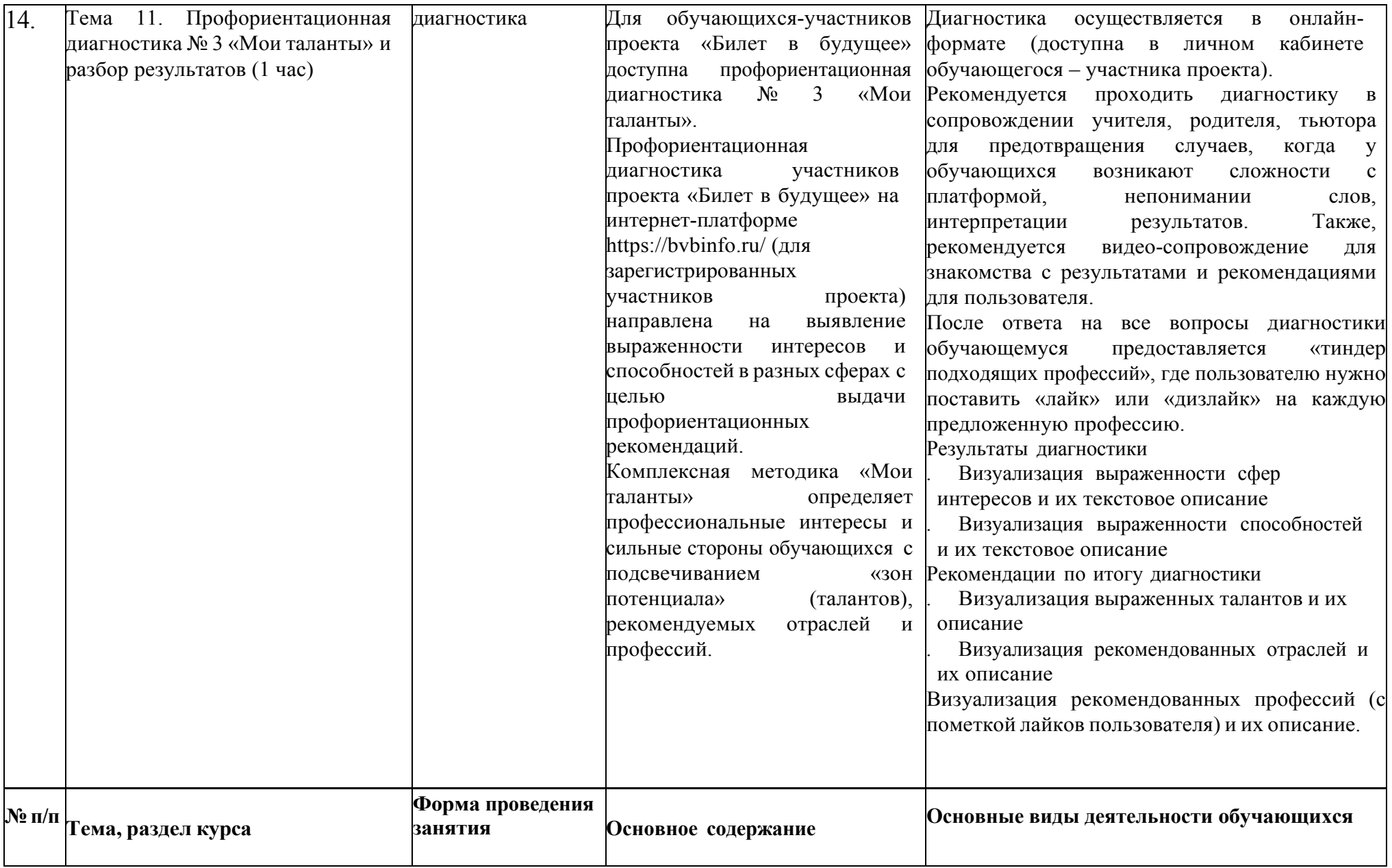

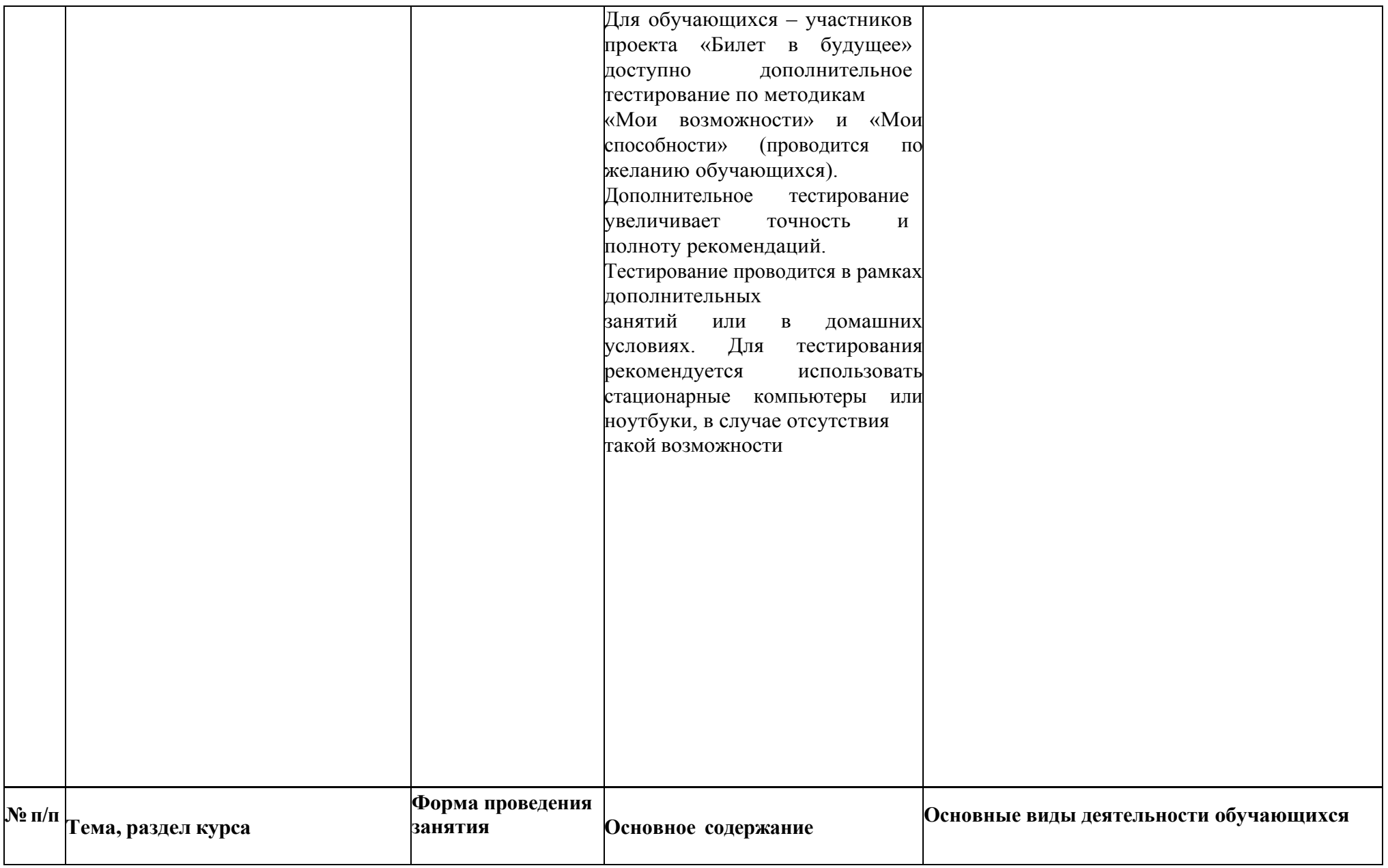

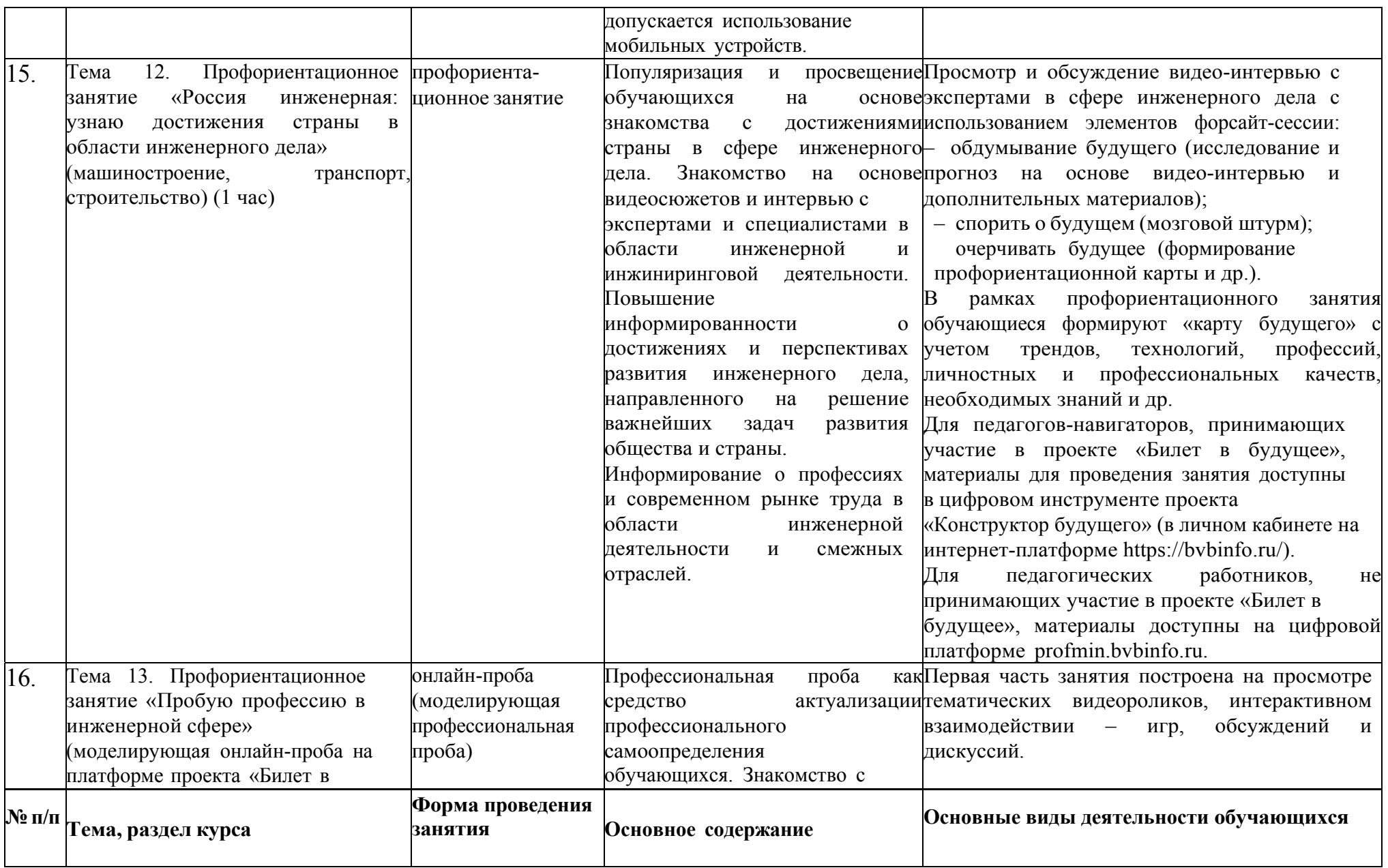

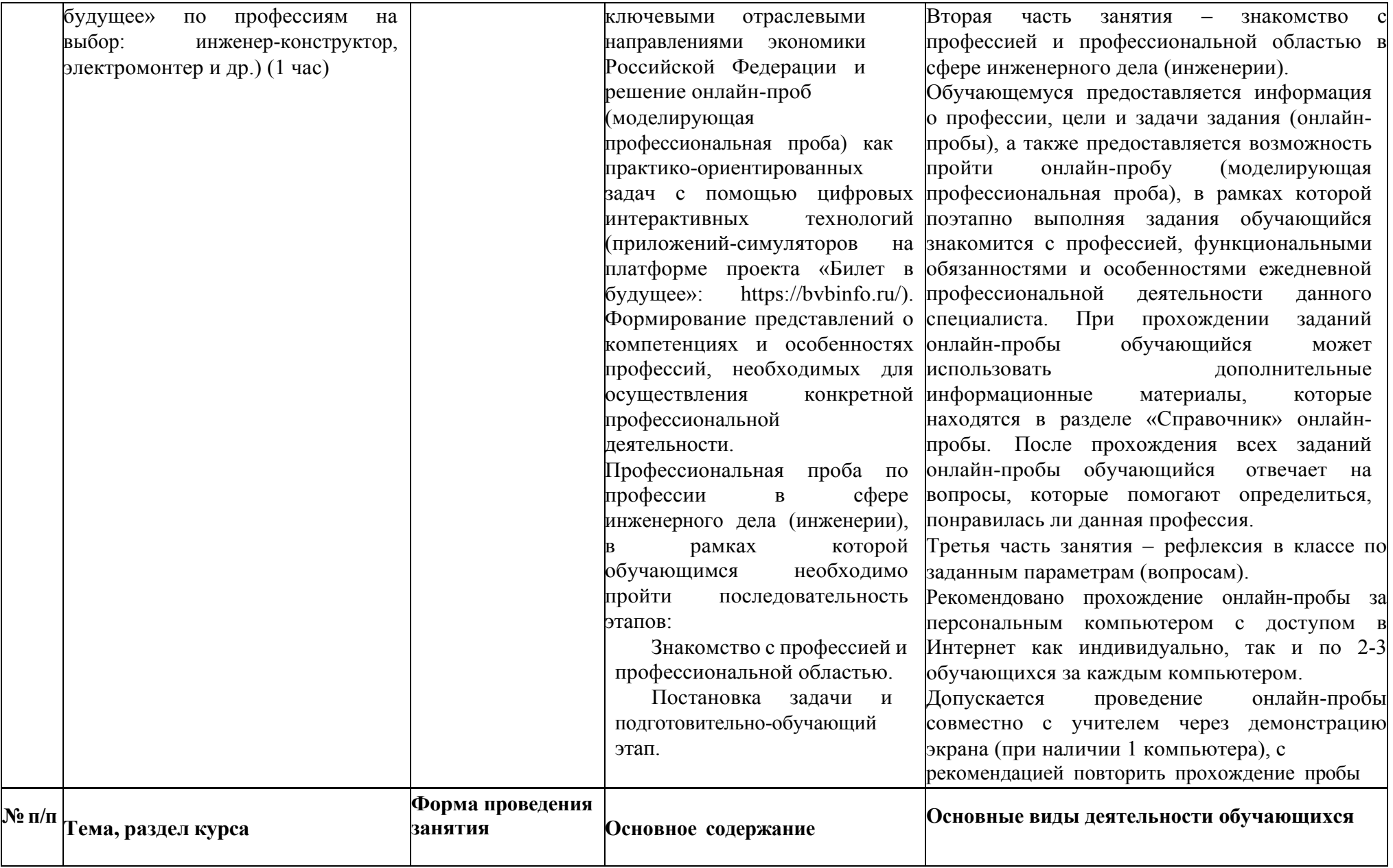

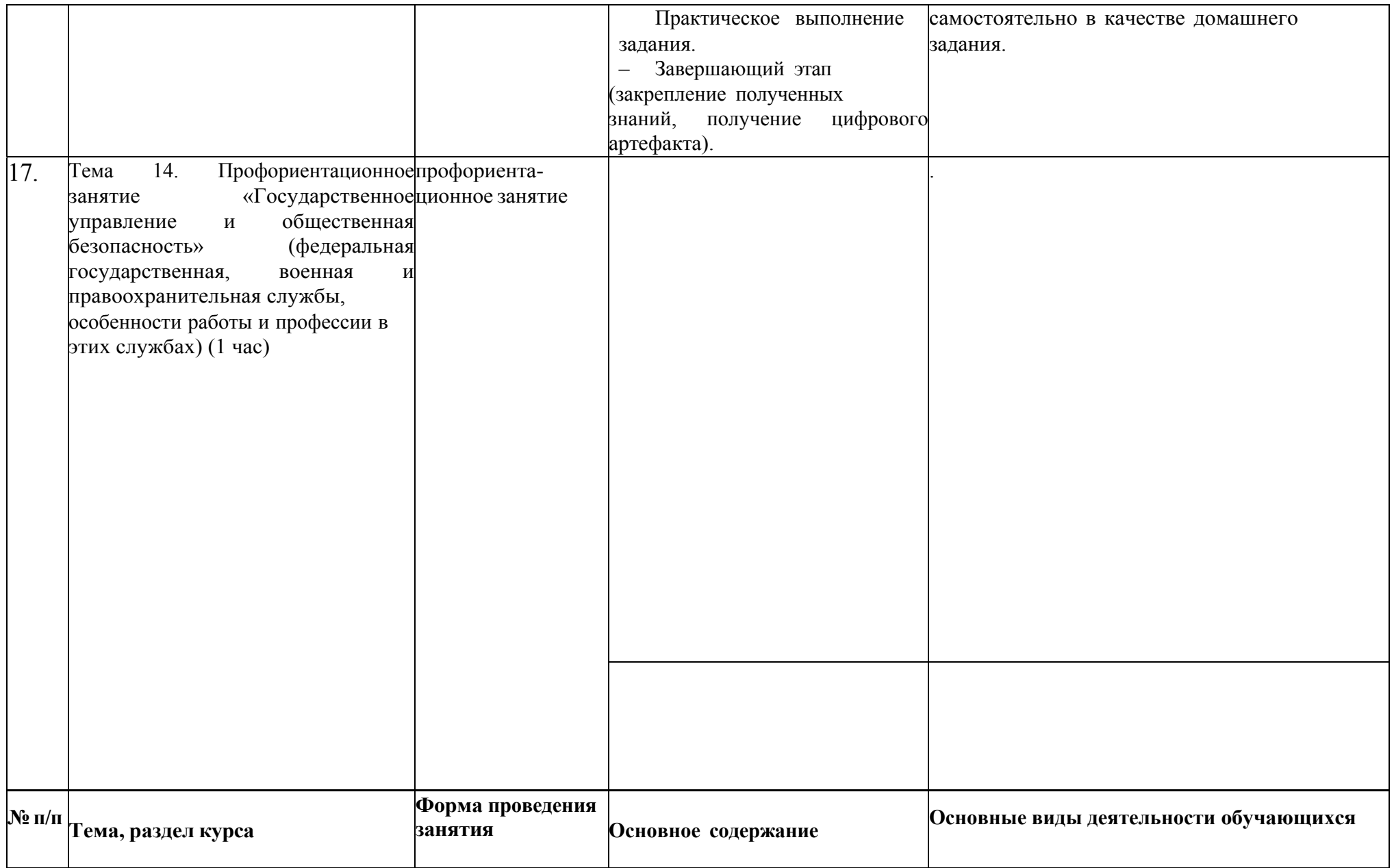

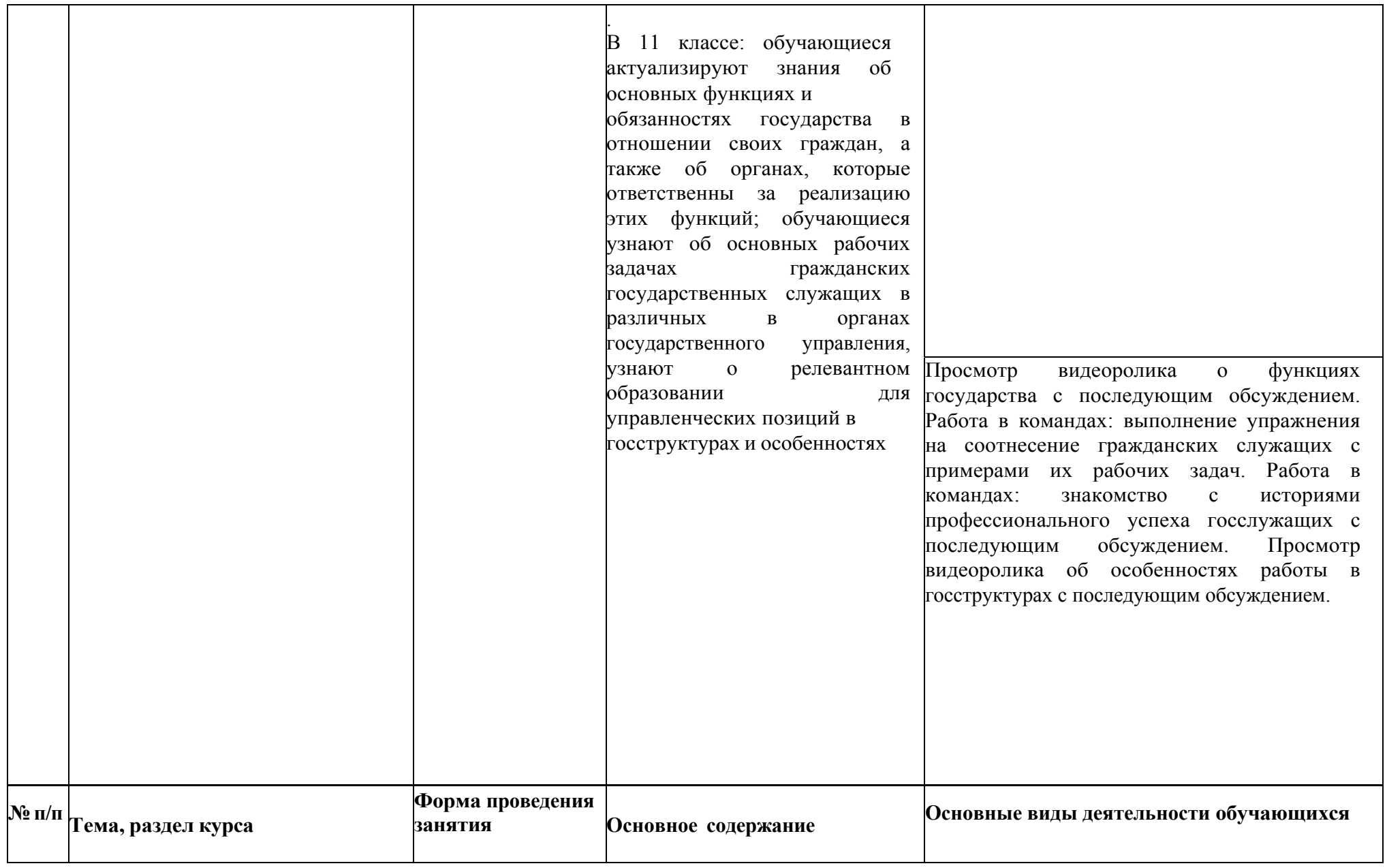

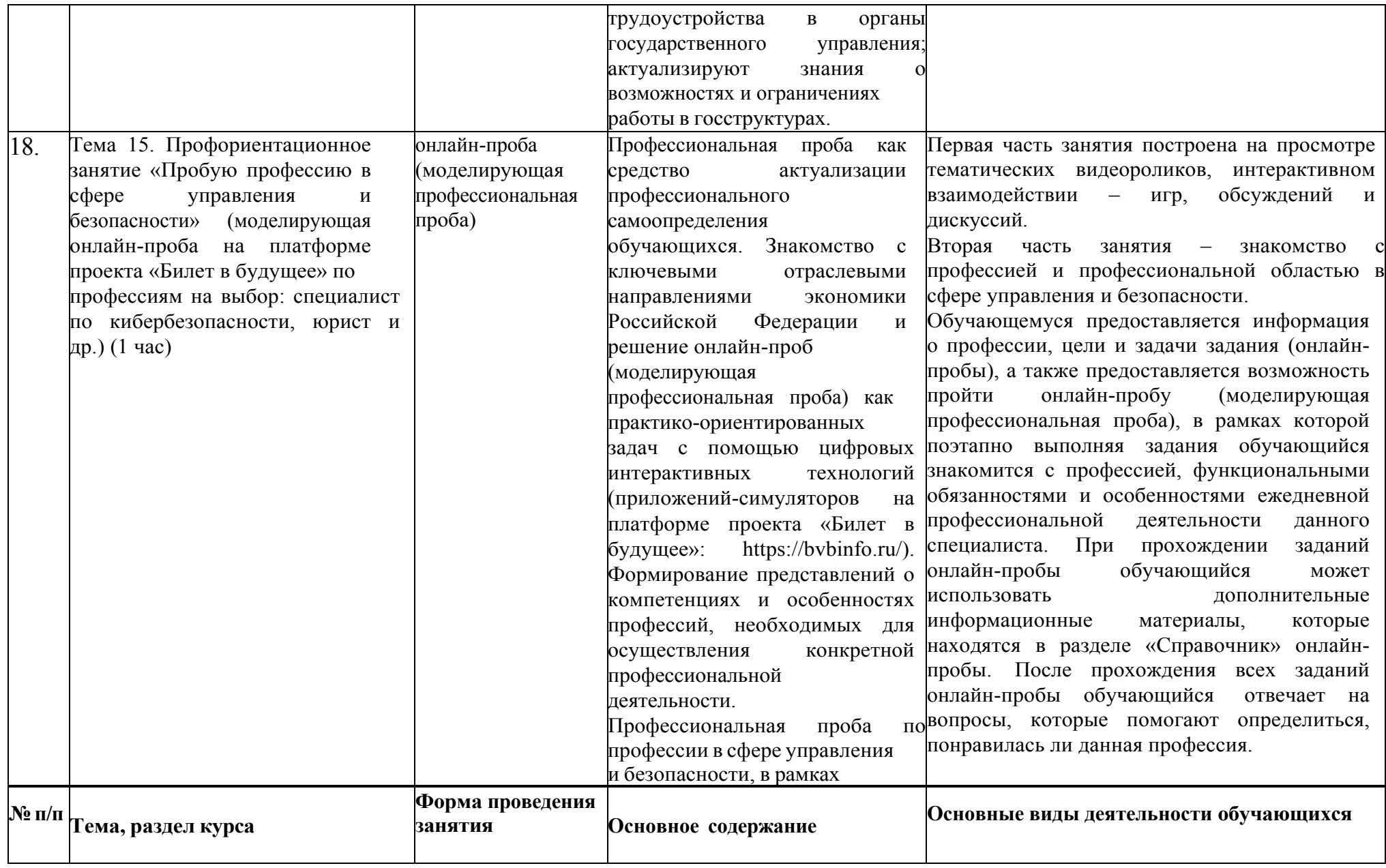

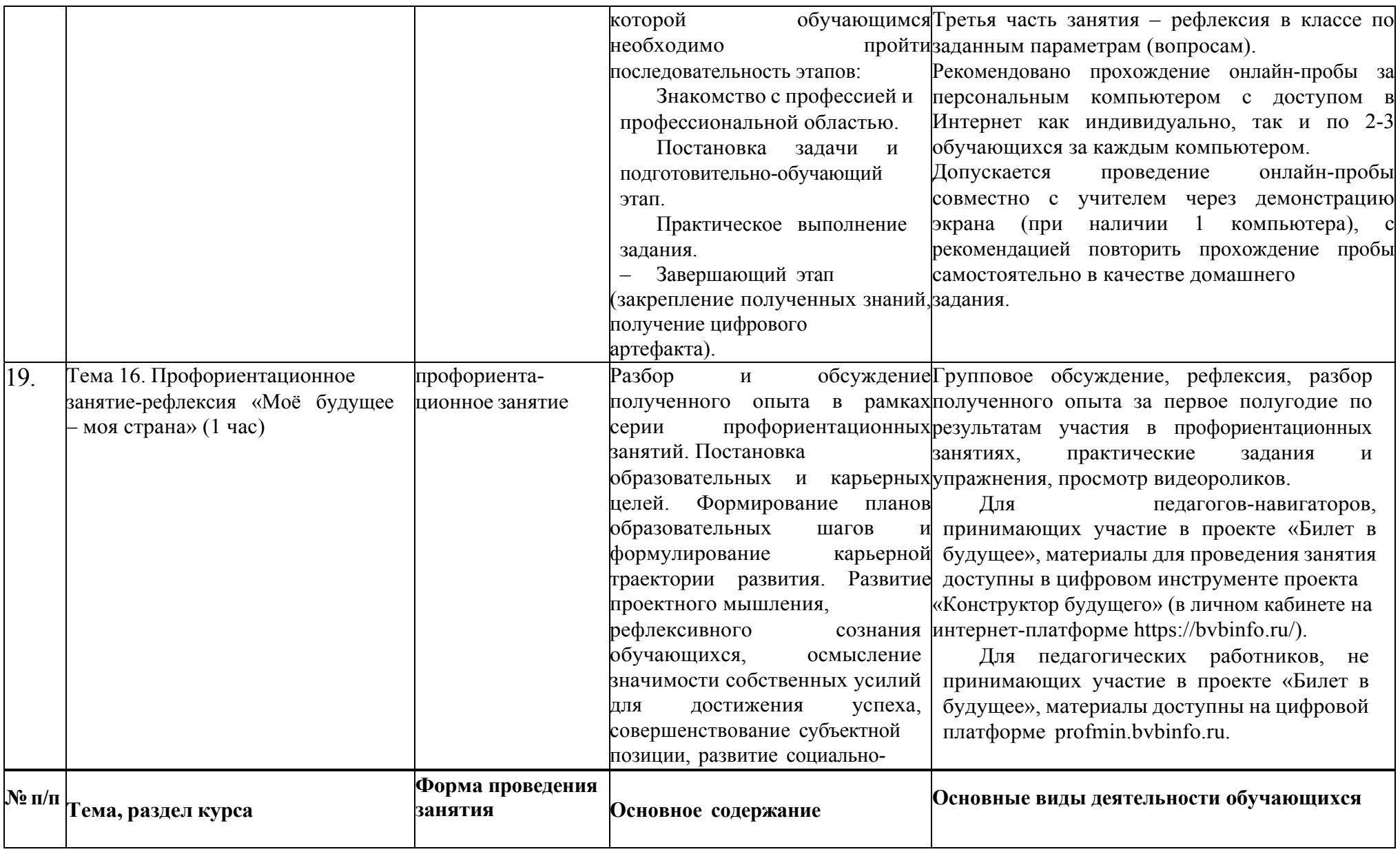

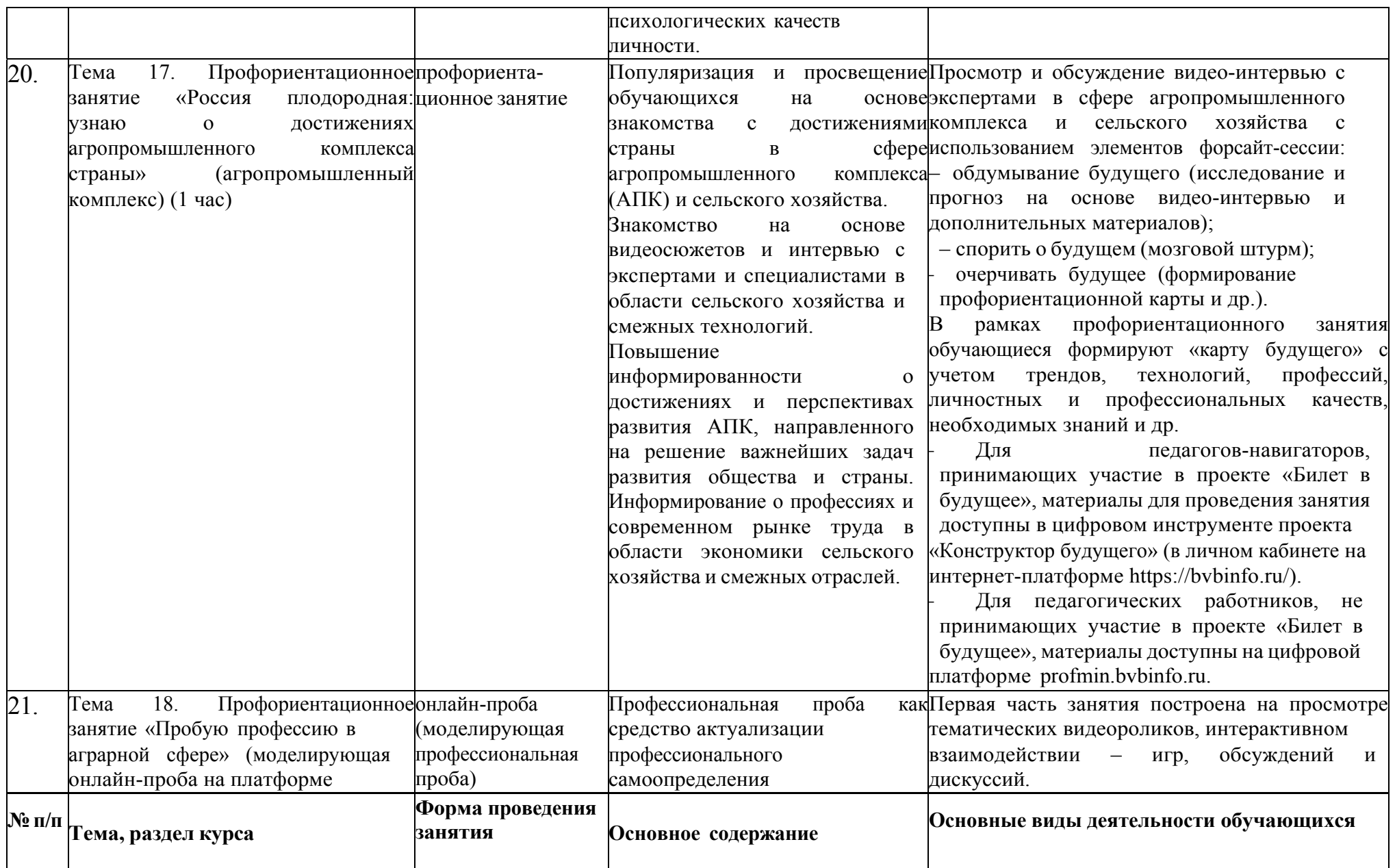

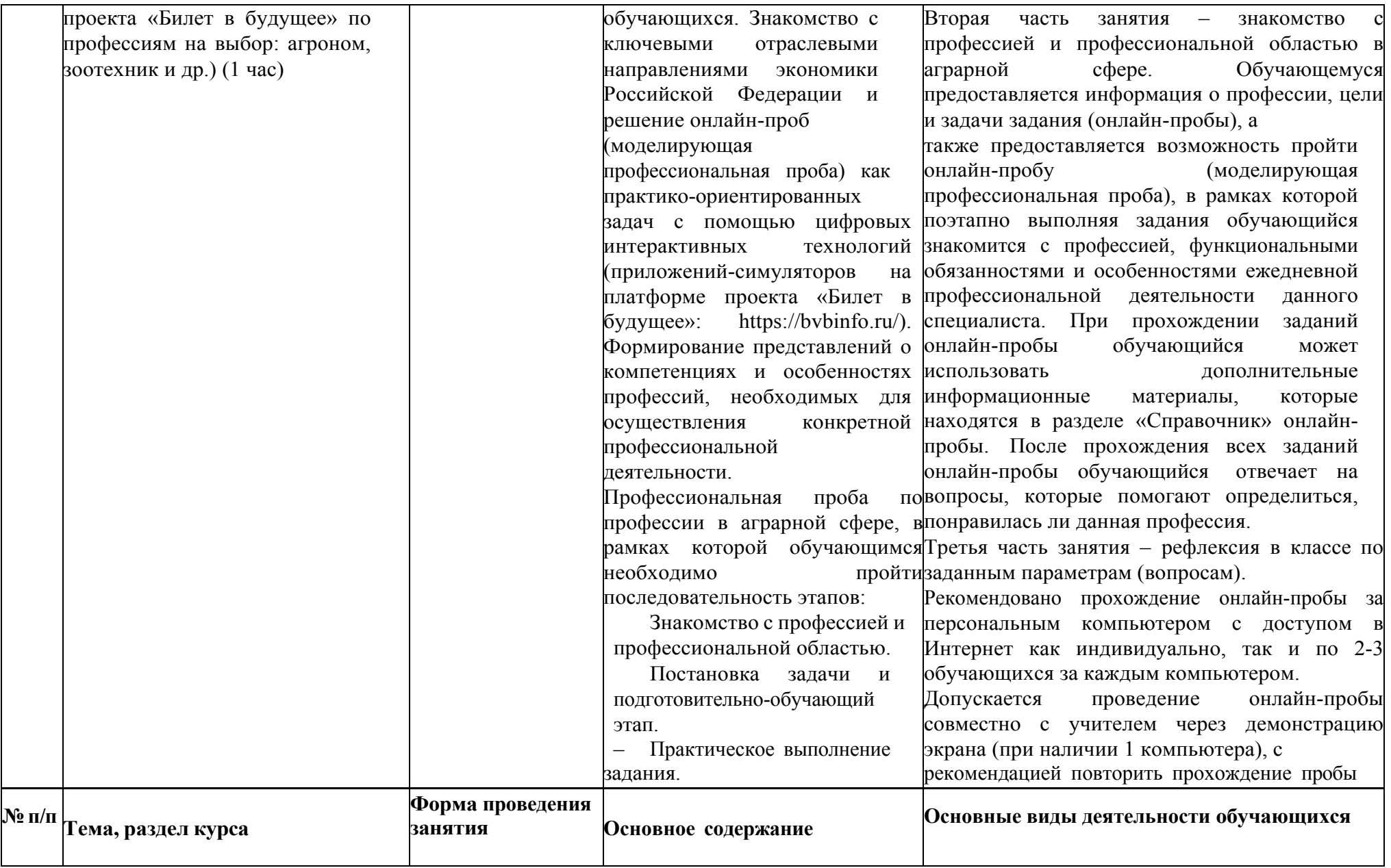

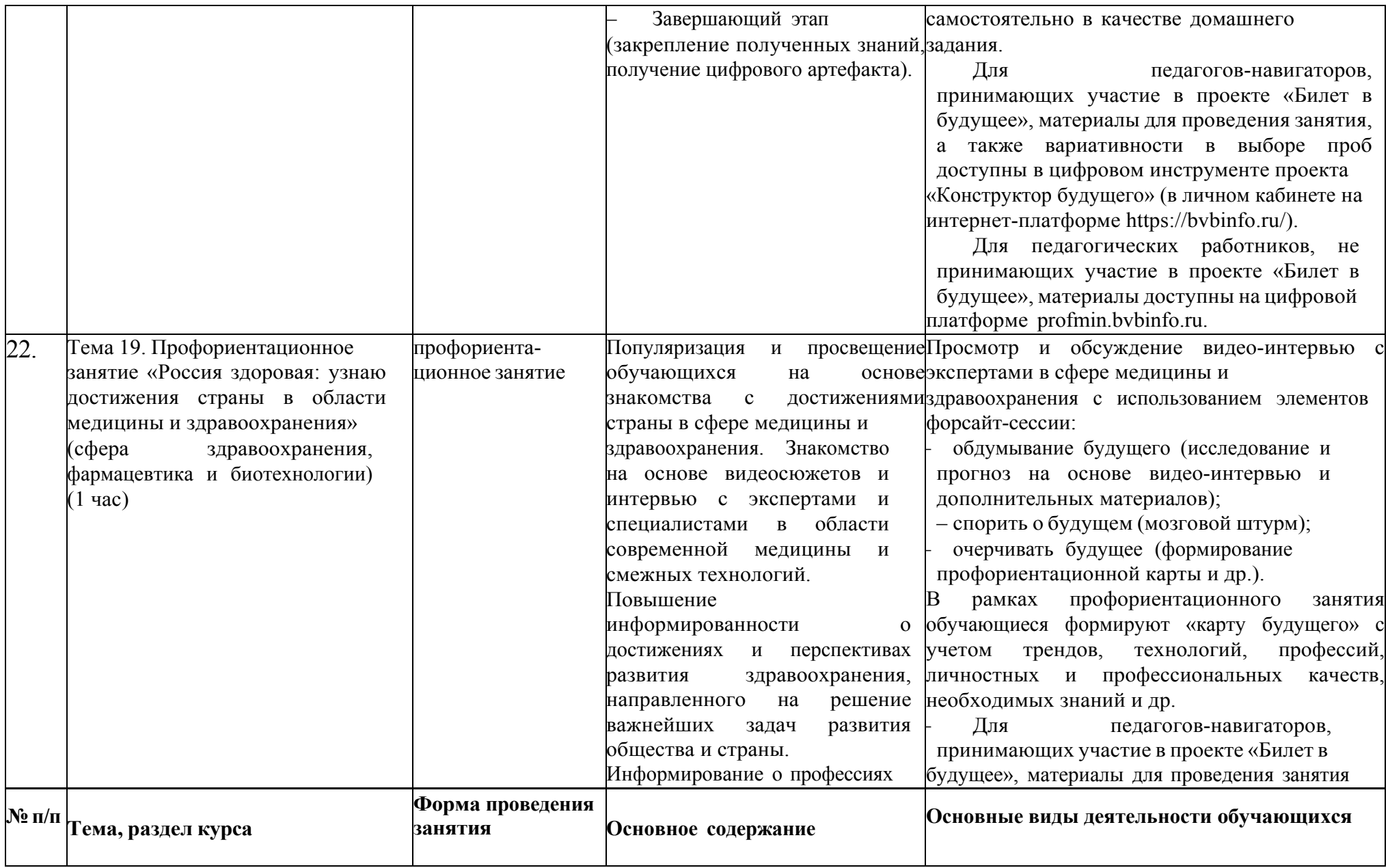

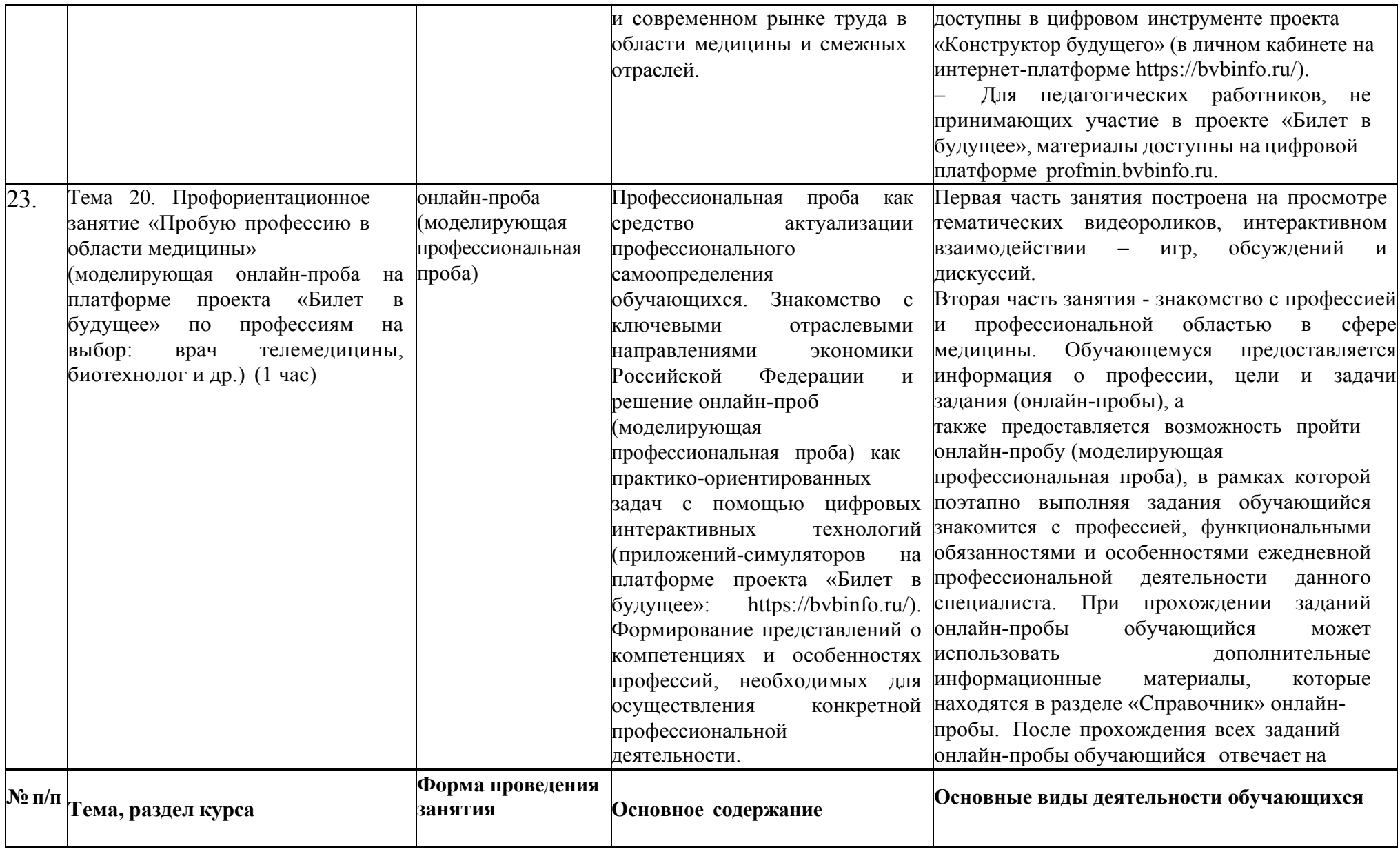

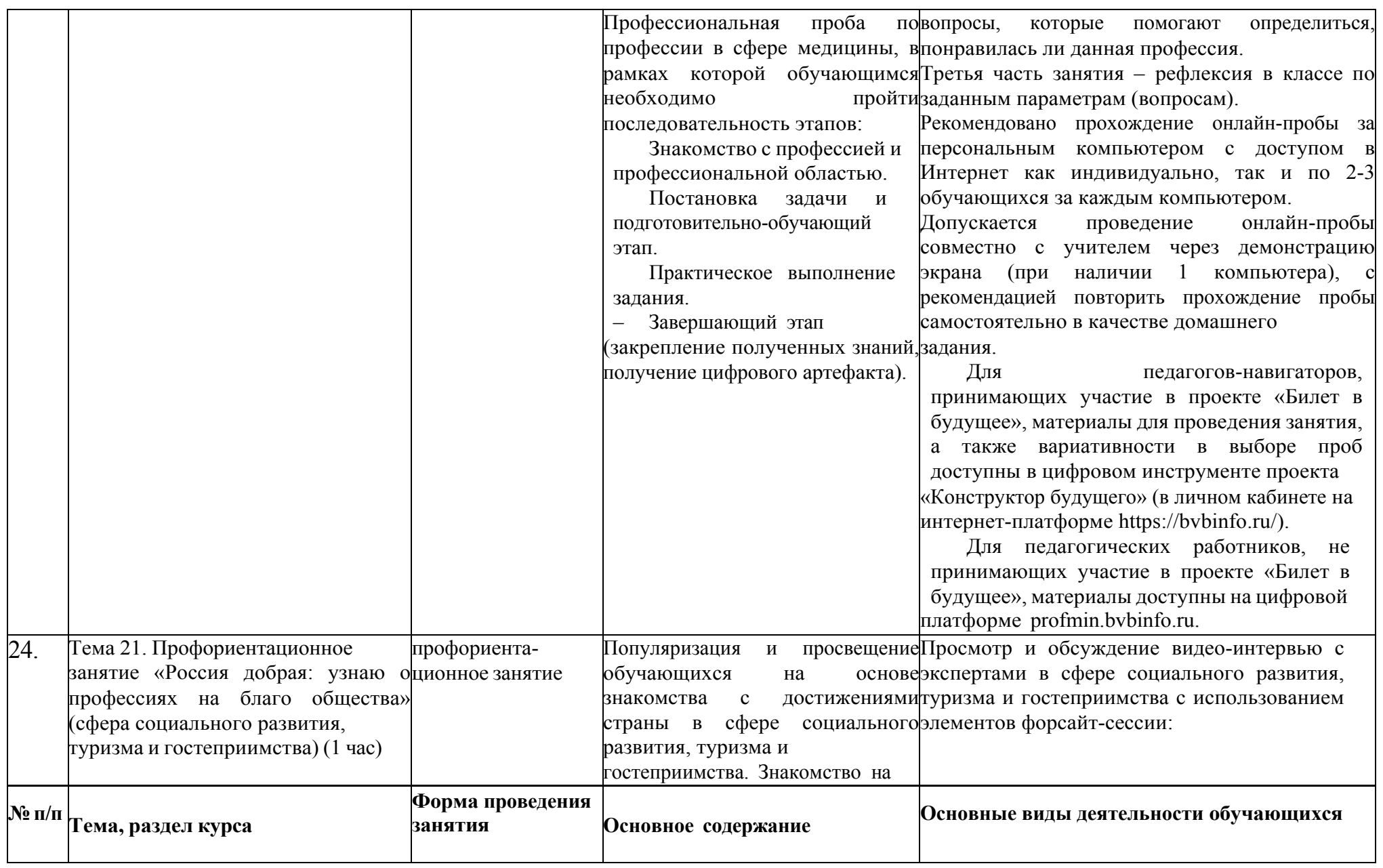

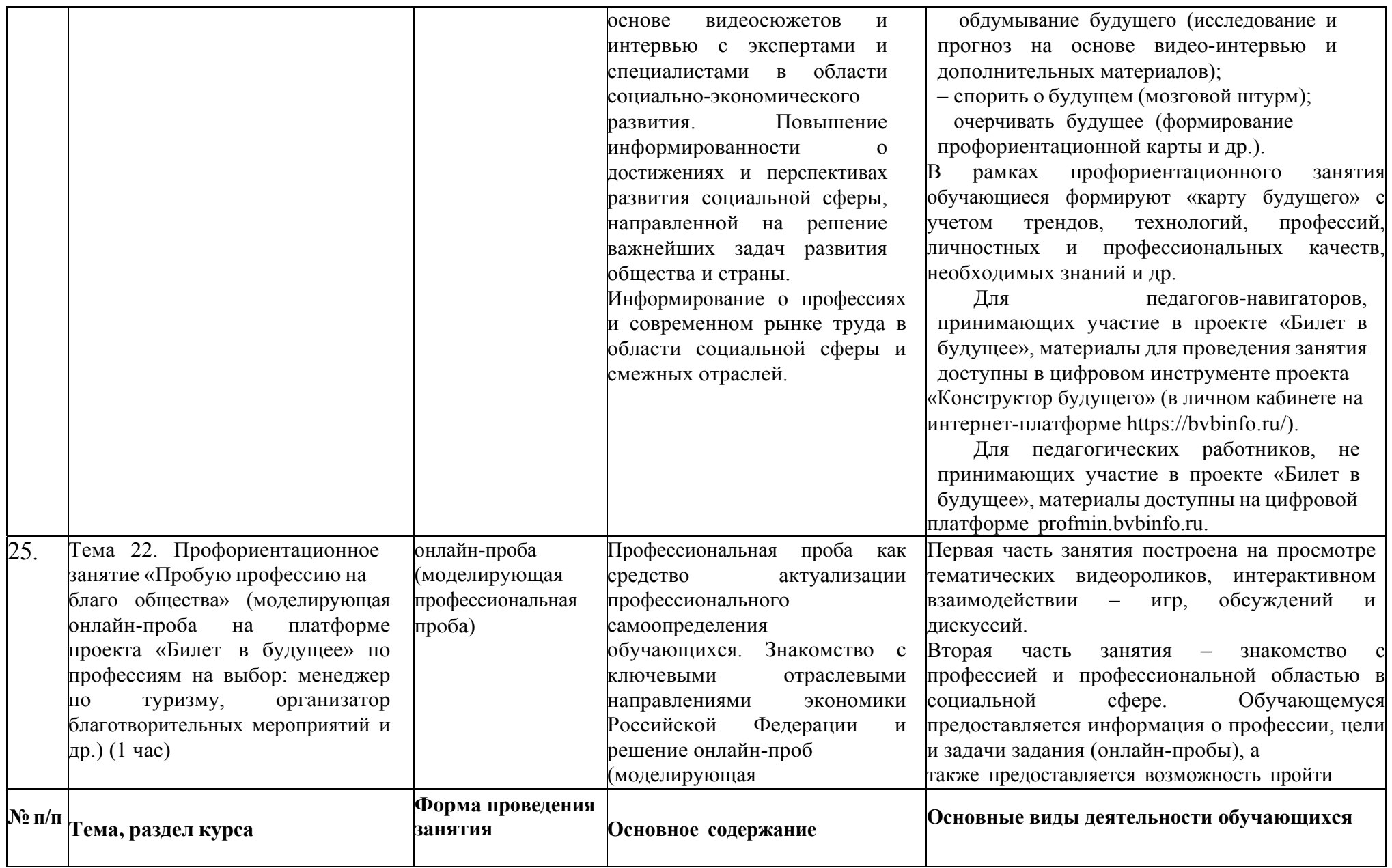

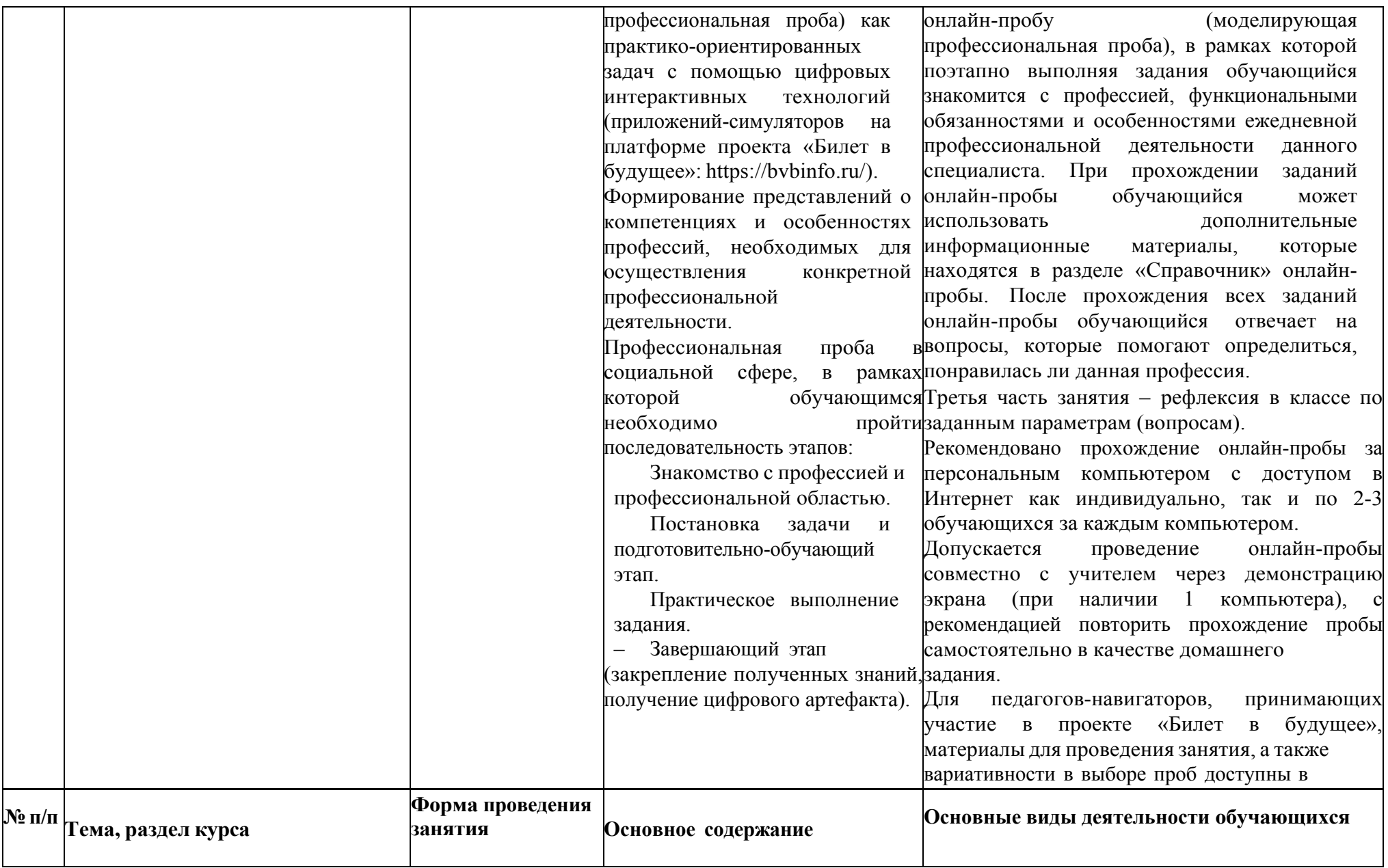

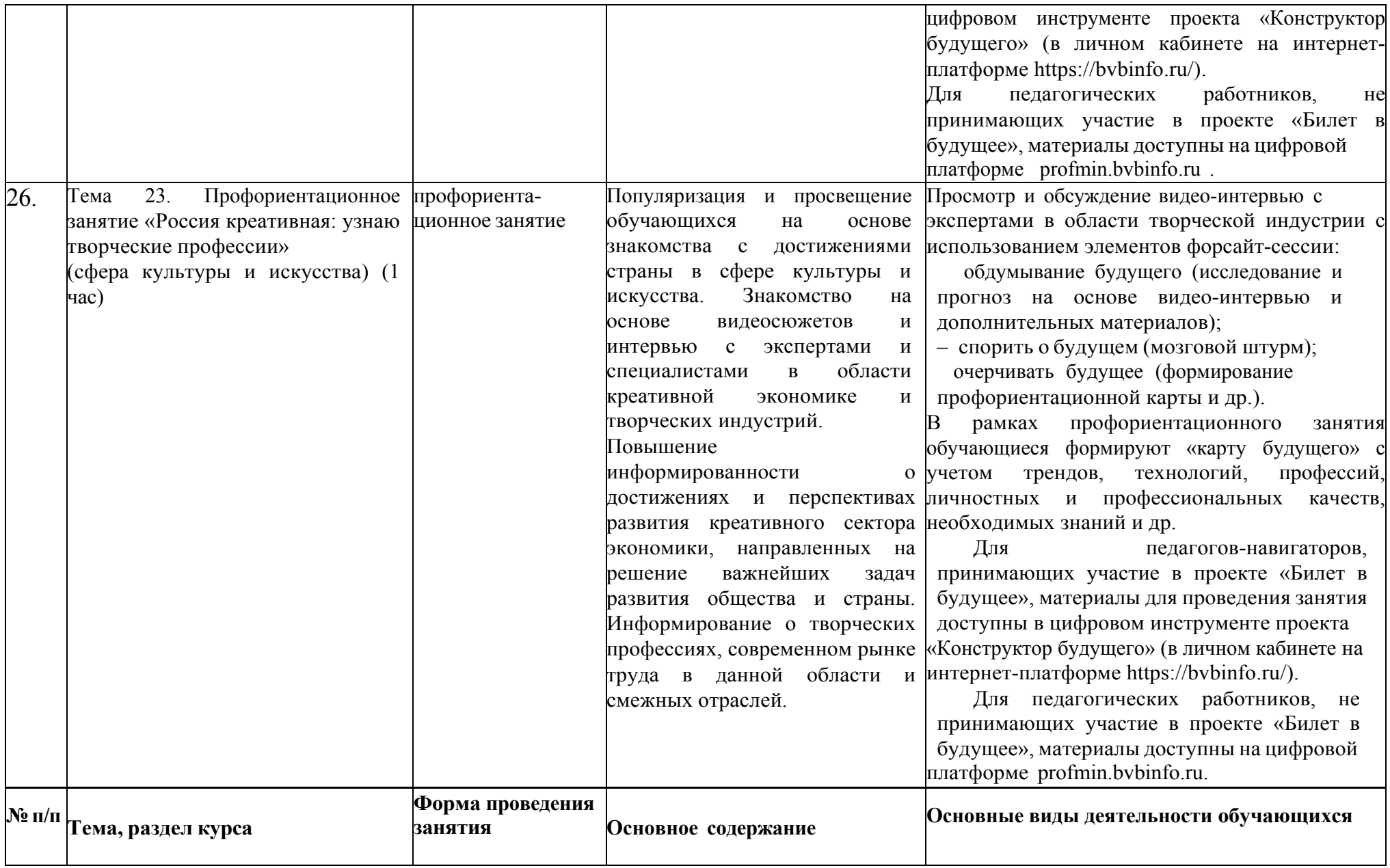

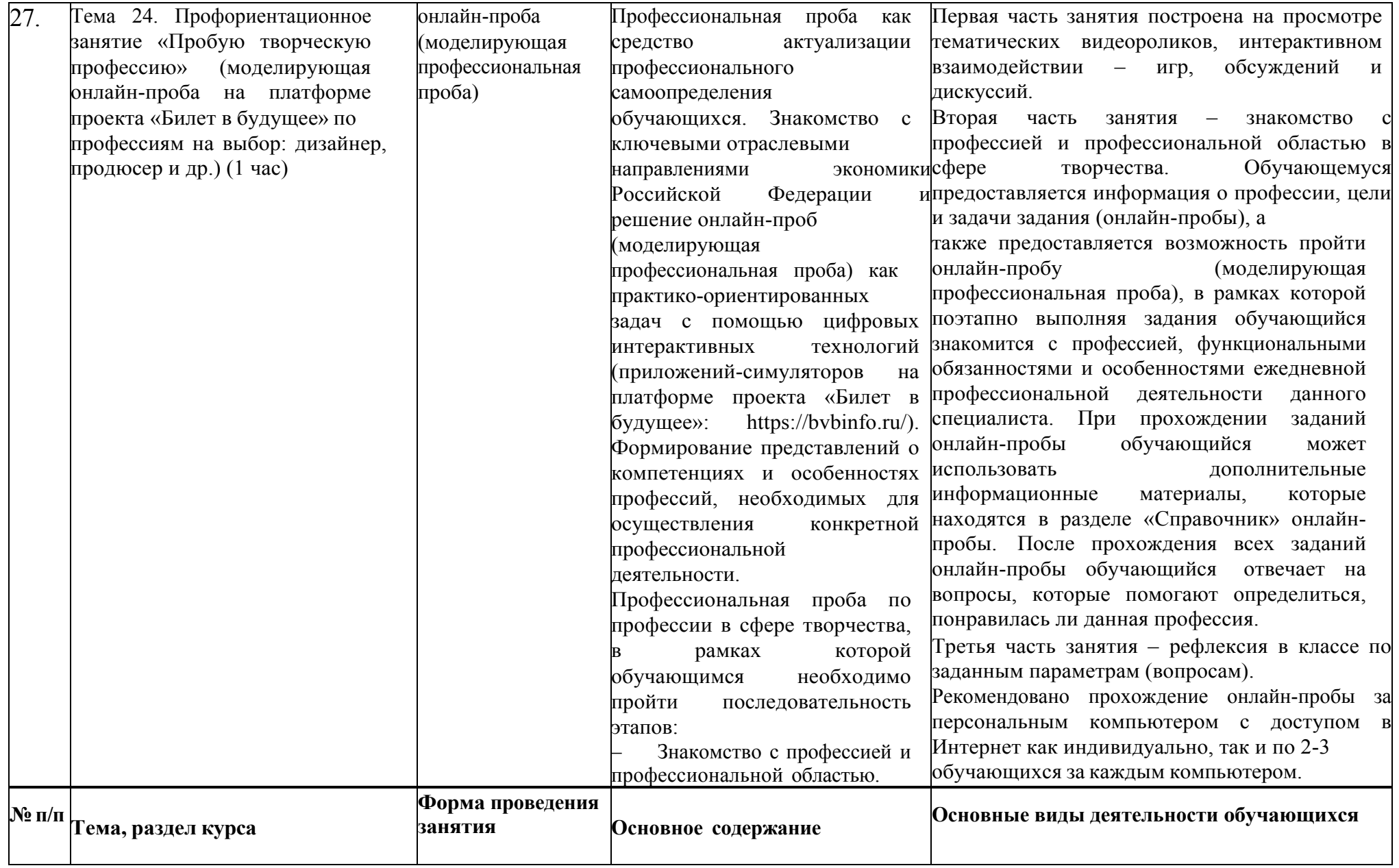

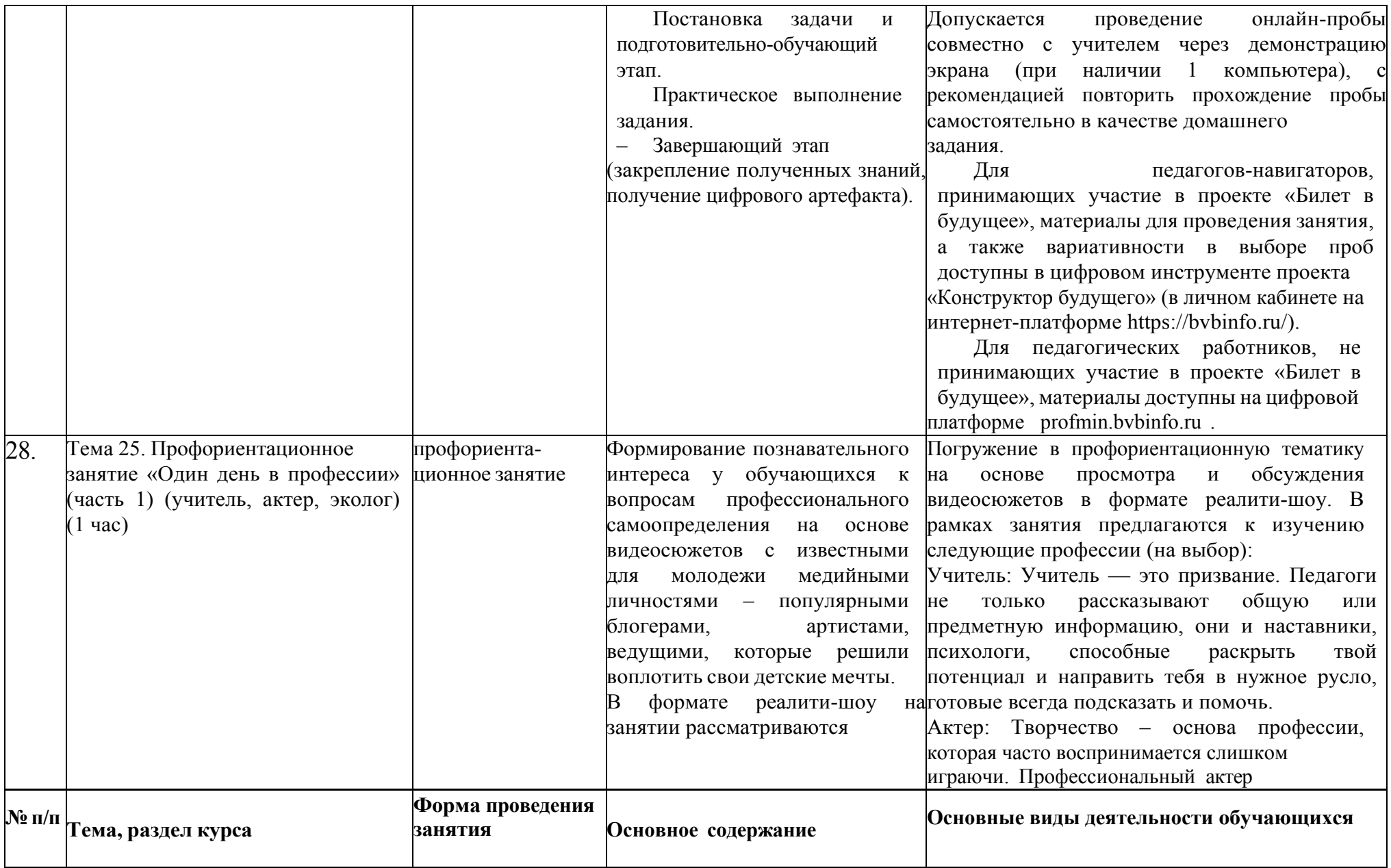

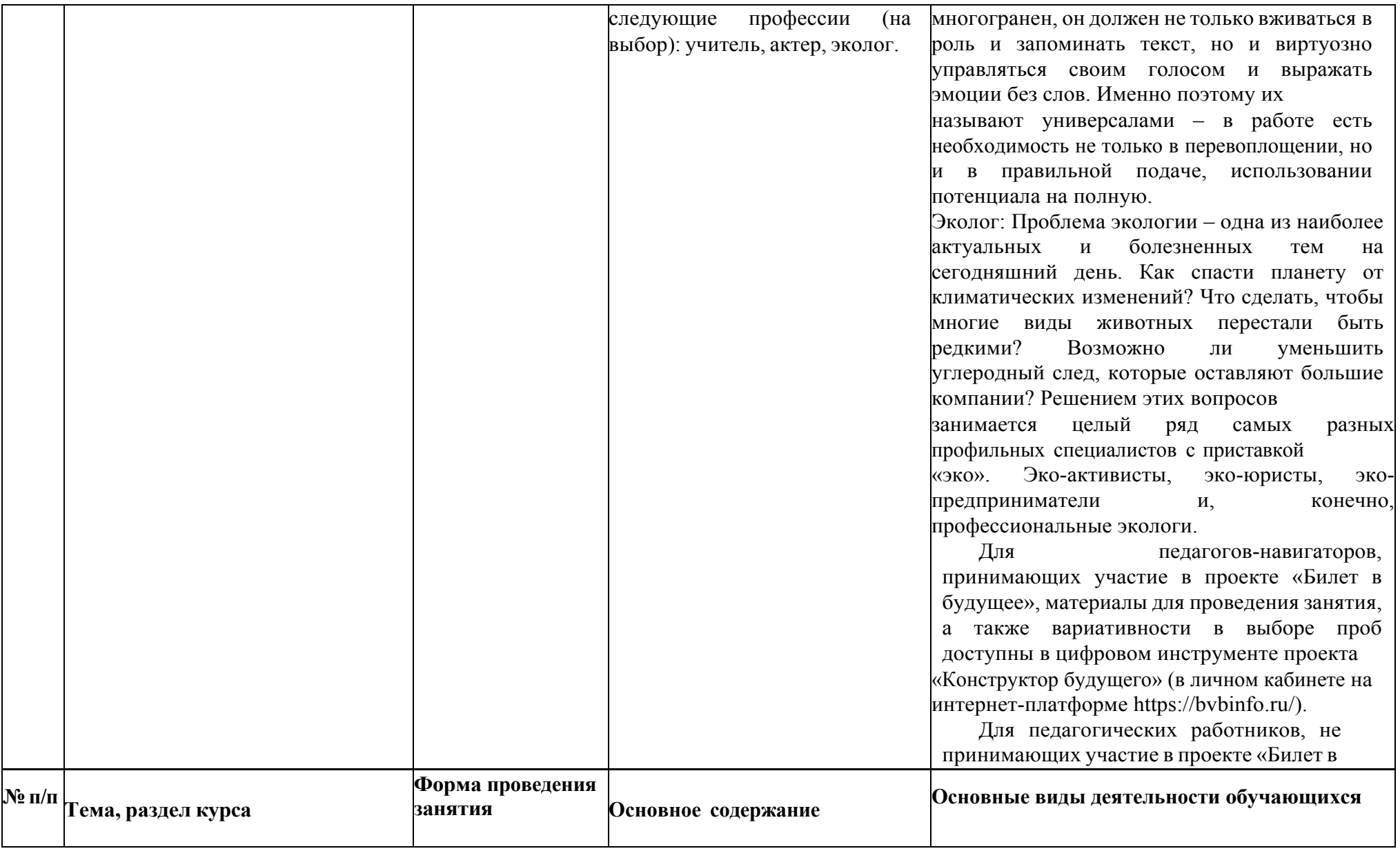

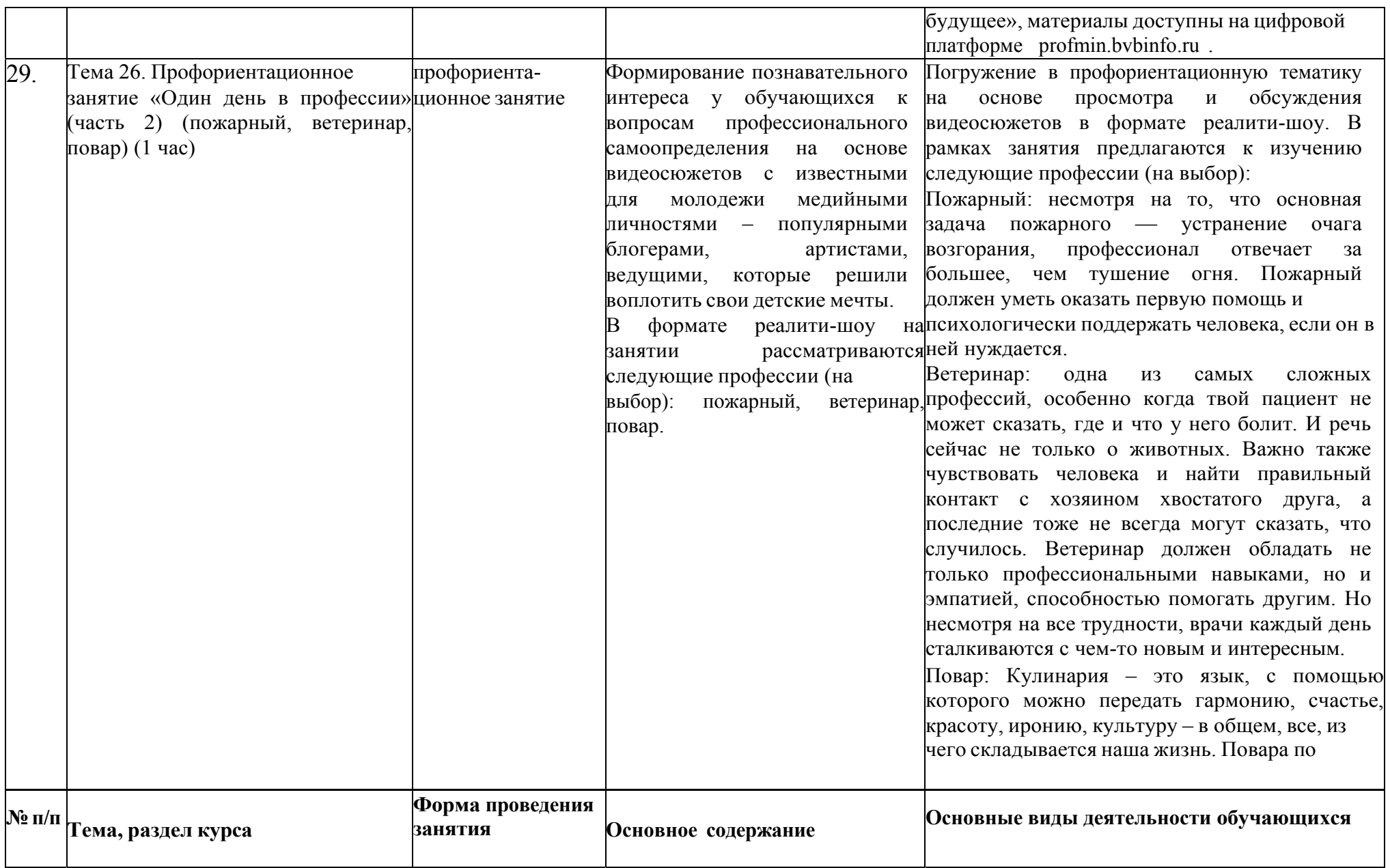
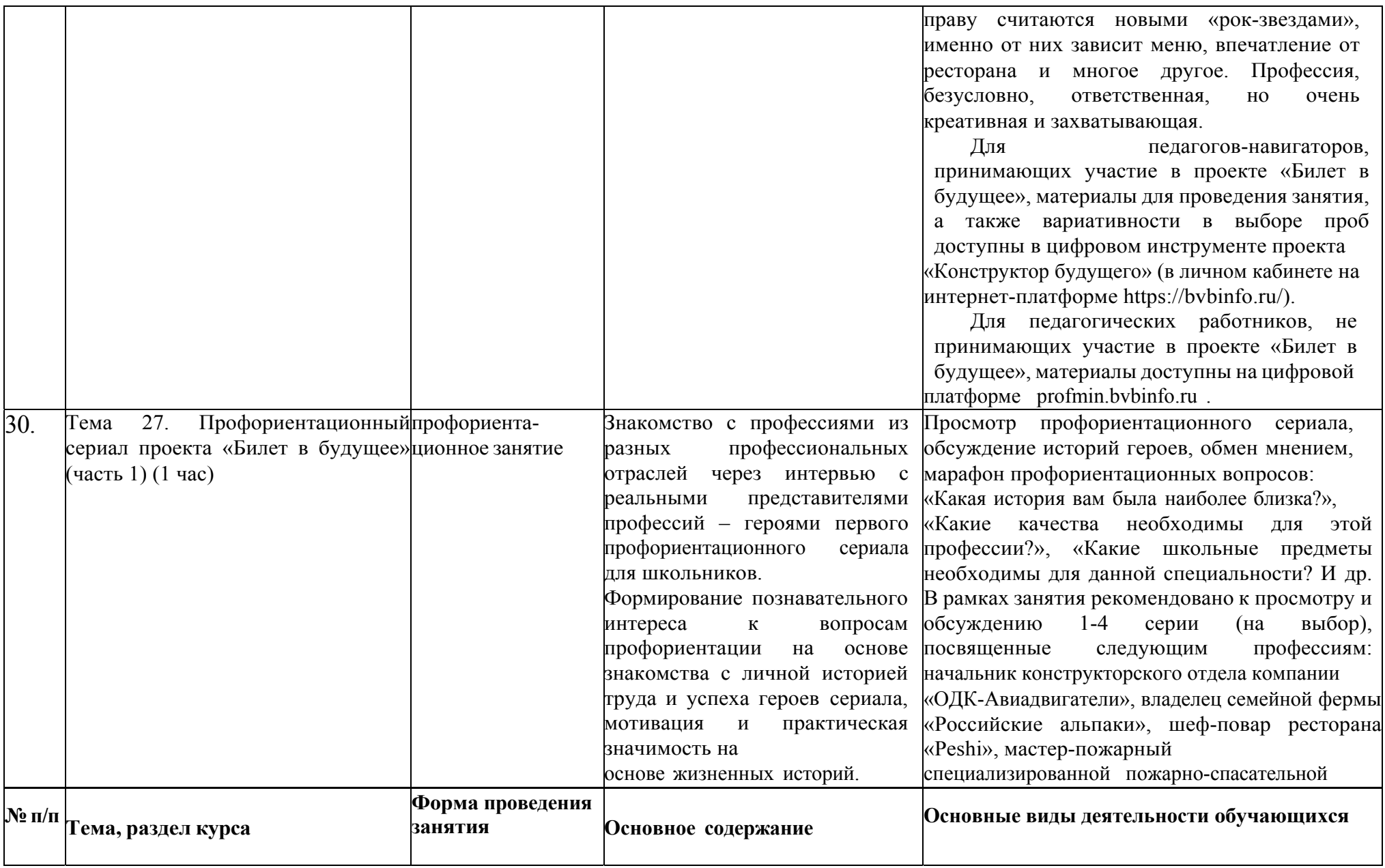

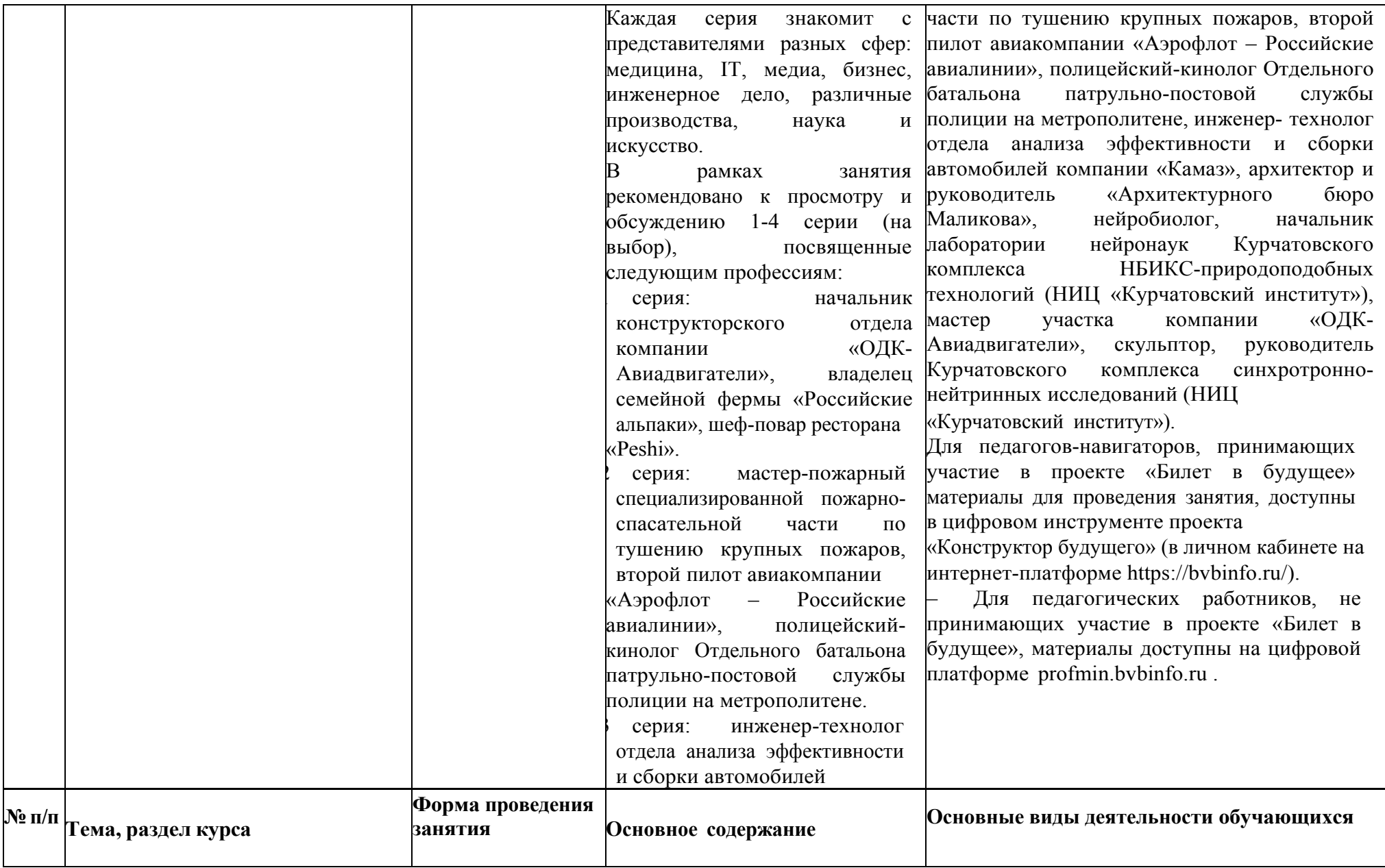

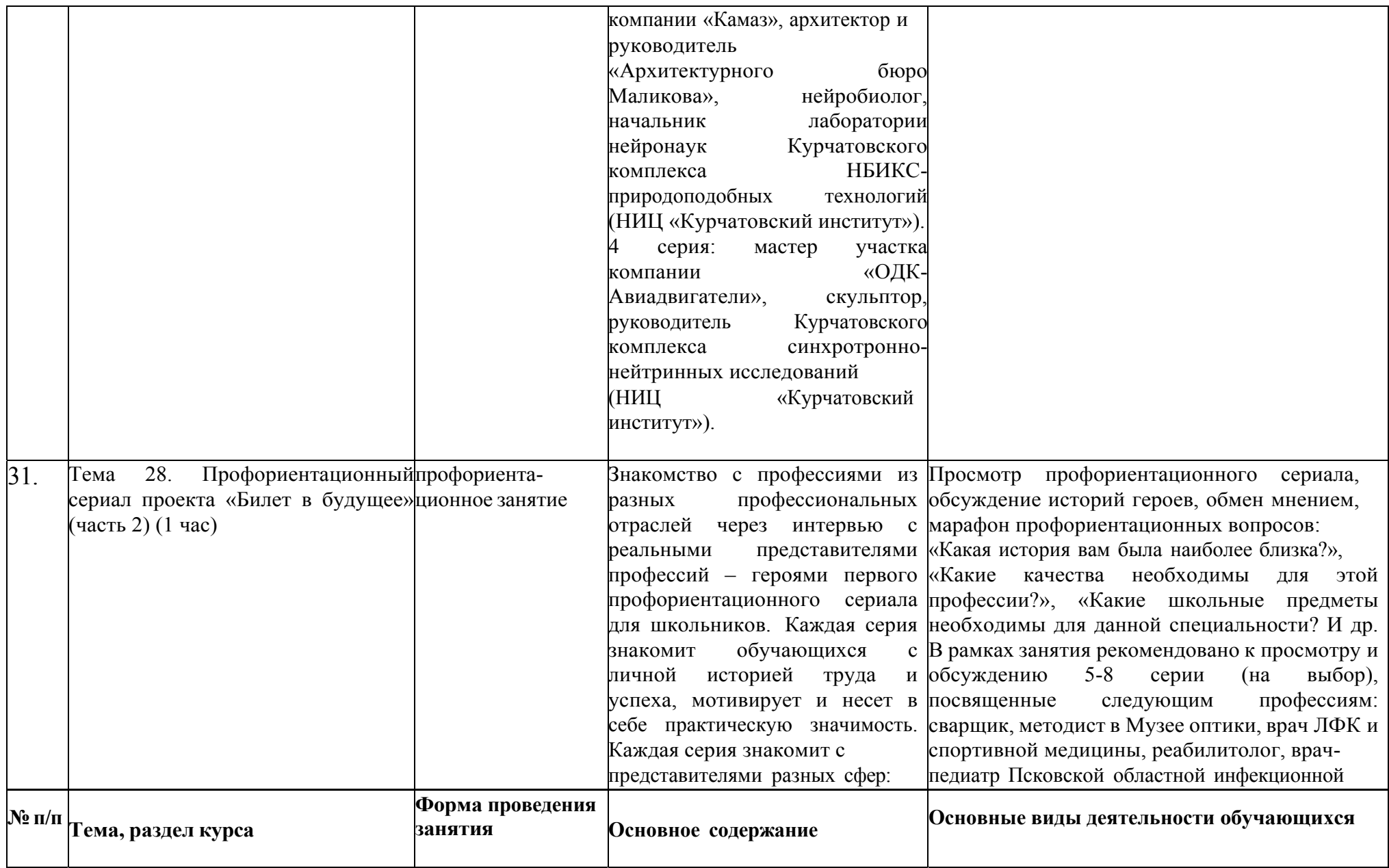

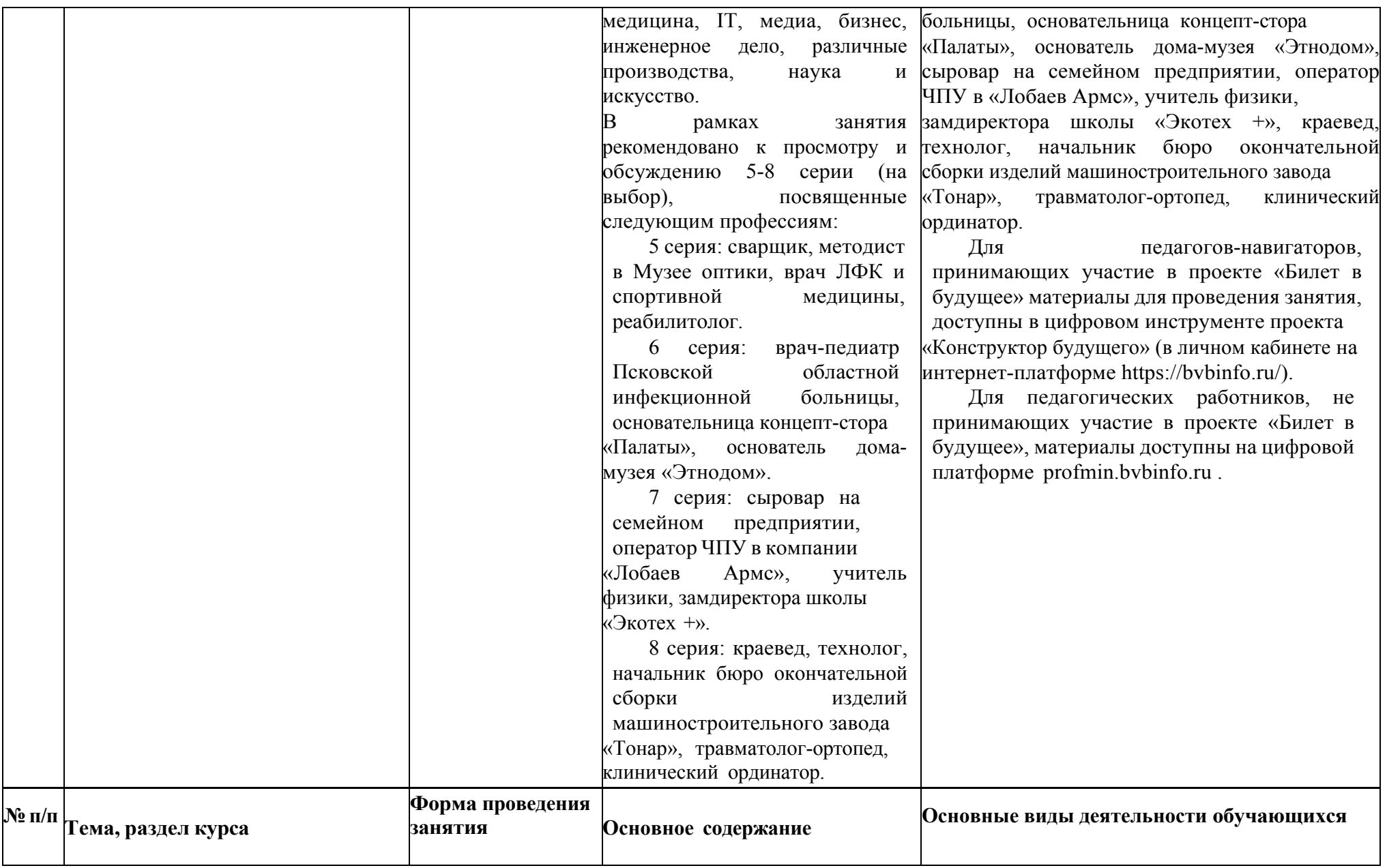

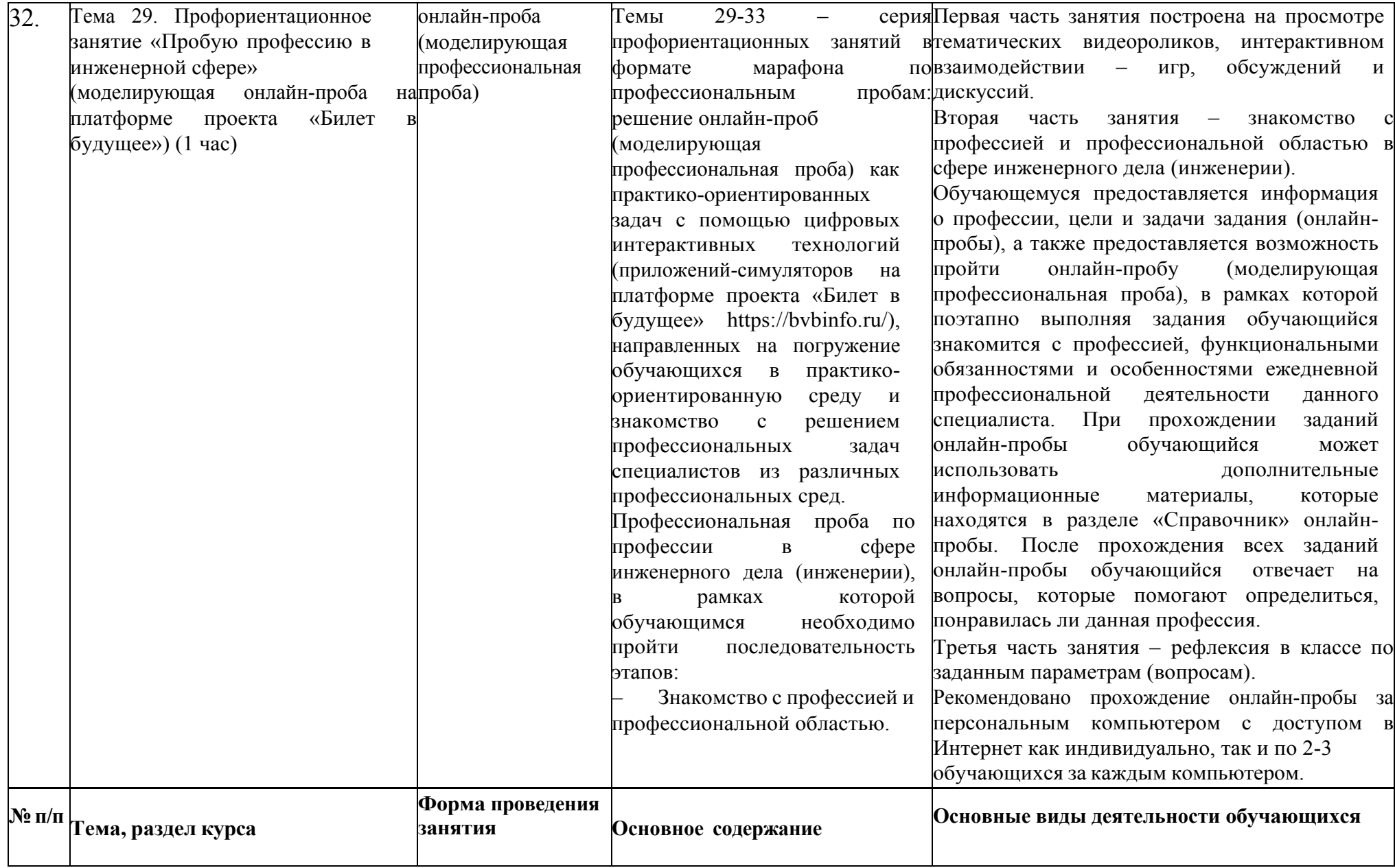

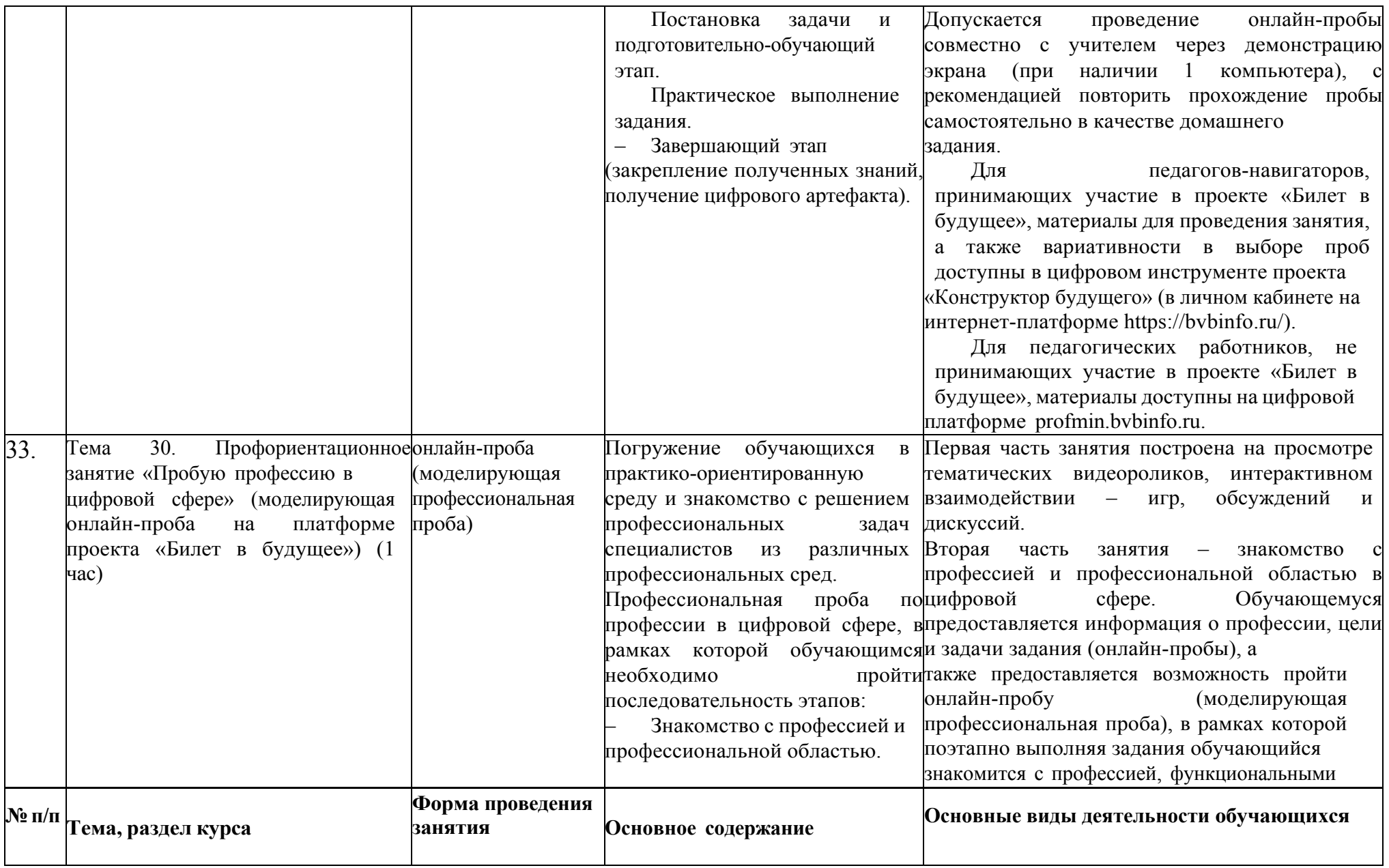

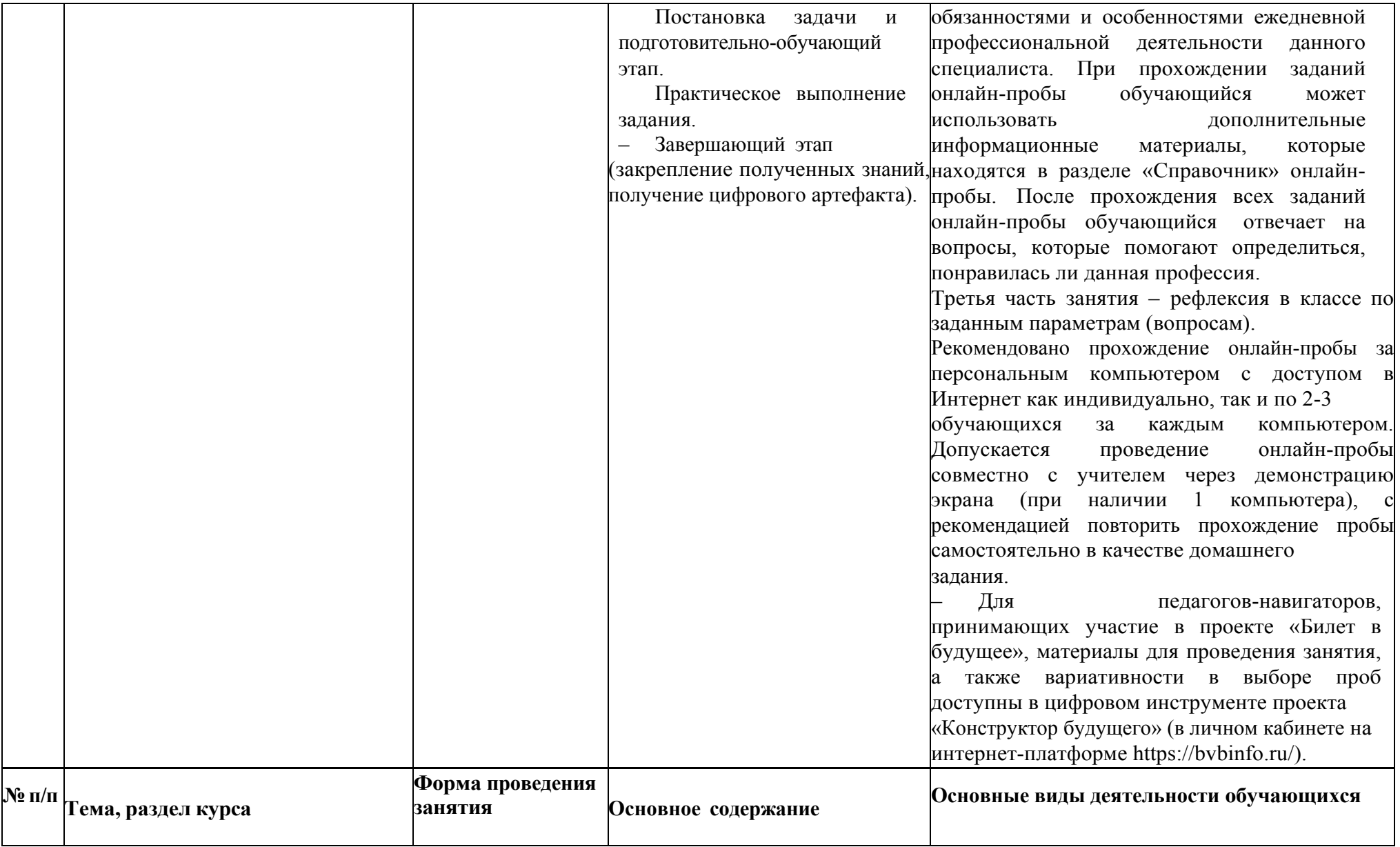

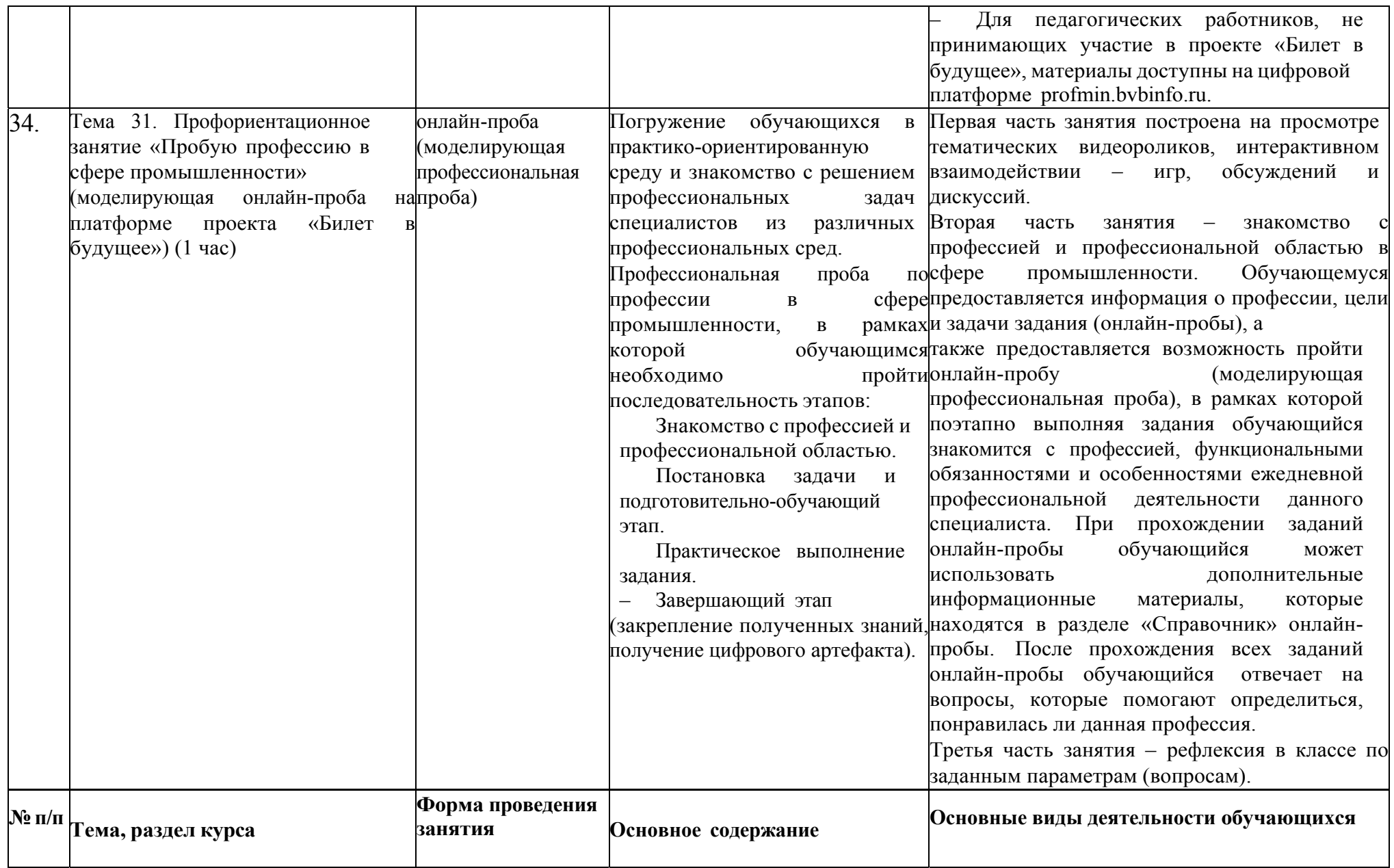

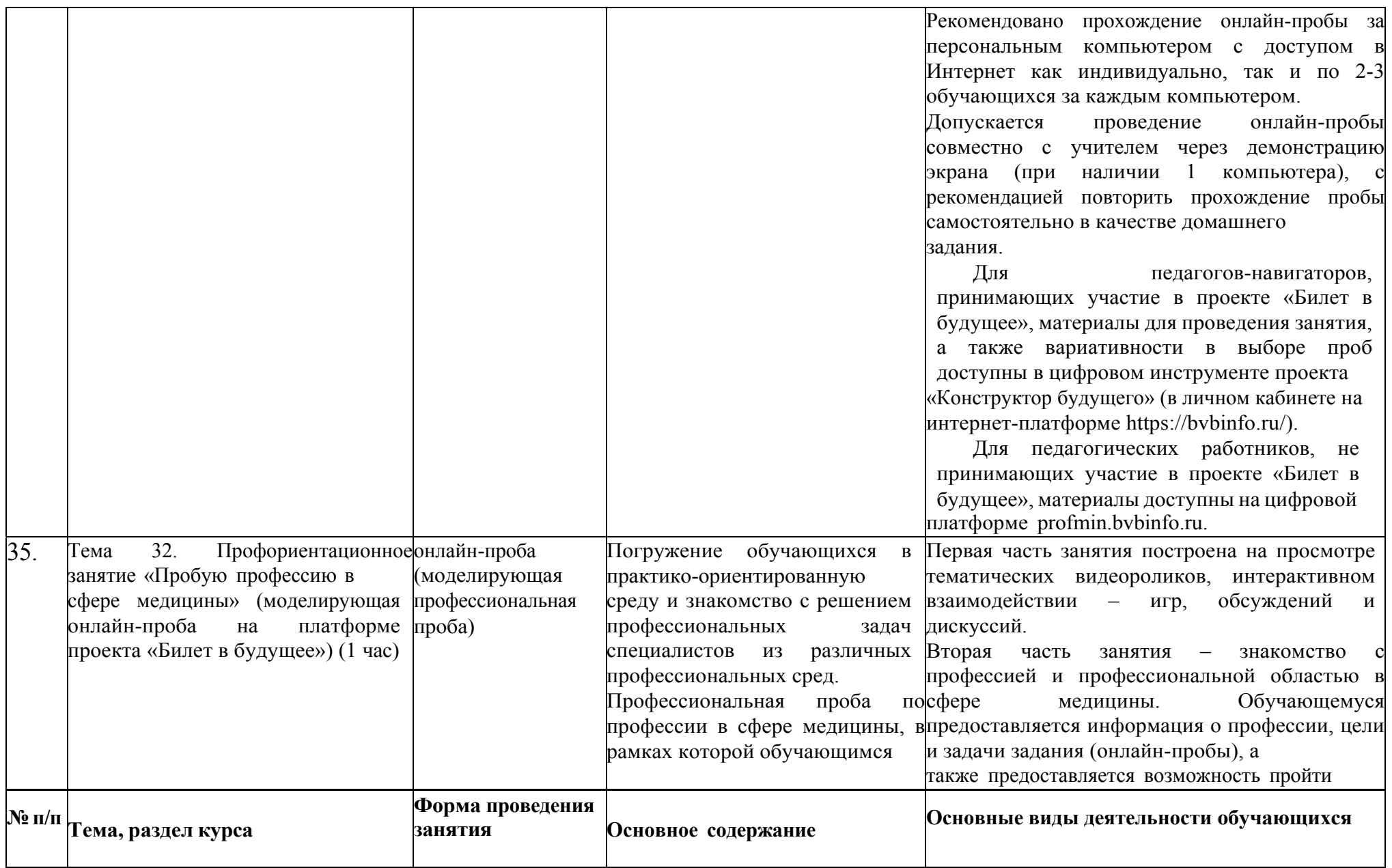

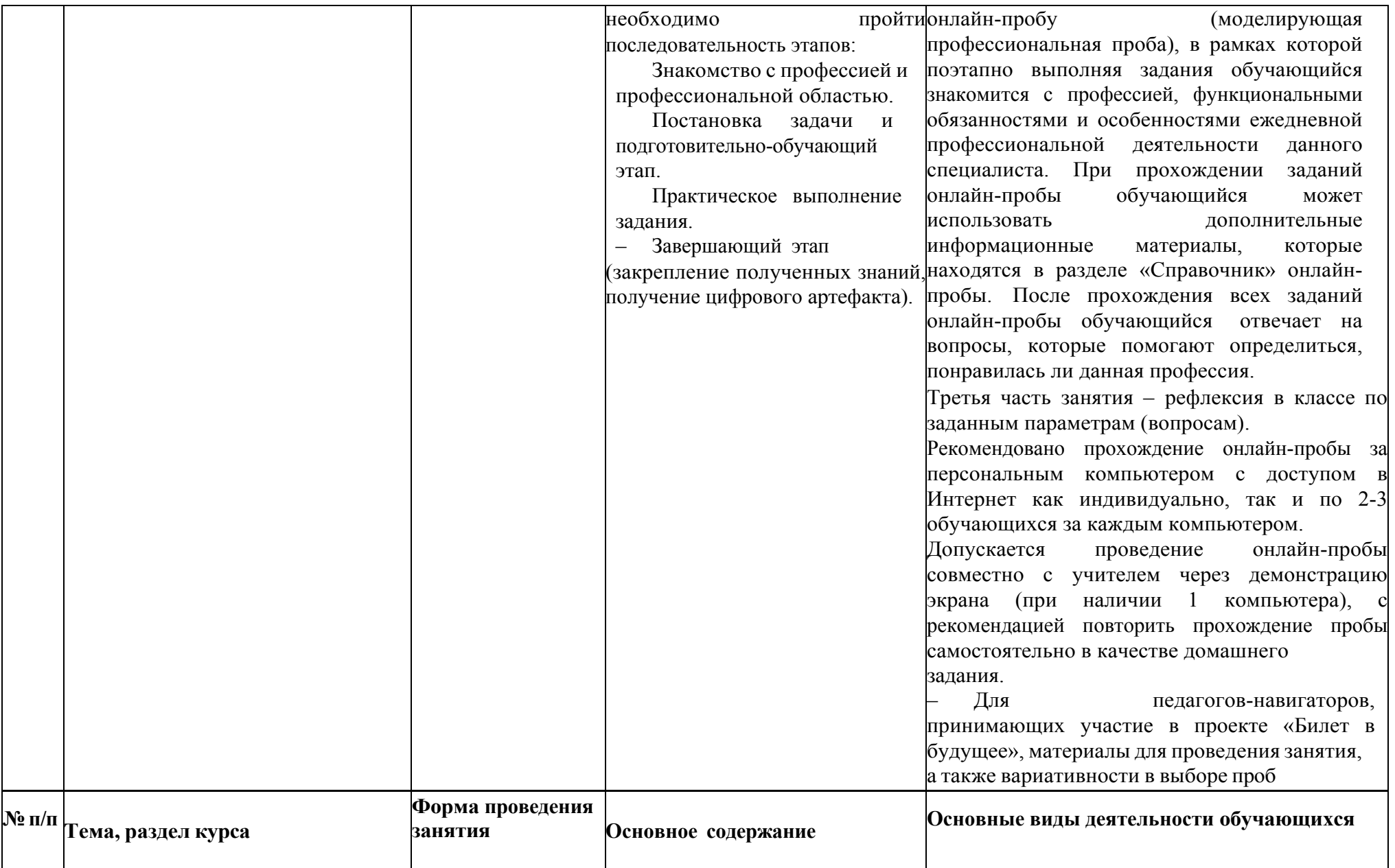

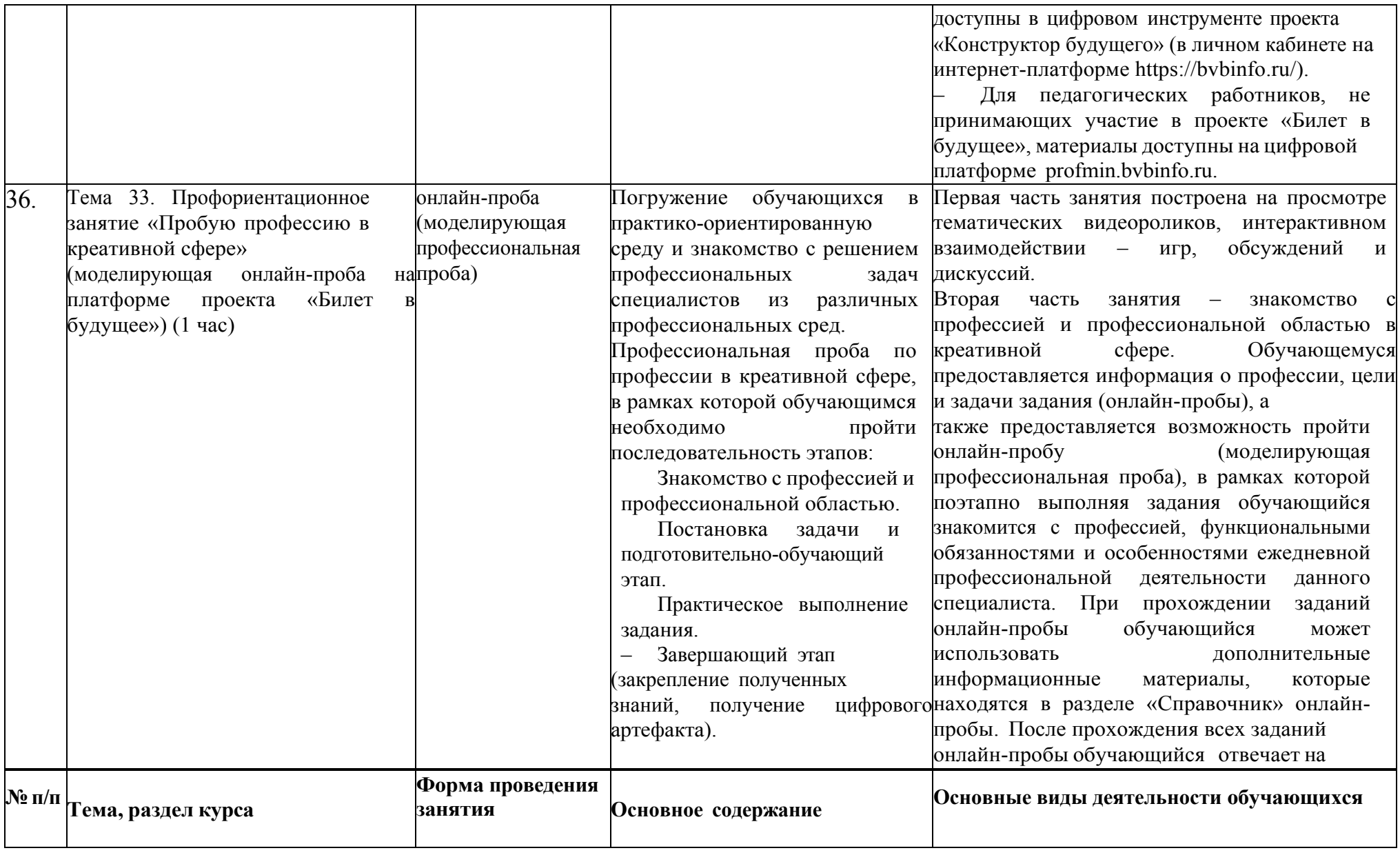

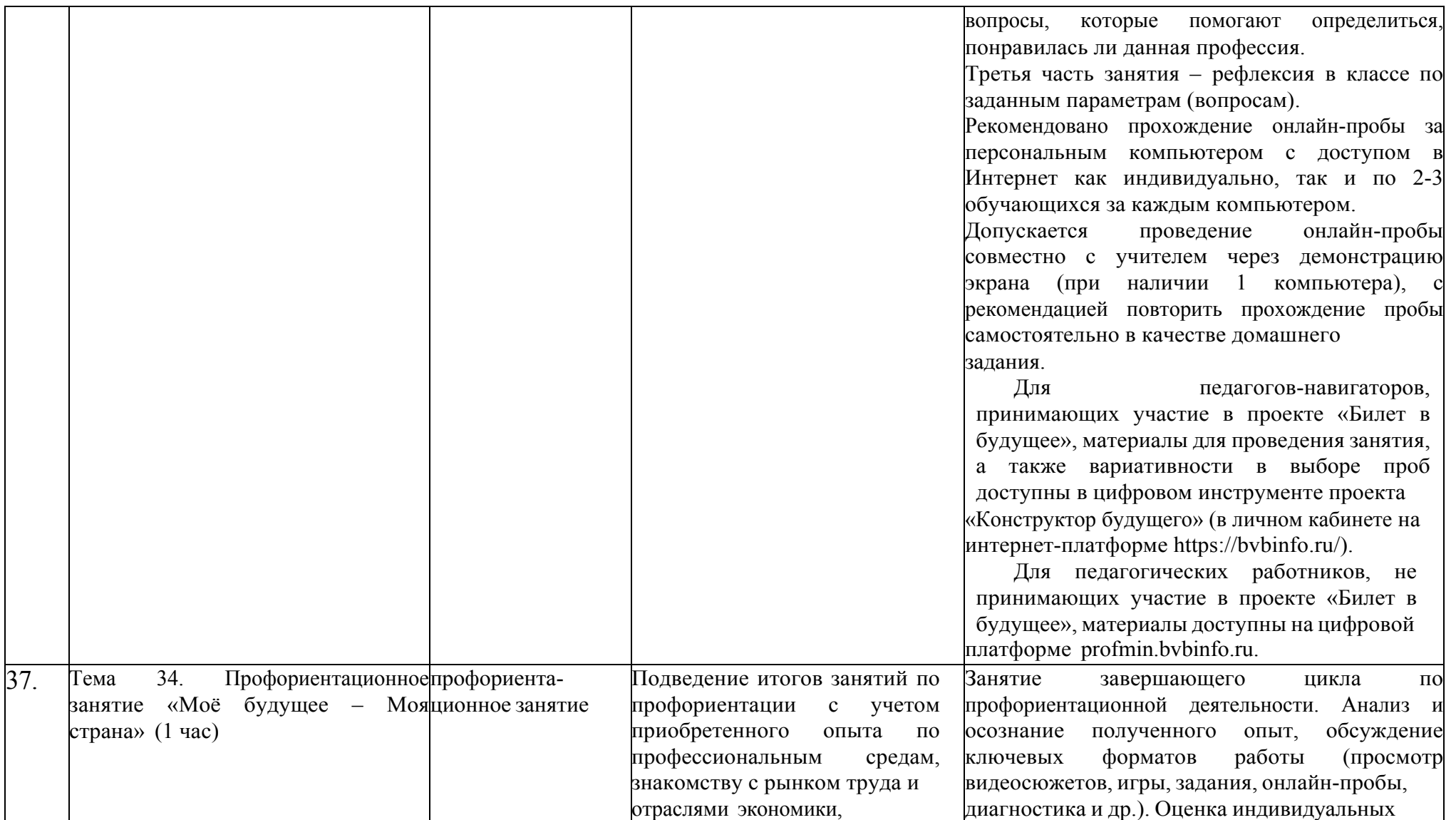

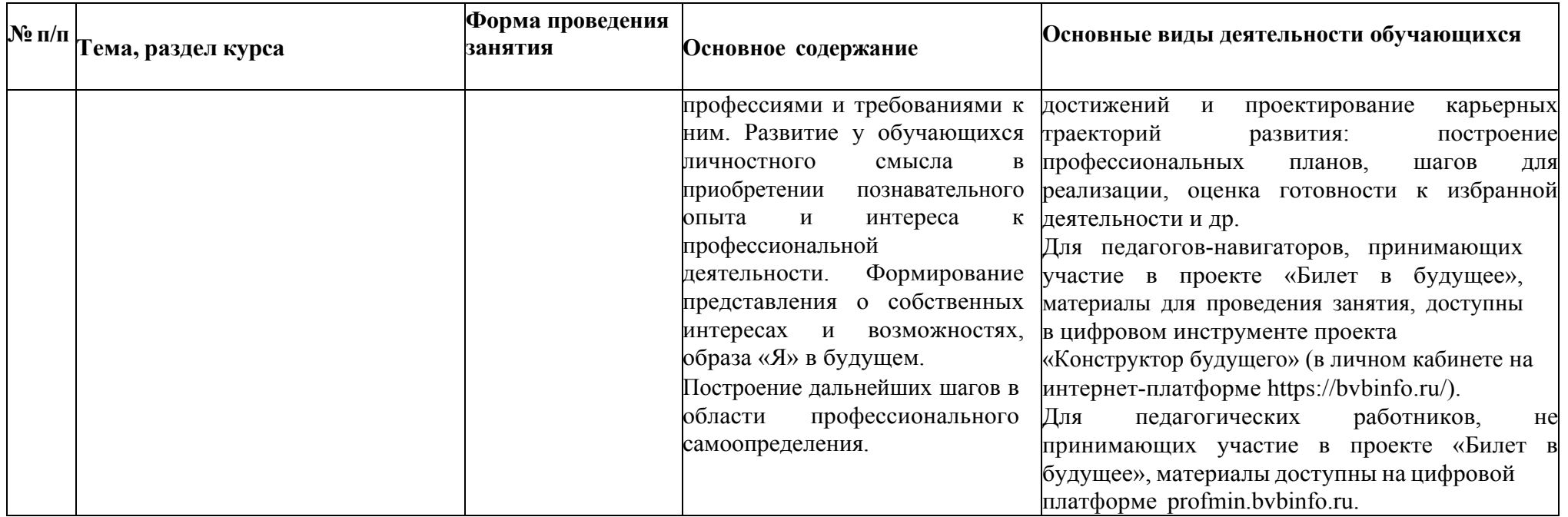

# **Календарно-тематическое планирование**

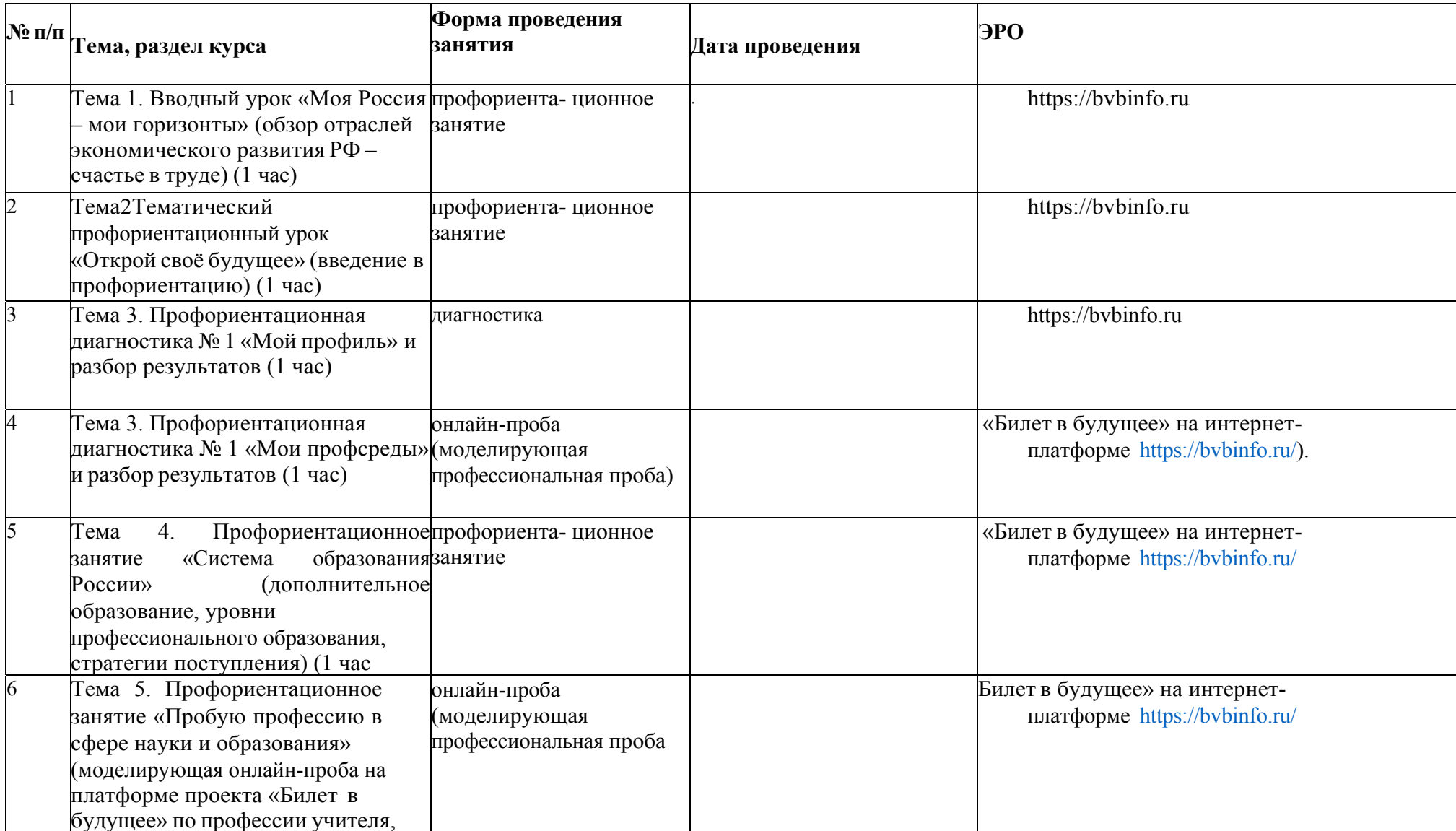

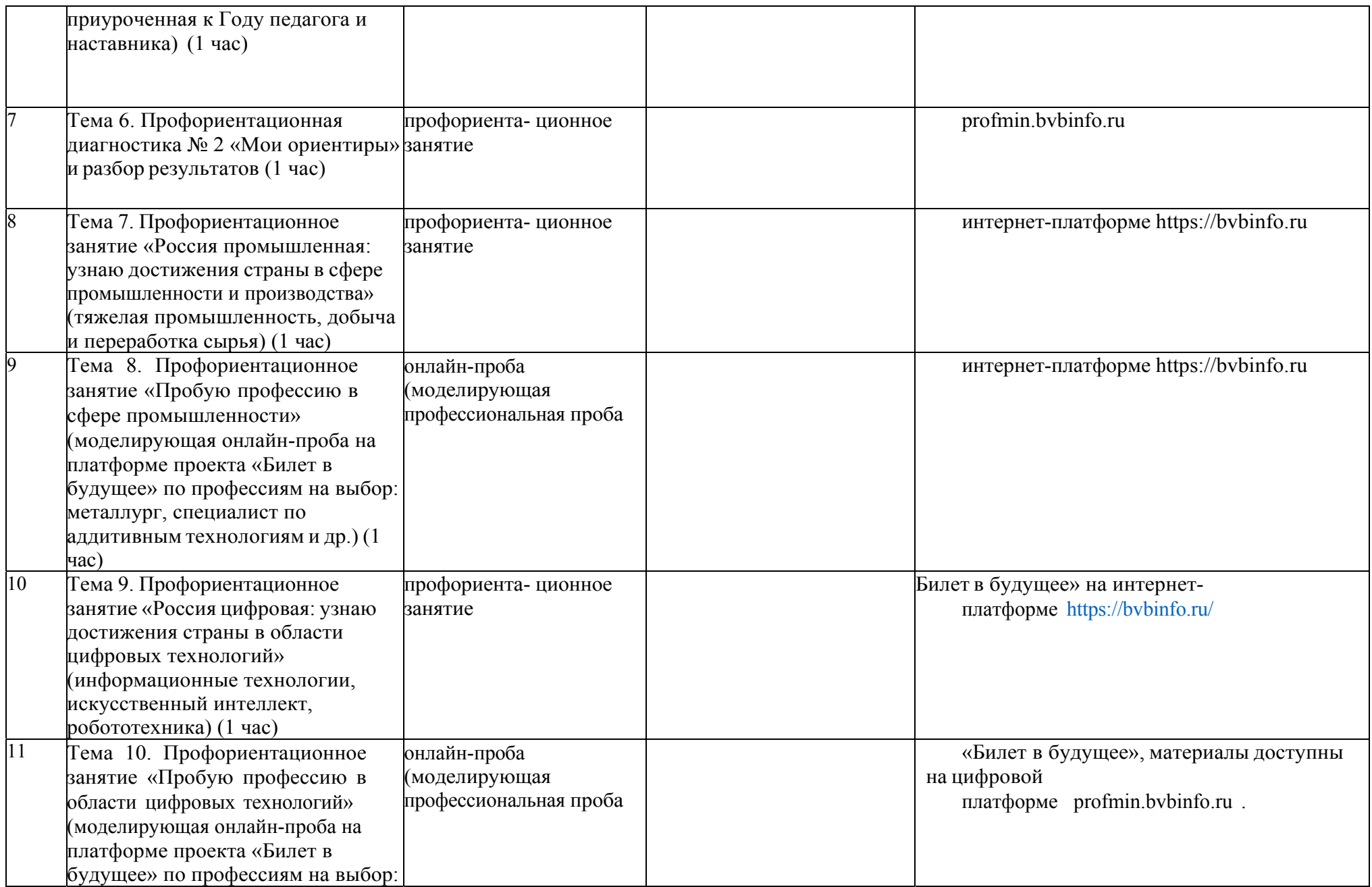

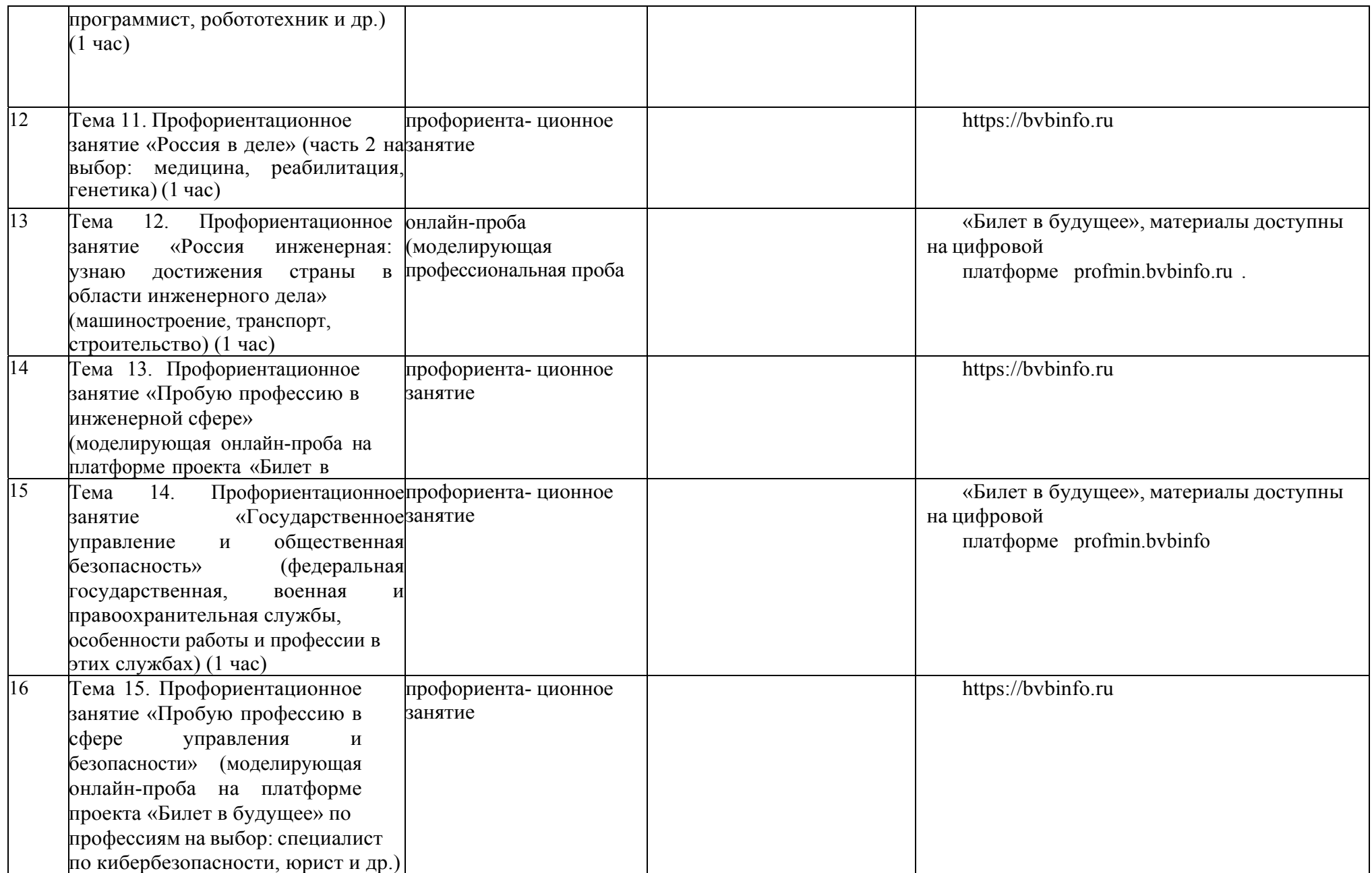

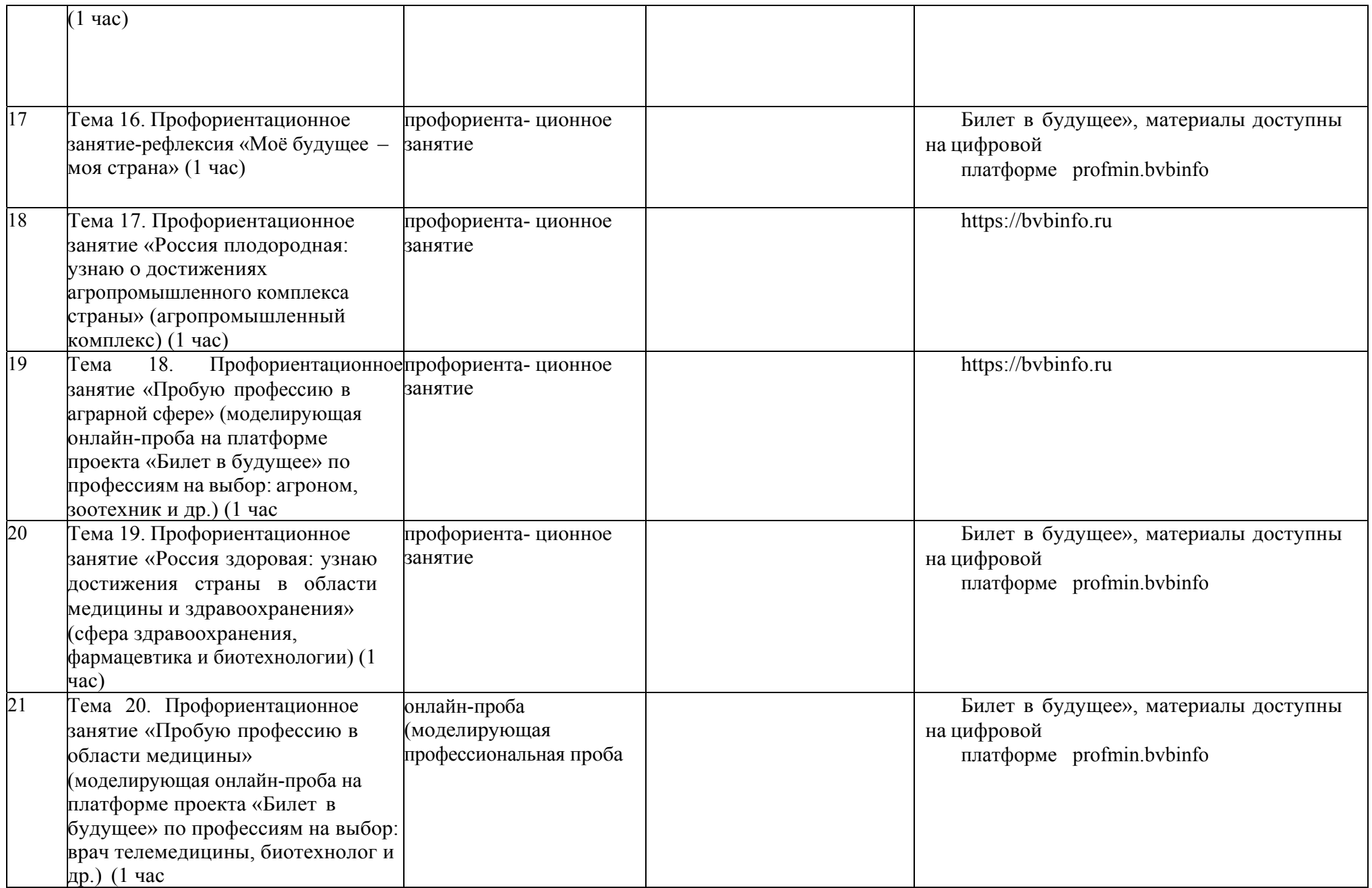

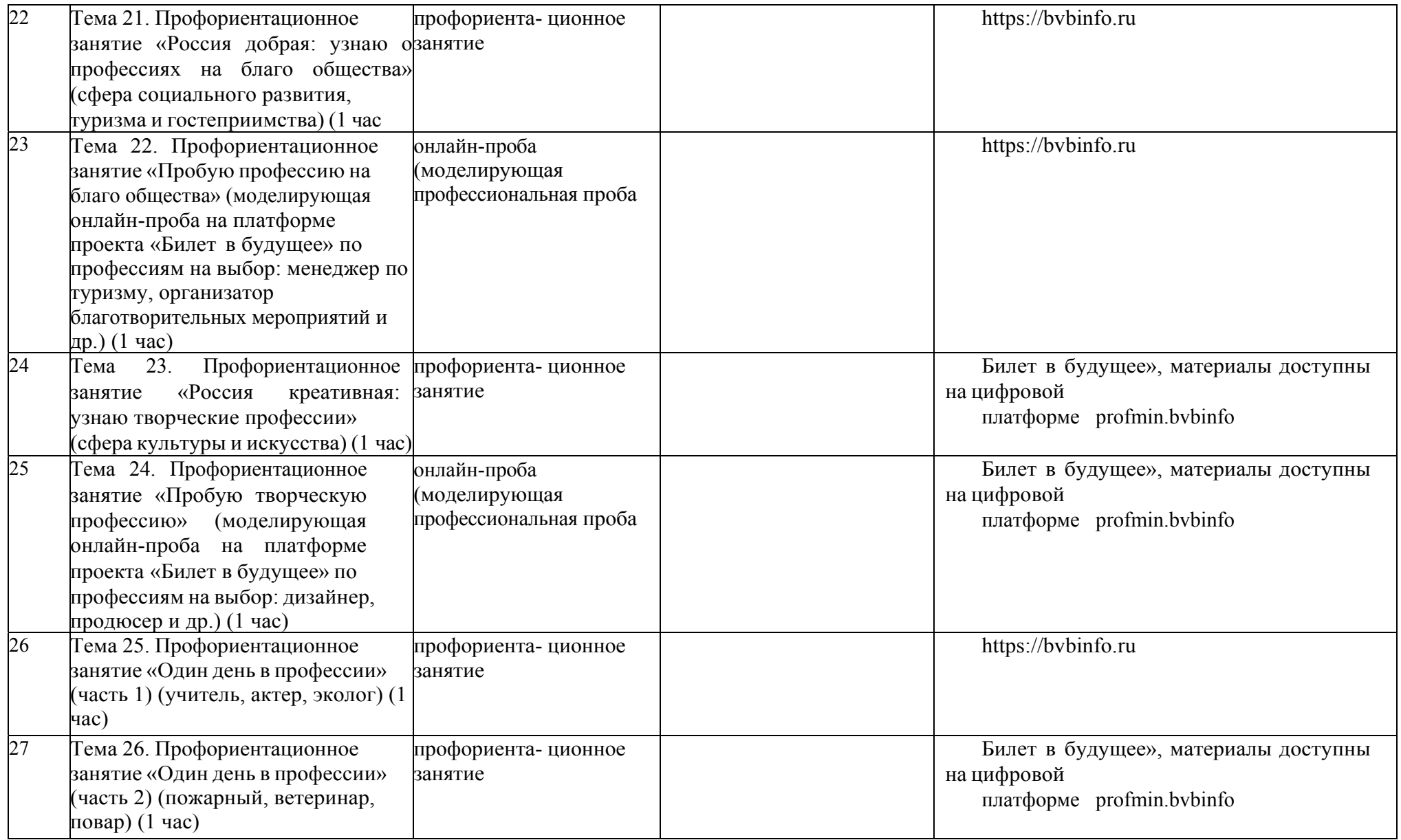

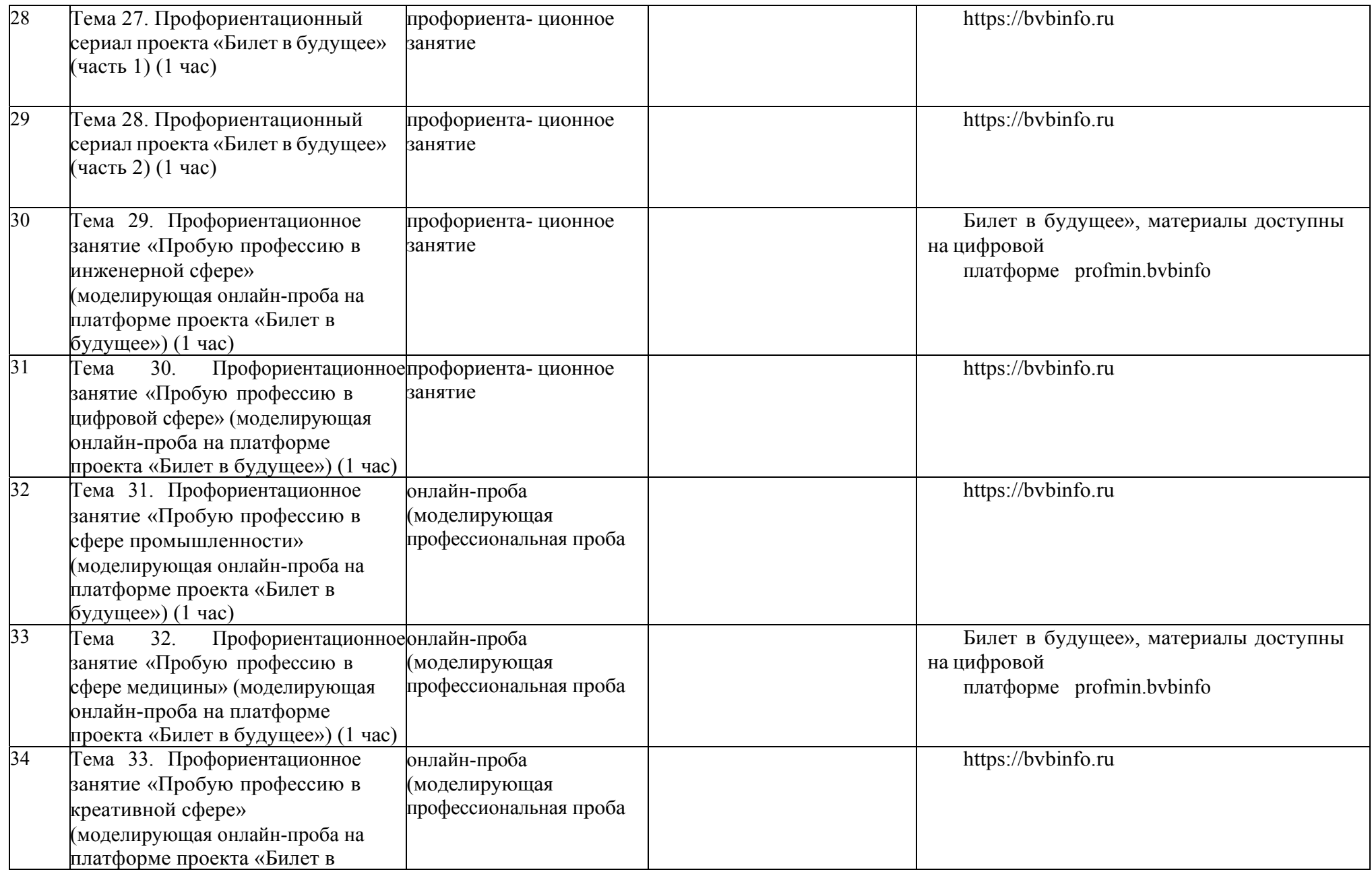

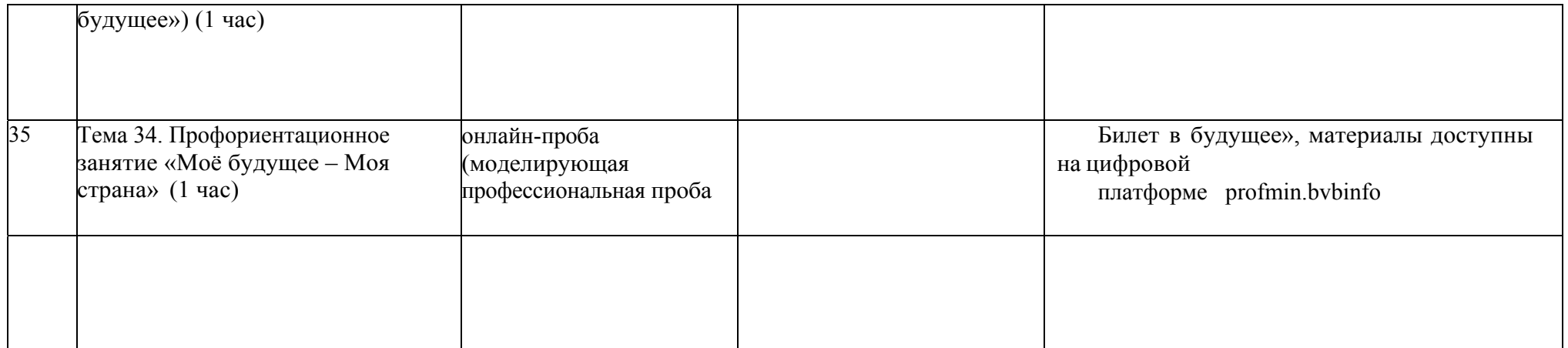

### **литература для учителя:**

1.Грецов А.Г. Выбираем профессию. Советы практического психолога. - С.- Петербург, 2005. 2.Климов Е. А. Как выбирать профессию. — М., 1984.

3. Кон И.С. Психология ранней юности. – М., 1989. 4. Махаева О.А., Григорьева Е.Е. Я выбираю профессию. – М., 2005. 5.Овчарова Р.В. Справочная книга школьного психолога. – М., 1996.

6.Прихожан А.М. Психологический справочник, или Как обрести уверенность <sup>в</sup> себе. – М., 1994. 7.Пряжников Н.С. Профориентация <sup>в</sup> школе: игры, упражнения, опросники (8-11). – М., 2005. 8.Пшенцова И.Л. Раннее профессиональное самоопределение школьников. Учебно-методическое пособие. – Сургут, 2003. 9.Резапкина Г.В. Отбор <sup>в</sup> профильные классы. – М, 2005. 10.Самоукина Н. В.Активизация школьников <sup>в</sup> профессиональном самоопределении // - Вопросы психологии – 1990 - № 1. 11.Самоукина Н.В. Игры <sup>в</sup> школе <sup>и</sup> дома: психотехнические упражнения <sup>и</sup> коррекционные программы. –М, 1995.

12. Технология. Профориентация: Тесты / Авт.-сост. И.П.Арефьев. – М,2005.

13. Чернявская А.П. Психологическое консультирование по профессиональной ориентации.-М, 2001.

#### **Литература для учащихся, родителей:**

1. Бендюков М.А., Соломин И.Л. Твой компас на рынке труда. Что ты должен знать <sup>о</sup> выборе профессии <sup>и</sup> поиске работы. – С.-Петербург, 2000.

2. Грецов А.Г., Попова Е.Г. Выбери профессию сам. Информационно-методические материалы для подростков.СПб.,2004. 3.Ди Снайдер. Практическая психология для подростков, или Как найти свое место <sup>в</sup> жизни. – М.,2001.

4.Карьера <sup>в</sup> информационных технологиях / Вед.ред. Элиович. – М.,2003. 5.Карьера <sup>в</sup> медицине / Вед.ред. Элиович. – М.,2003.

6. Климов Е.А. Как выбирать профессию? – М.,1990.

7. Куда пойти учиться? Информационный справочник для поступающих <sup>в</sup> образовательные учреждения высшего, среднего <sup>и</sup> начального профессионального образования города Сургута на 2013/2014 учебный год / Авт. сост. Н.Я.Стрельцова, Н.П.Кормилкина, Л.П.Левицкая. – Сургут, 2012.

8. Меттус Е.В.,Турта О.С., Литвина А.В. Учимся выбирать профиль обучения /для учащихся 7-11 классов/ - С.-Петербург, 2006. 9.Мир профессий: Человек – знаковая система /Сост. С.Н.Левиева. – М.,1988.

10.Мир профессий: Человек – художественный образ /Сост. А.Смирнов.

– М.,1987. 11.Мир профессий: Человек – природа / Сост. С.Н.Левиева. –

М.,1985.

12.Мир профессий: Человек – техника /Сост. Р.Д.Каверина. –

М.,1988. 13.Пауэрс П., Рассел Д. Найди свое дело. - М,1994.

### **Интернет-ресурсы для ученика**

## 1.

### www.abiturcent

<u>ег.ru</u> Центр довузовского образования. Портал для абитуриентов. Справочник абитуриента. On-line тестирование абитуриентов <sup>и</sup> старшеклассников. Подготовка <sup>к</sup> поступлению. Издание <sup>и</sup> распространение литературы для абитуриентов <sup>и</sup> старшеклассников. Новости довузовского образования.

2.

www.ege.edu.ru

Портал информационной поддержки Единого государственного экзамена.

## www.informika

<u>.ru</u> Сервер НИИ информационных технологий и телекоммуникаций. Новости образования, информация о конференциях, выставках, семинарах.

4.

3.

и Образование в России и за рубежом. Информация о вузах, книжный магазин, образовательные тесты, репетиционные версии вариантов ЕГЭ.

# www.5balIov.r

5.

<mark>u</mark> Справочно-поисковая система «Образование в России». Рейтинг учебных заведений.

6. Обширная база вакансий по всем областям профессиональной деятельности во всех регионах России, удобная система поиска информации, возможность разместить свое резюме, различные справочные материалы. www. rabota. mail, ru 7.. В после после после после после после после после после после после после после после после после после посл вакансий,

возможность для размещения собственного резюме, статьи по проблемам трудоустройства, возможность подписаться на интернет-рассылку новостей для желающих найти работу. www.students.ru

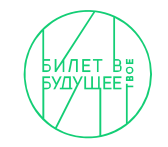

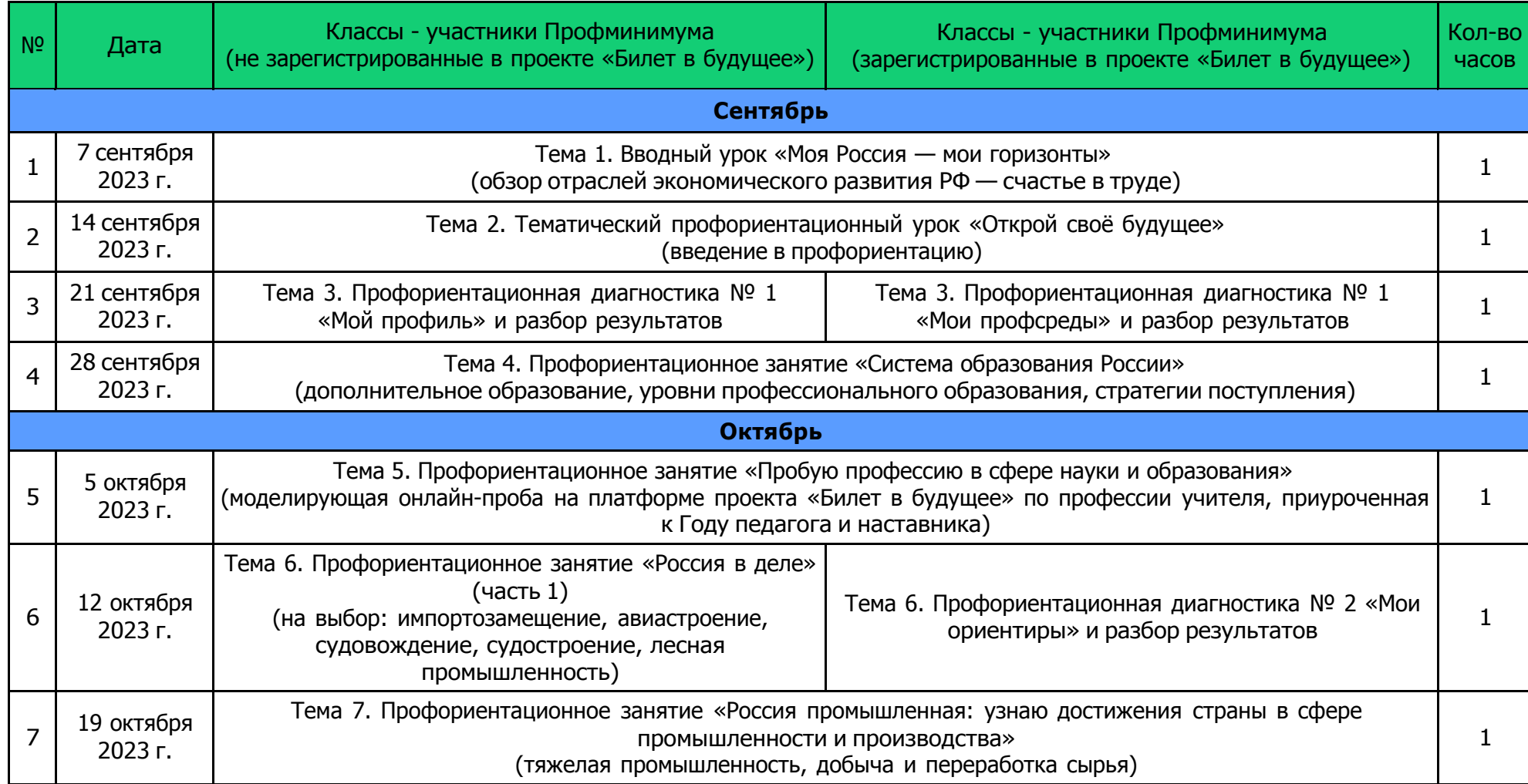

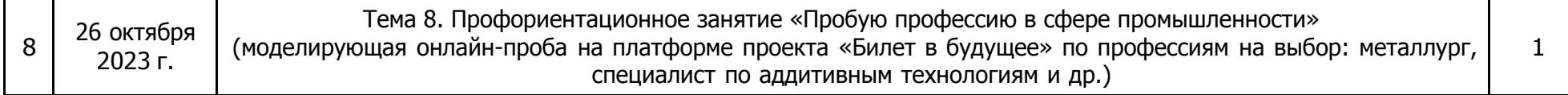

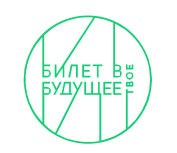

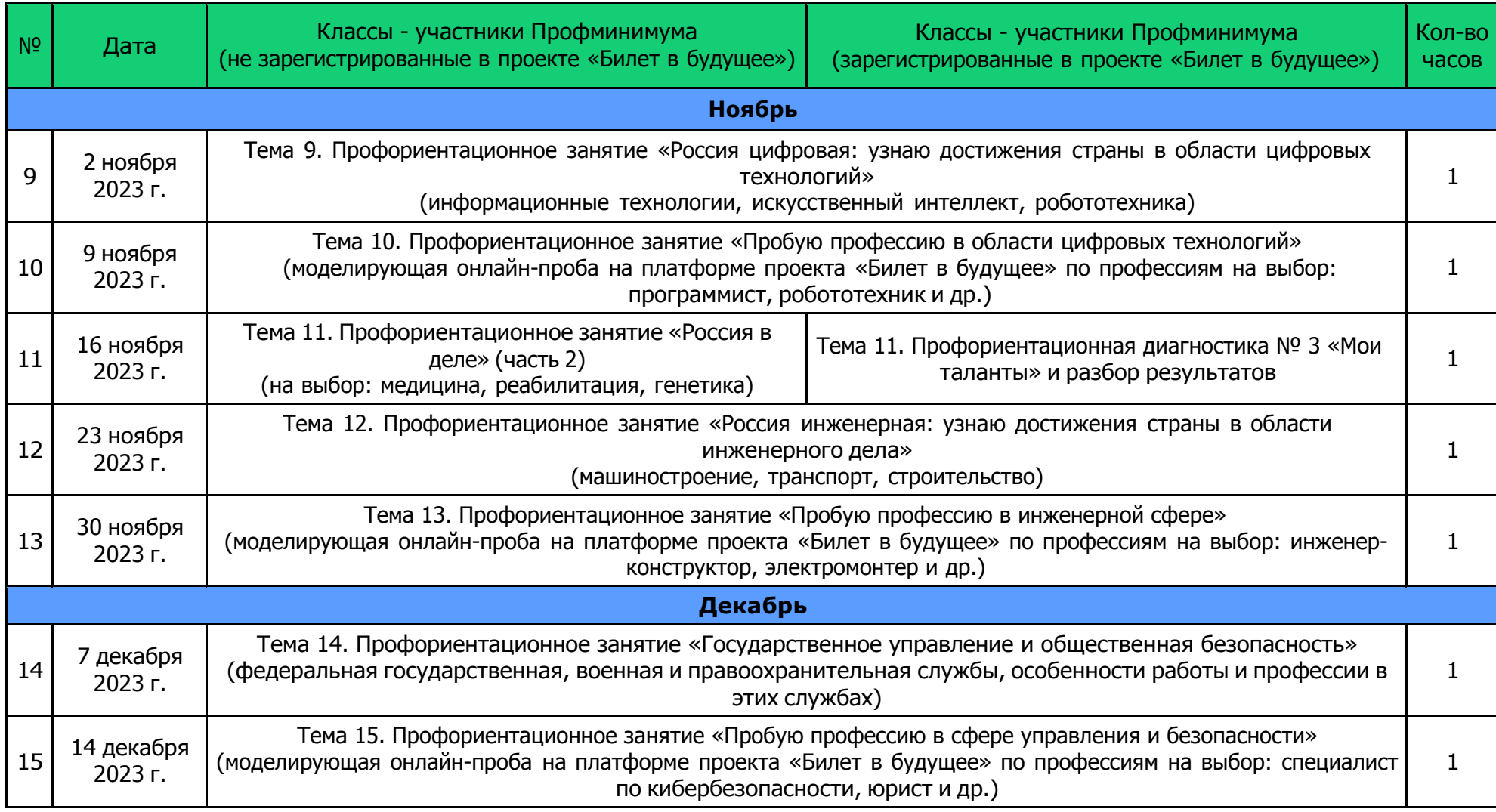

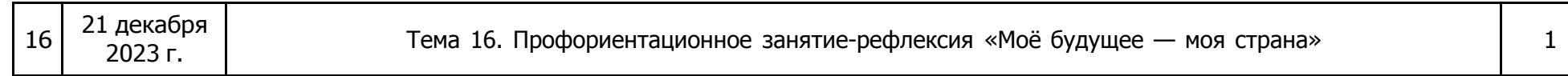

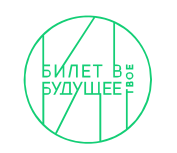

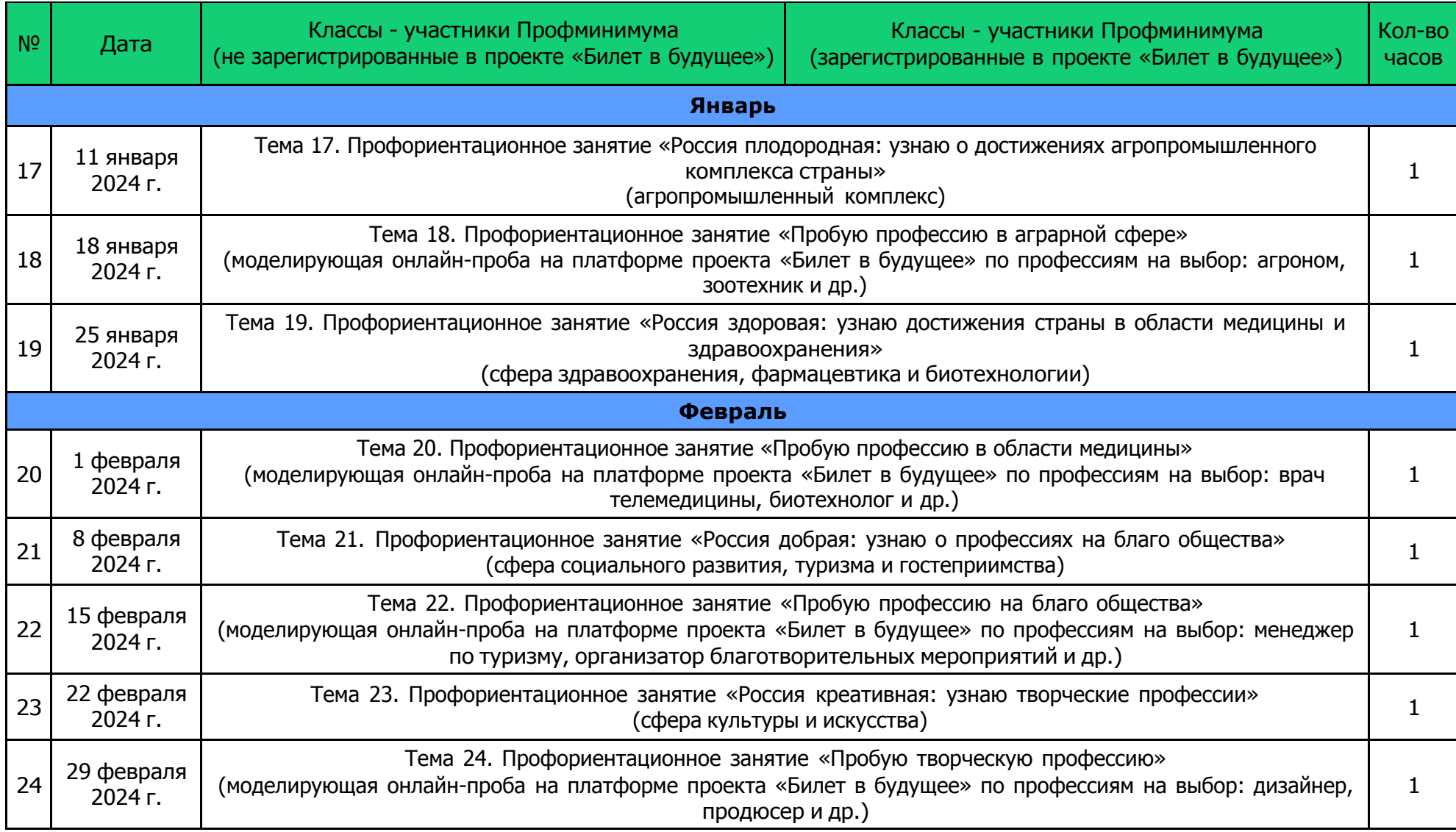

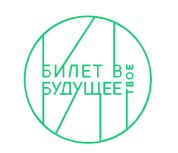

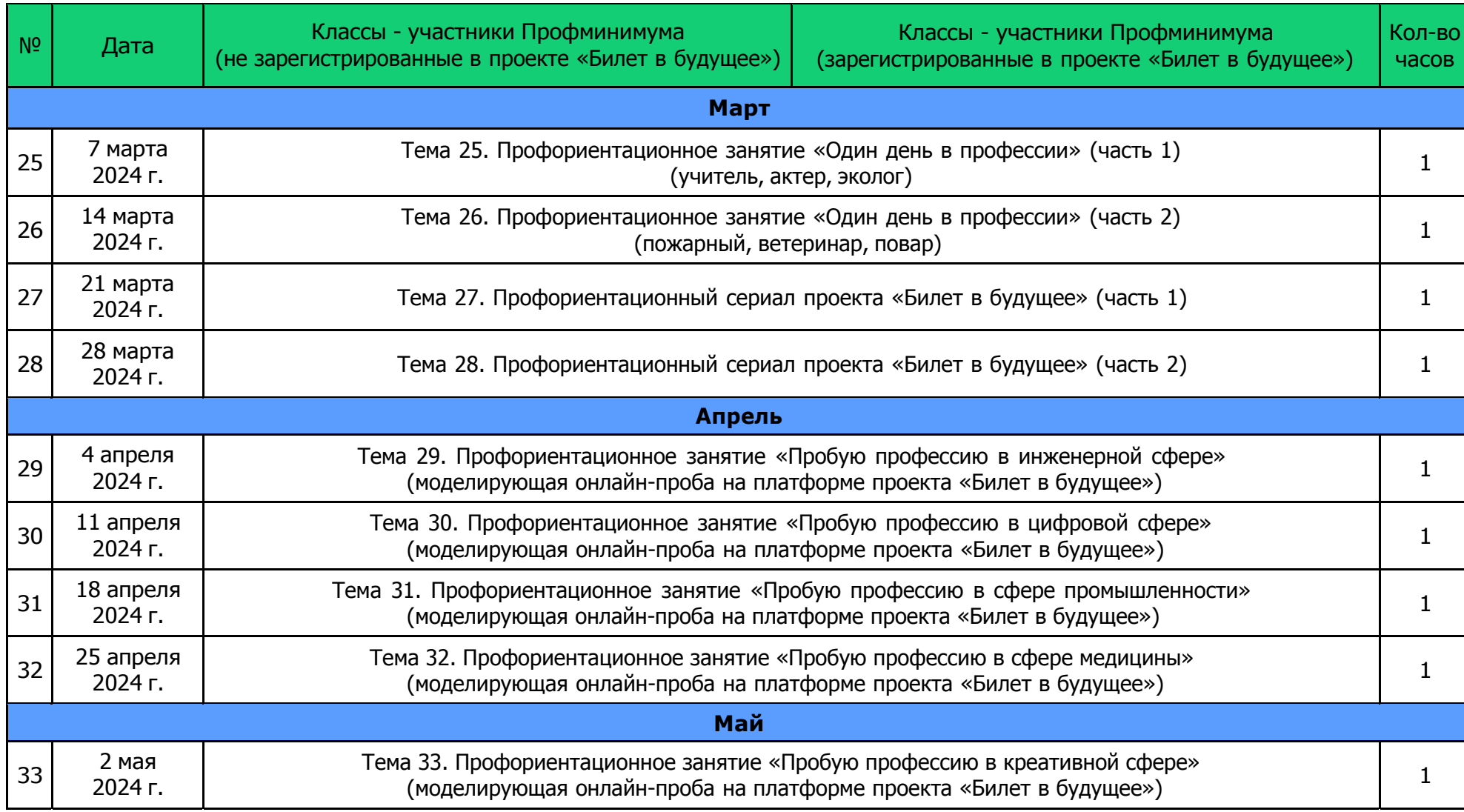

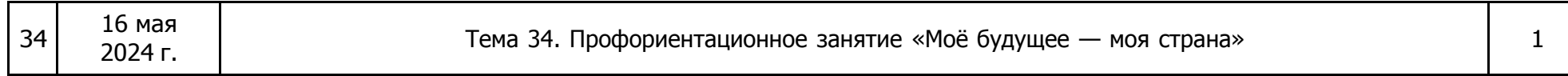

 $\mathbf{I}$